#### МИНИСТЕРСТВО ЦИФРОВОГО РАЗВИТИЯ, СВЯЗИ И МАССОВЫХ КОММУНИКАЦИЙ РОССИЙСКОЙ ФЕДЕРАЦИИ

#### ФЕЛЕРАЛЬНОЕ ГОСУЛАРСТВЕННОЕ БЮЛЖЕТНОЕ ОБРАЗОВАТЕЛЬНОЕ УЧРЕЖДЕНИЕ ВЫСШЕГО ОБРАЗОВАНИЯ «САНКТ-ПЕТЕРБУРГСКИЙ ГОСУДАРСТВЕННЫЙ УНИВЕРСИТЕТ **ТЕЛЕКОММУНИКАЦИЙ** ИМ. ПРОФ. М. А. БОНЧ-БРУЕВИЧА» (СПбГУТ)

Санкт-Петербургский колледж телекоммуникаций им. Э.Т. Кренкеля

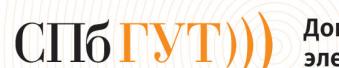

Документ подписан простой электронной подписью

Сертификат: 009b47d8b89b08d0f6 Владелец: Киричек Руслан Валентинович Действителен с 13.02.2023 по 12.02.2028

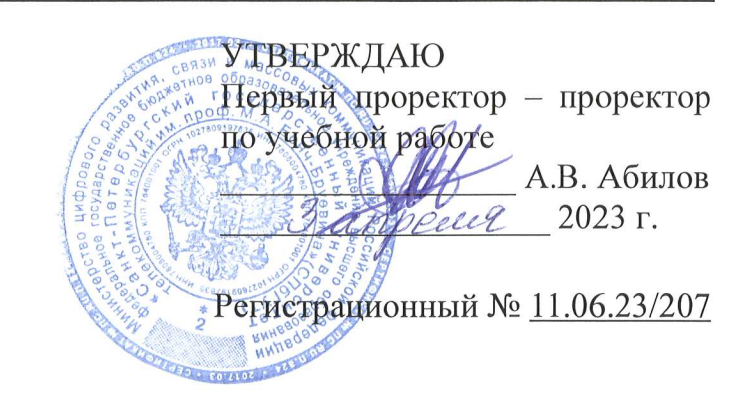

## РАБОЧАЯ ПРОГРАММА

## ПМ.01. ТЕХНИЧЕСКАЯ ЭКСПЛУАТАЦИЯ ИНФОКОММУНИКАЦИОННЫХ СЕТЕЙ СВЯЗИ

(наименование профессионального модуля)

по специальности

11.02.15 Инфокоммуникационные сети и системы связи (код и наименование специальности)

квалификация специалист по монтажу и обслуживанию телекоммуникаций

Санкт-Петербург

2023

Рабочая программа составлена в соответствии с ФГОС среднего профессионального образования и учебным планом программы подготовки специалистов среднего звена (индекс – ПМ.01) по специальности 11.02.15 инфокоммуникационные сети и системы связи, утверждённым ректором ФГБОУ ВО «Санкт-Петербургский государственный университет телекоммуникаций им. проф. М.А. Бонч-Бруевича» 30 марта 2023 г., протокол  $N_2$  3.

Составитель:

Преподаватель

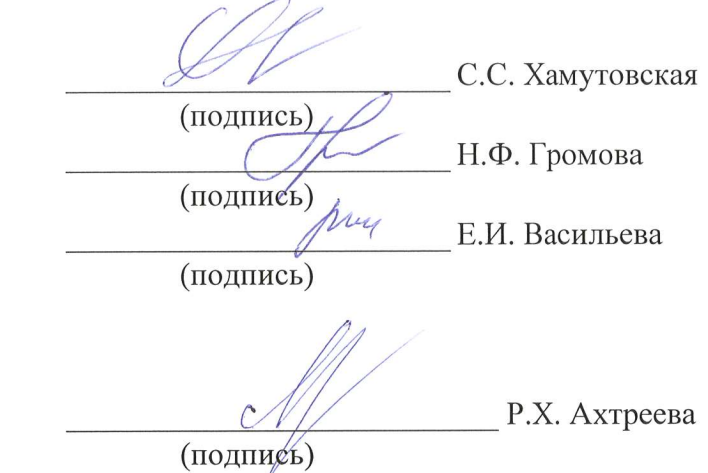

#### ОБСУЖДЕНО

СОГЛАСОВАНО

Главный специалист НТБ УИОР

на заседании предметной (цикловой) комиссии № 6 (фиксированной связи) 1 февраля 2023 г., протокол № 6

Председатель предметной (цикловой) комиссии:

С.С. Хамутовская (подпись)

ОДОБРЕНО

Методическим советом Санкт-Петербургского колледжа телекоммуникаций им. Э.Т. Кренкеля 8 февраля 2023 г., протокол № 3

Заместитель директора по учебной работе колледжа СПб ГУТ

Н.В. Калинина (подпись)

СОГЛАСОВАНО

Директор колледжа СПб ГУТ

Т.Н. Сиротская

(подпись)

СОГЛАСОВАНО

Директор департамента ОКОД

С.И. Ивасишин

(подпись)

Рабочая программа составлена в соответствии с ФГОС среднего профессионального образования и учебным планом программы подготовки специалистов среднего звена (индекс - ПМ.01) среднего профессионального образования по специальности 11.02.15 Инфокоммуникационные сети и системы связи, утверждённым ректором ФГБОУ ВО «Санкт-Петербургский государственный университет телекоммуникаций им. проф. М.А. Бонч-Бруевича» 30 марта 2023 г., протокол №3.

СОГЛАСОВАНО

Заместитель директора по развитию бизнеса ООО «Т8» **ДОКУМЕНТОВ** 

К.В. Марченко

## **СОДЕРЖАНИЕ**

- 1. **ОБЩАЯ ХАРАКТЕРИСТИКА ПРИМЕРНОЙ РАБОЧЕЙ ПРОГРАММЫ ПРОФЕССИОНАЛЬНОГО МОДУЛЯ**
- 2. **СТРУКТУРА И СОДЕРЖАНИЕ ПРОФЕССИОНАЛЬНОГО МОДУЛЯ**
- 3. **УСЛОВИЯ РЕАЛИЗАЦИИ ПРОФЕССИОНАЛЬНОГО МОДУЛЯ**
- 4. **КОНТРОЛЬ И ОЦЕНКА РЕЗУЛЬТАТОВ ОСВОЕНИЯ ПРОФЕССИОНАЛЬНОГО МОДУЛЯ**

## **1. ОБЩАЯ ХАРАКТЕРИСТИКА ПРИМЕРНОЙ РАБОЧЕЙ ПРОГРАММЫ ПРОФЕССИОНАЛЬНОГО МОДУЛЯ ПМ.01 ТЕХНИЧЕСКАЯ ЭКСПЛУАТАЦИЯ ИНФОКОММУНИКАЦИОННЫХ СЕТЕЙ СВЯЗИ**

## **1.1 Область применения рабочей программы**

Рабочая программа профессионального модуля – является частью программы подготовки специалистов среднего звена в соответствии с ФГОС по специальности СПО 11.02.15 Инфокоммуникационные сети и системы связи.

#### **1.2 Цель и планируемые результаты освоения профессионального модуля**

В результате изучения профессионального модуля студент должен освоить вид деятельности «Техническая эксплуатация инфокоммуникационных сетей связи» и соответствующие ему общие компетенции и профессиональные компетенции:

1.2.1 Перечень общих компетенций и личностных результатов реализации программы воспитания

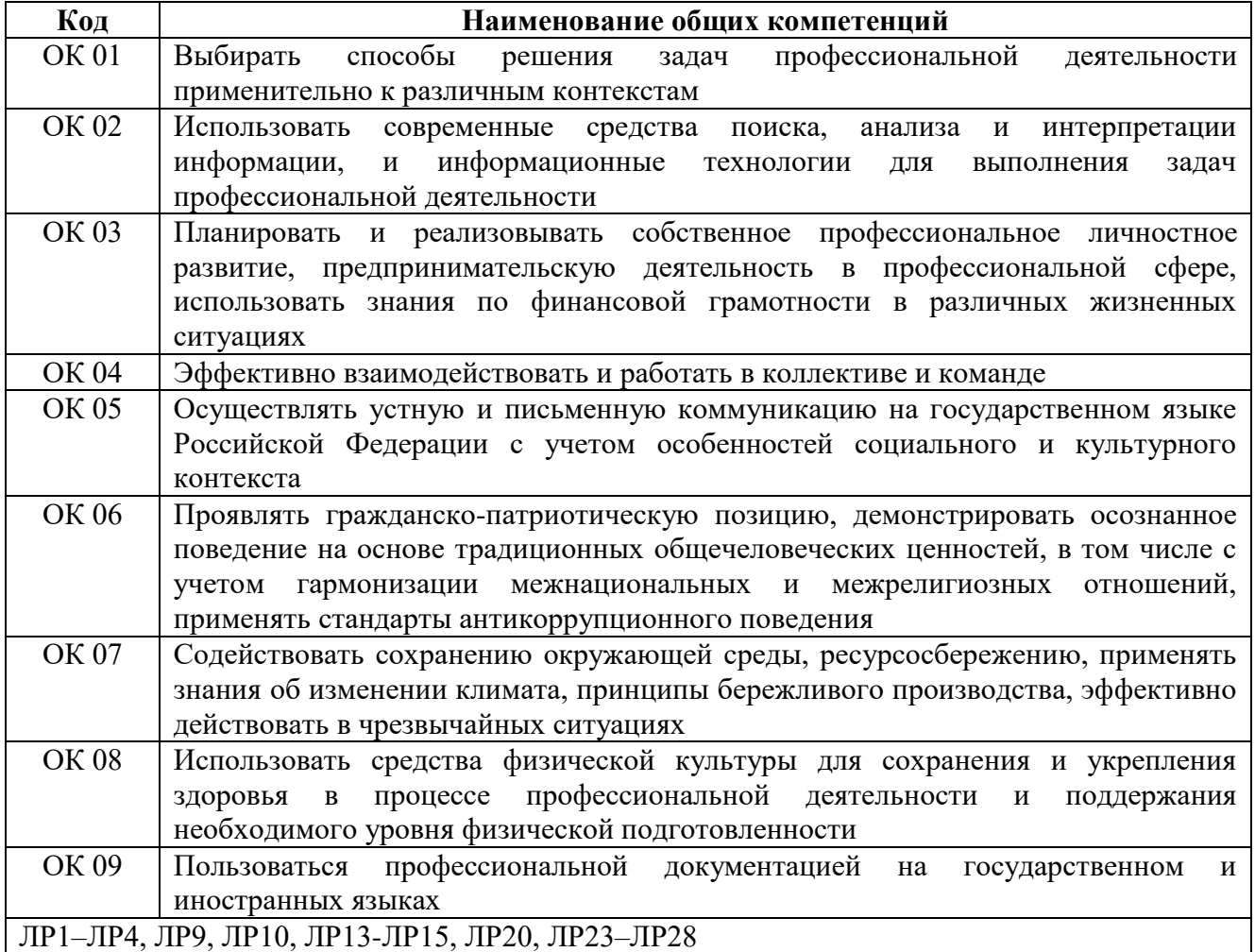

#### 1.2.2 Перечень профессиональных компетенций

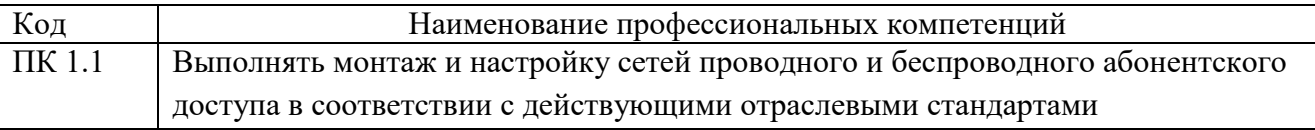

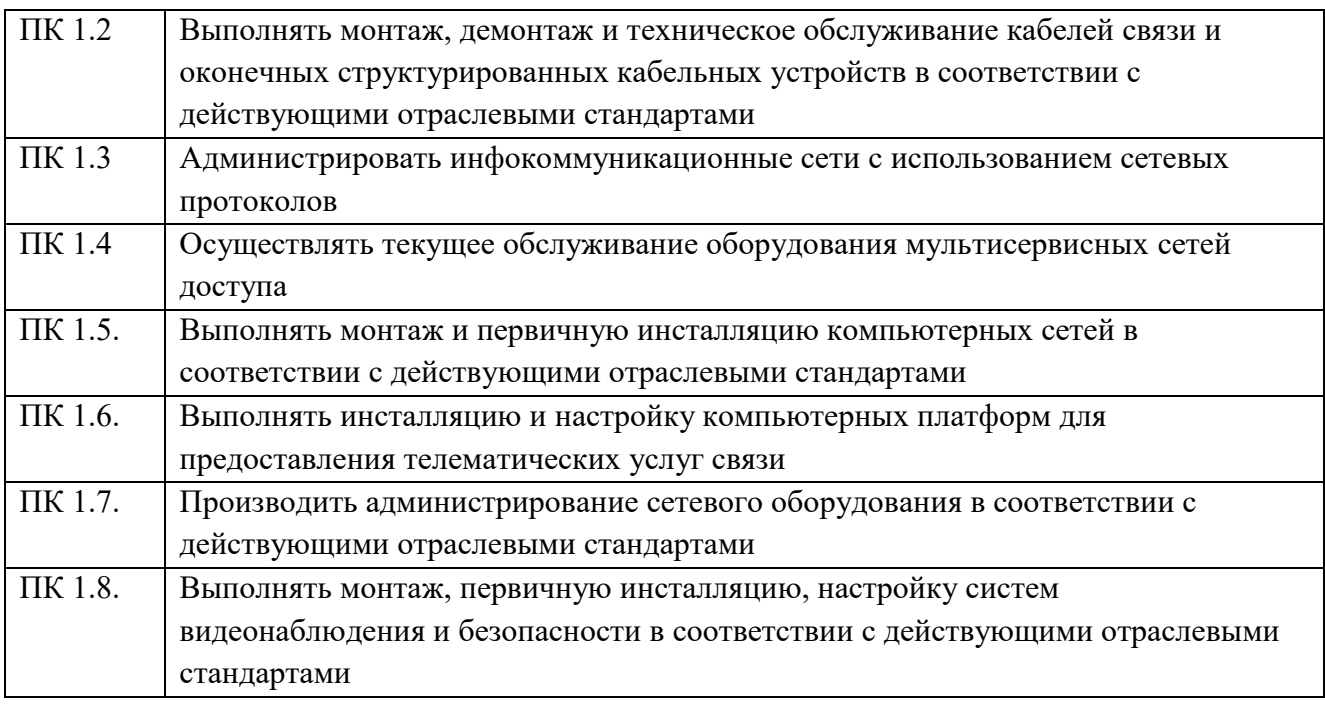

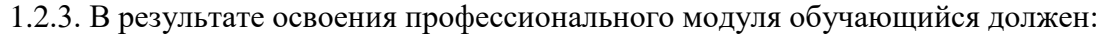

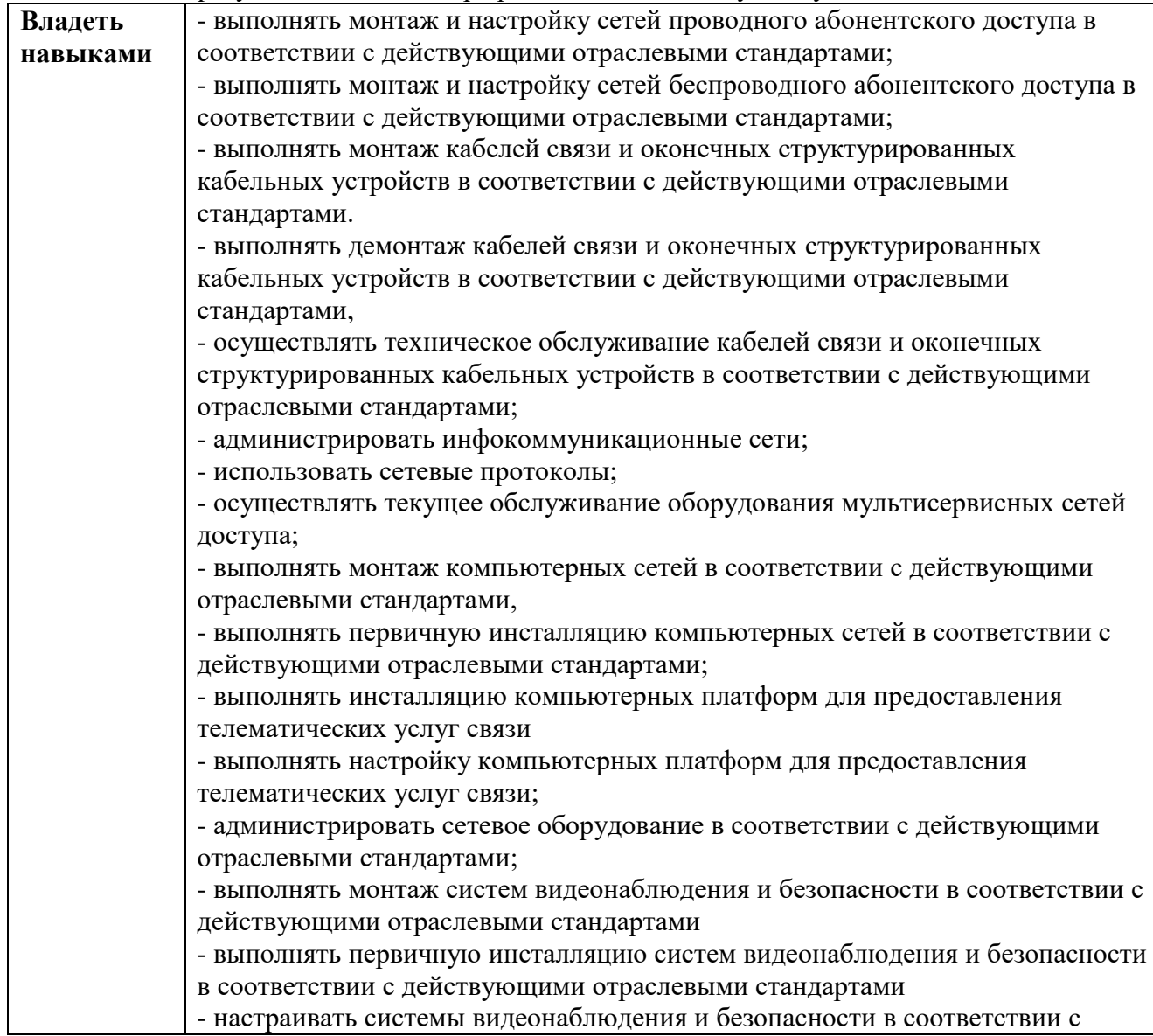

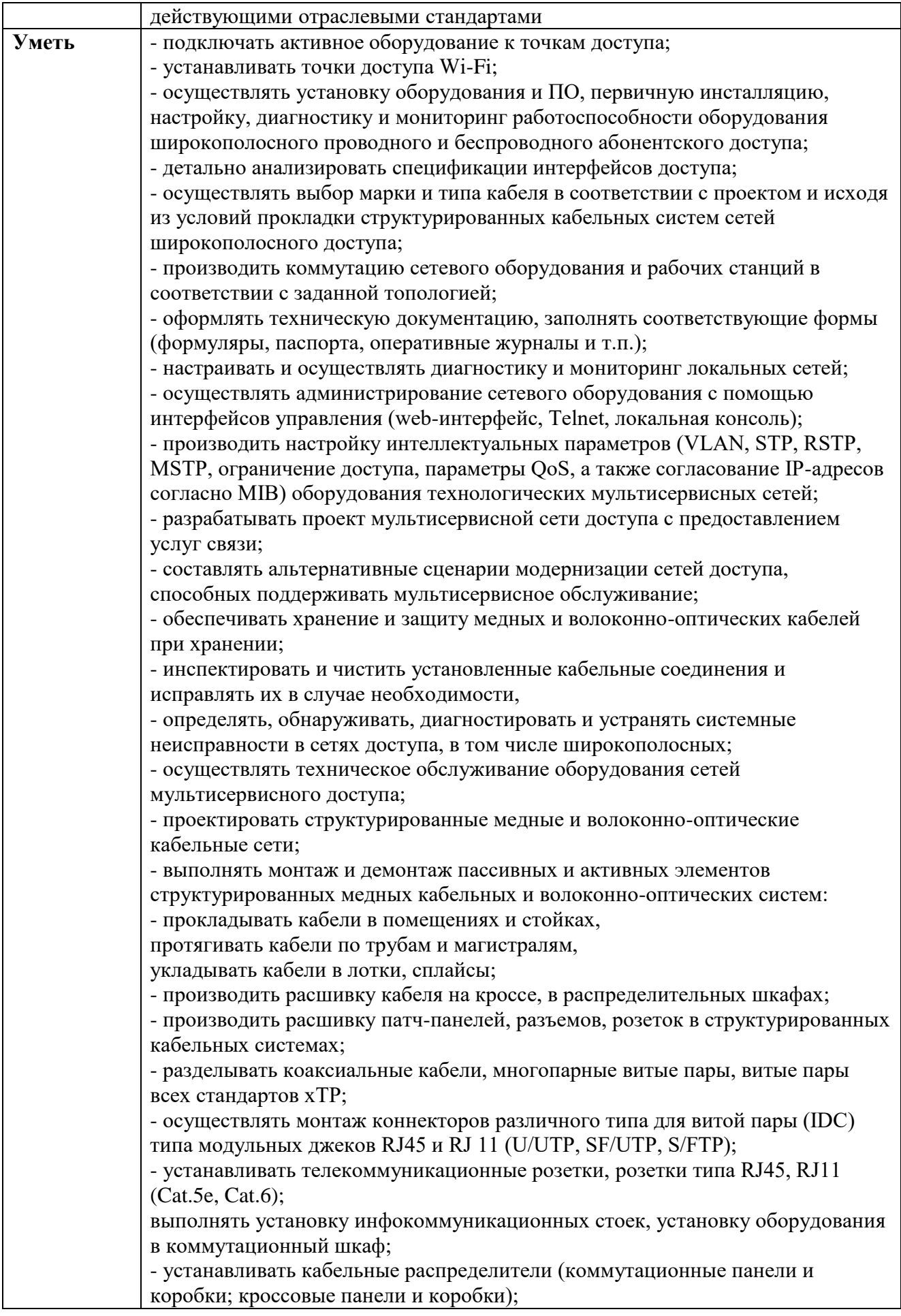

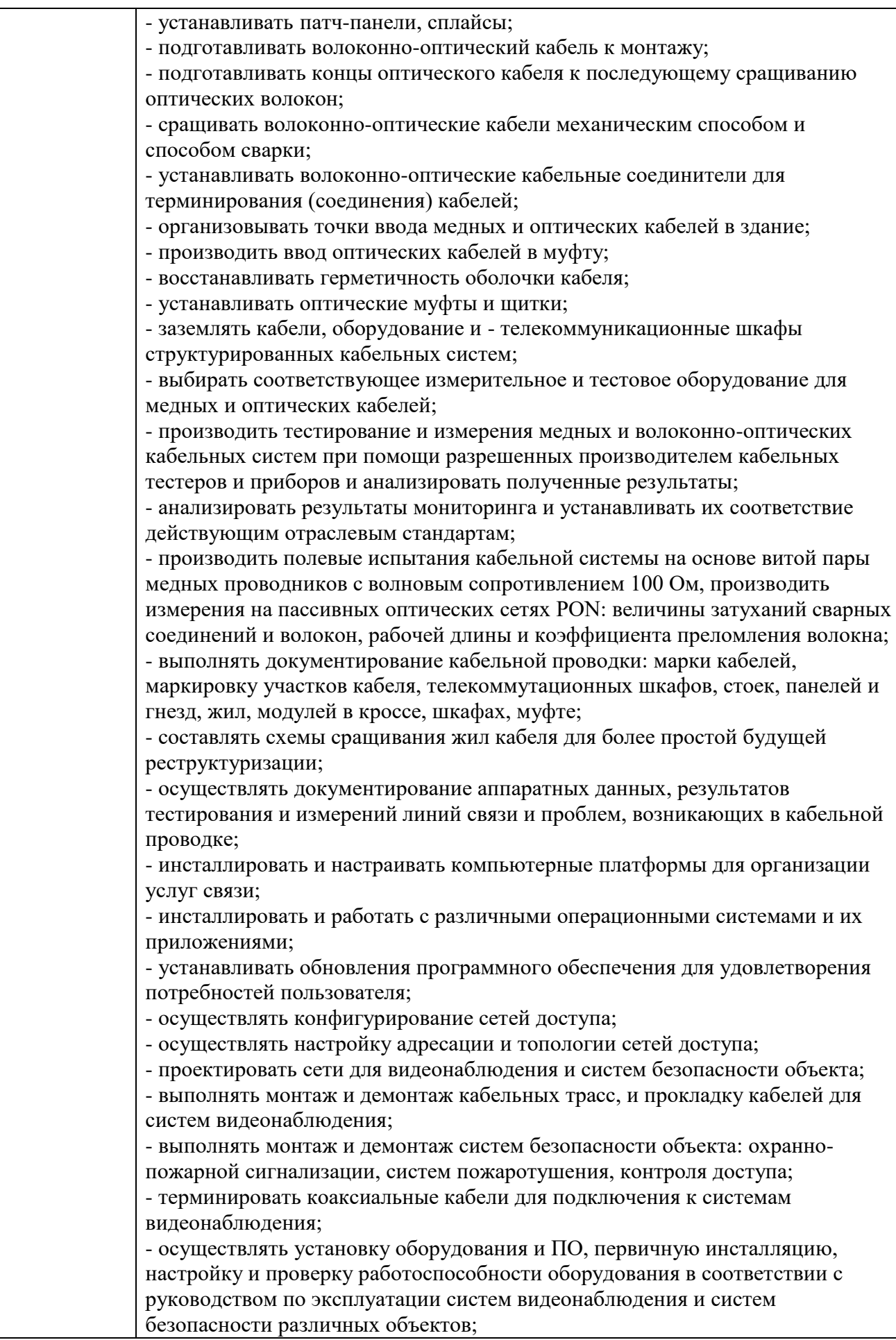

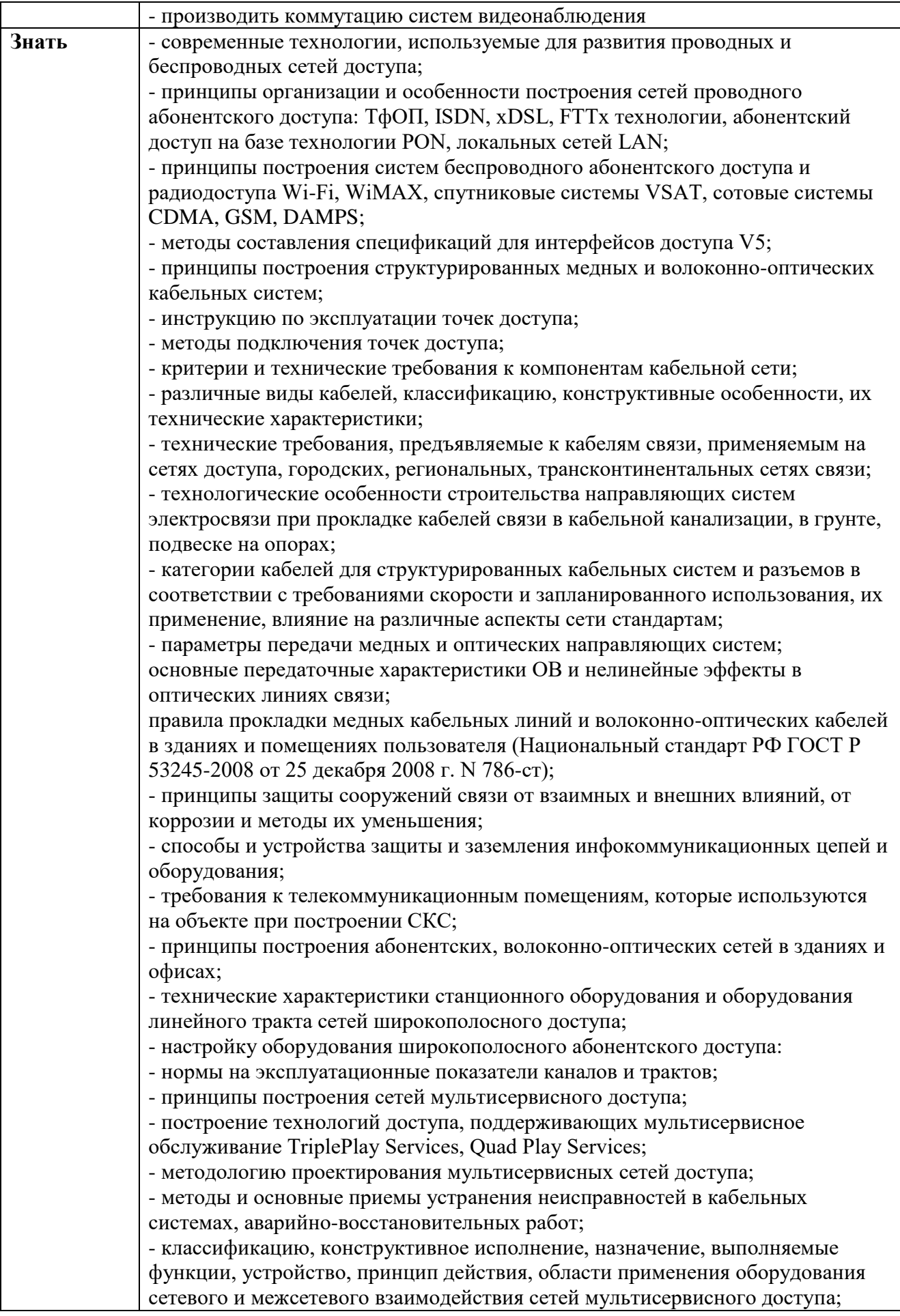

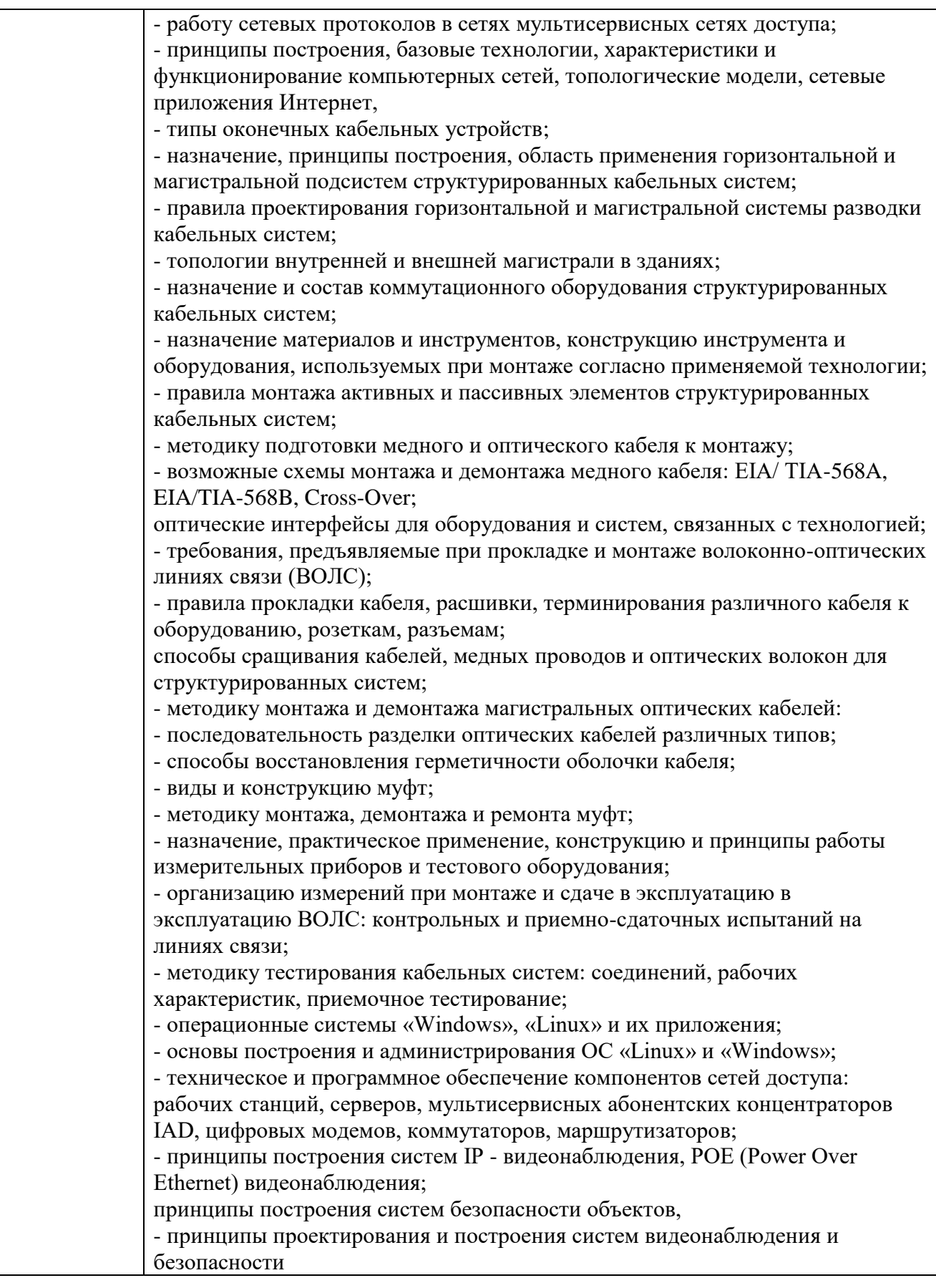

# **1.2. Количество часов, отводимое на освоение профессионального модуля**

Всего часов: **884 часа.**

Из них на освоение МДК:

**МДК.01.01.** Монтаж и эксплуатация направляющих систем- **232 часа;**

**МДК.01.02.** Монтаж и эксплуатация компьютерных сетей - **142 часа;**

**МДК.01.03.** Монтаж и эксплуатация мультисервисных сетей абонентского доступа - **164 часа;**

**МДК.01.04.** Монтаж и эксплуатация систем видеонаблюдения и систем безопасности- **130 часов.**

на практики учебную и производственную - **180 часов.**

## **2. СТРУКТУРА И СОДЕРЖАНИЕ ПРОФЕССИОНАЛЬНОГО МОДУЛЯ**

## **2.1. Структура профессионального модуля**

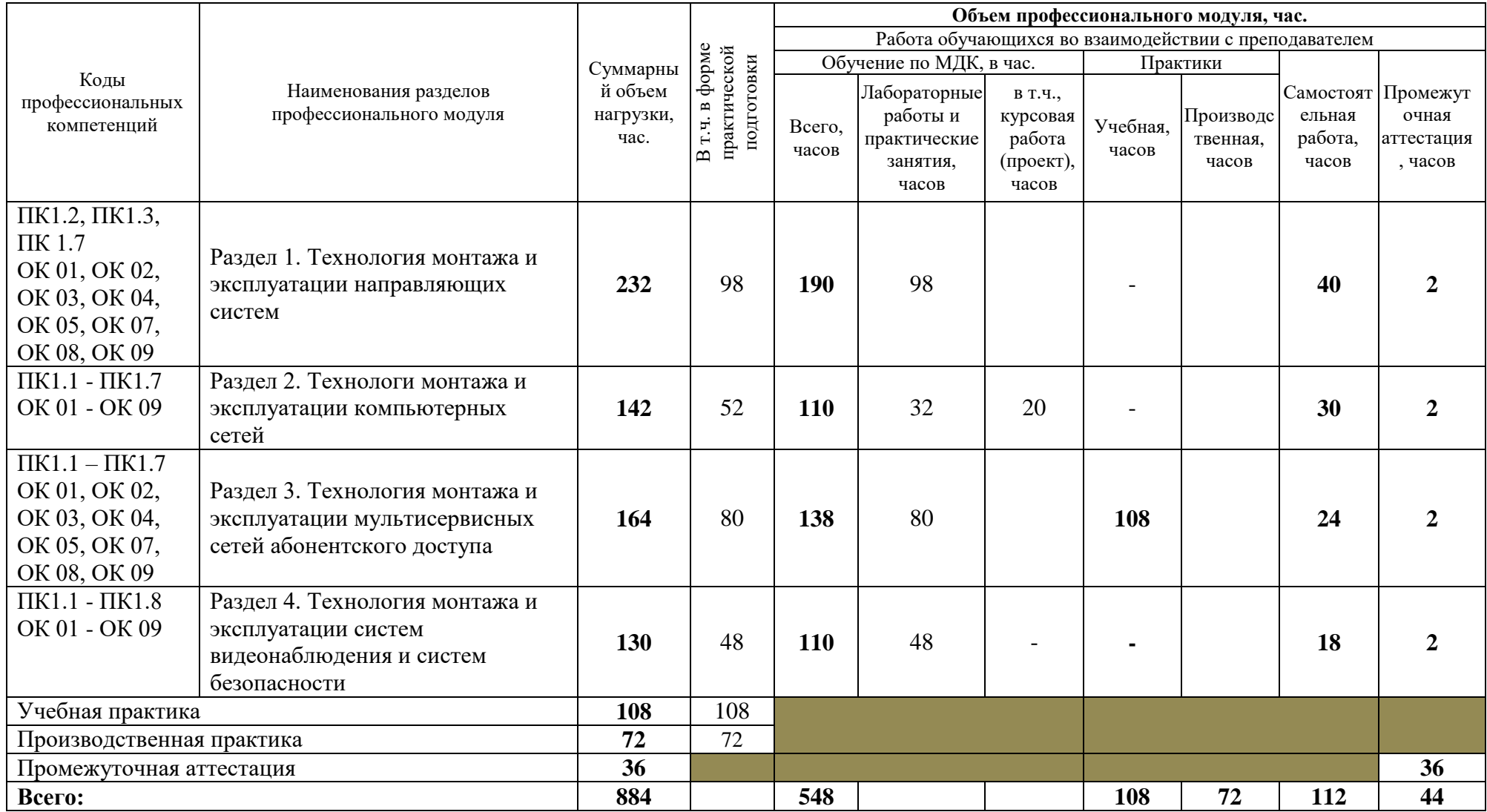

# **2.2. Тематический план и содержание профессионального модуля (ПМ)**

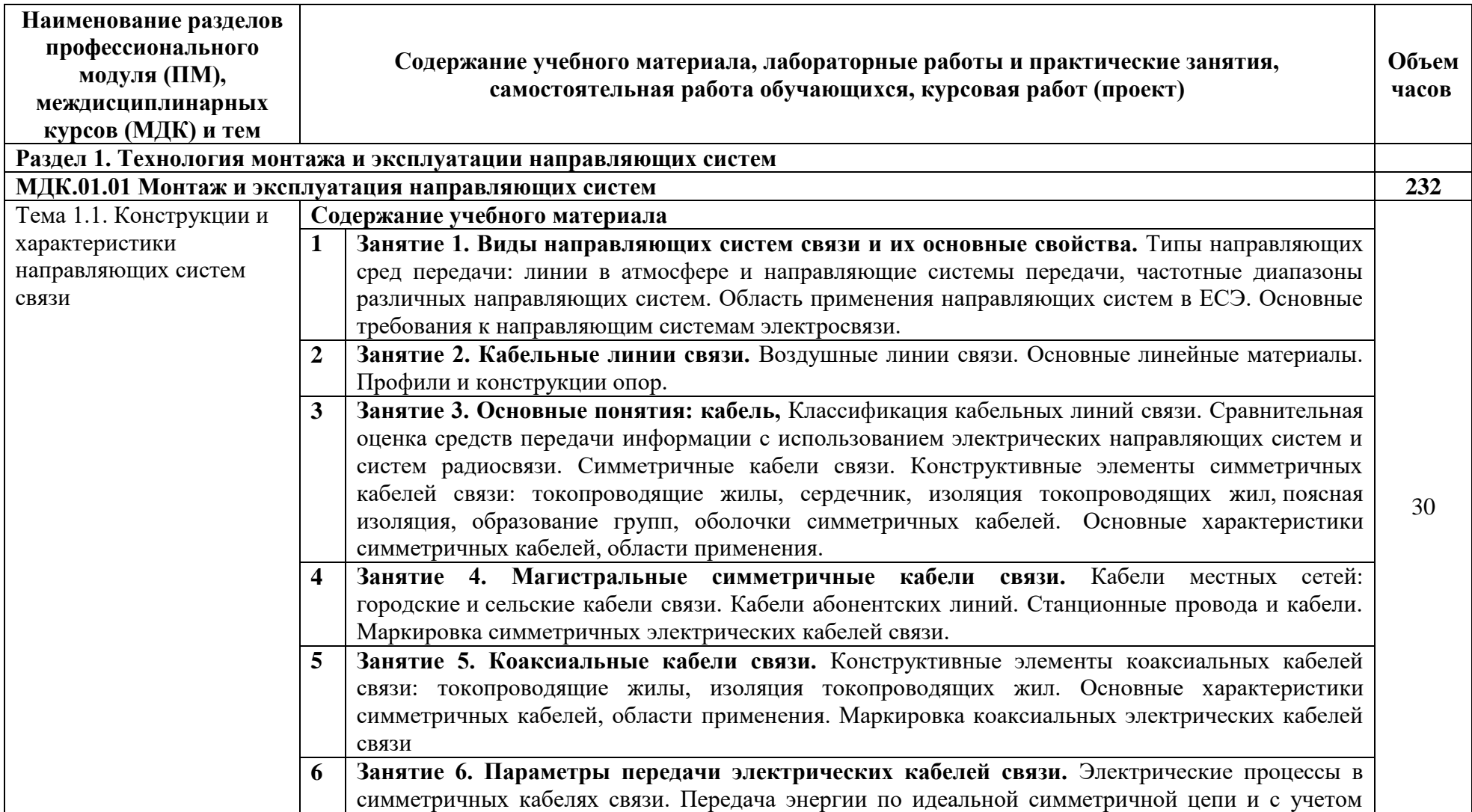

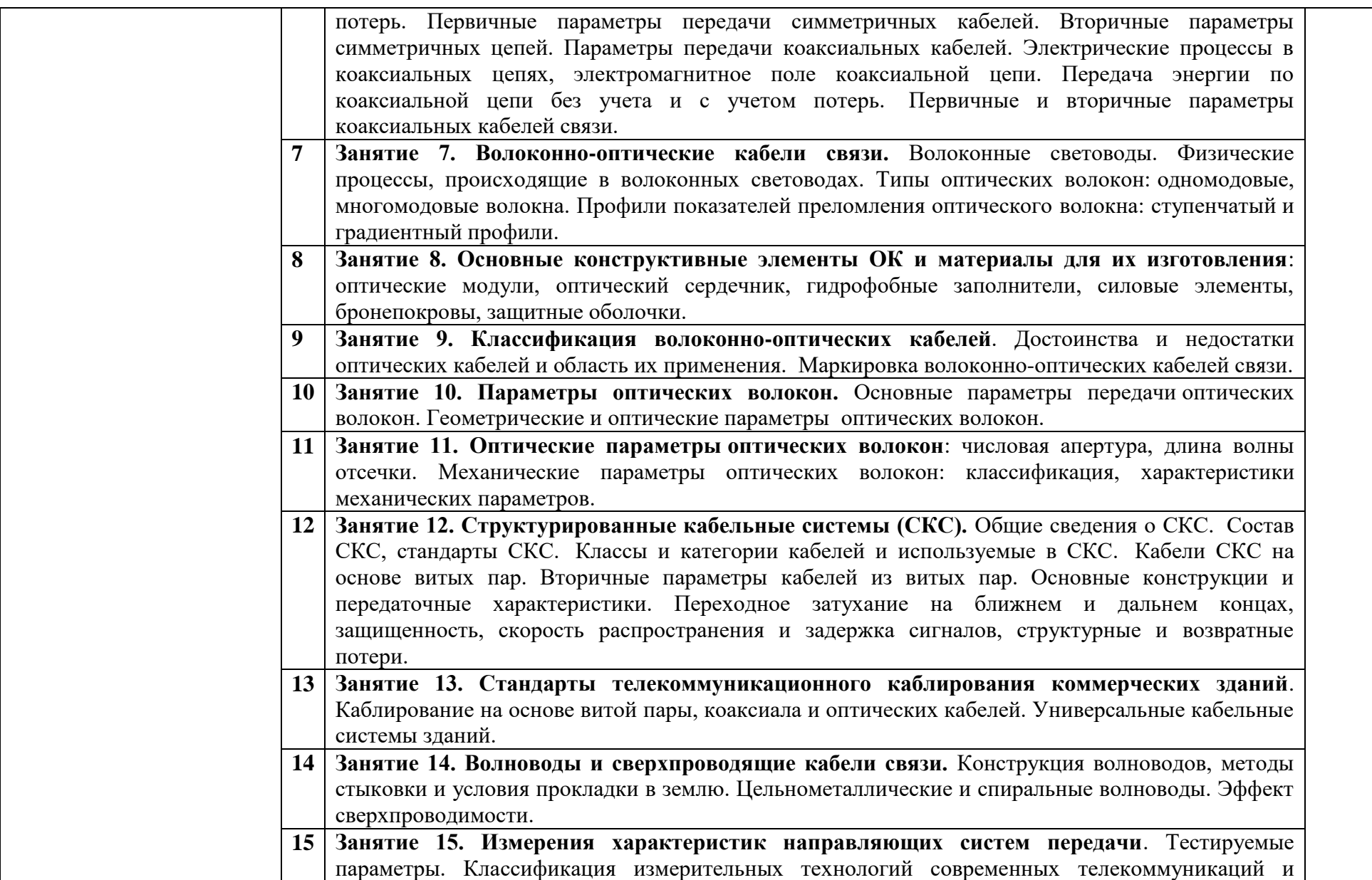

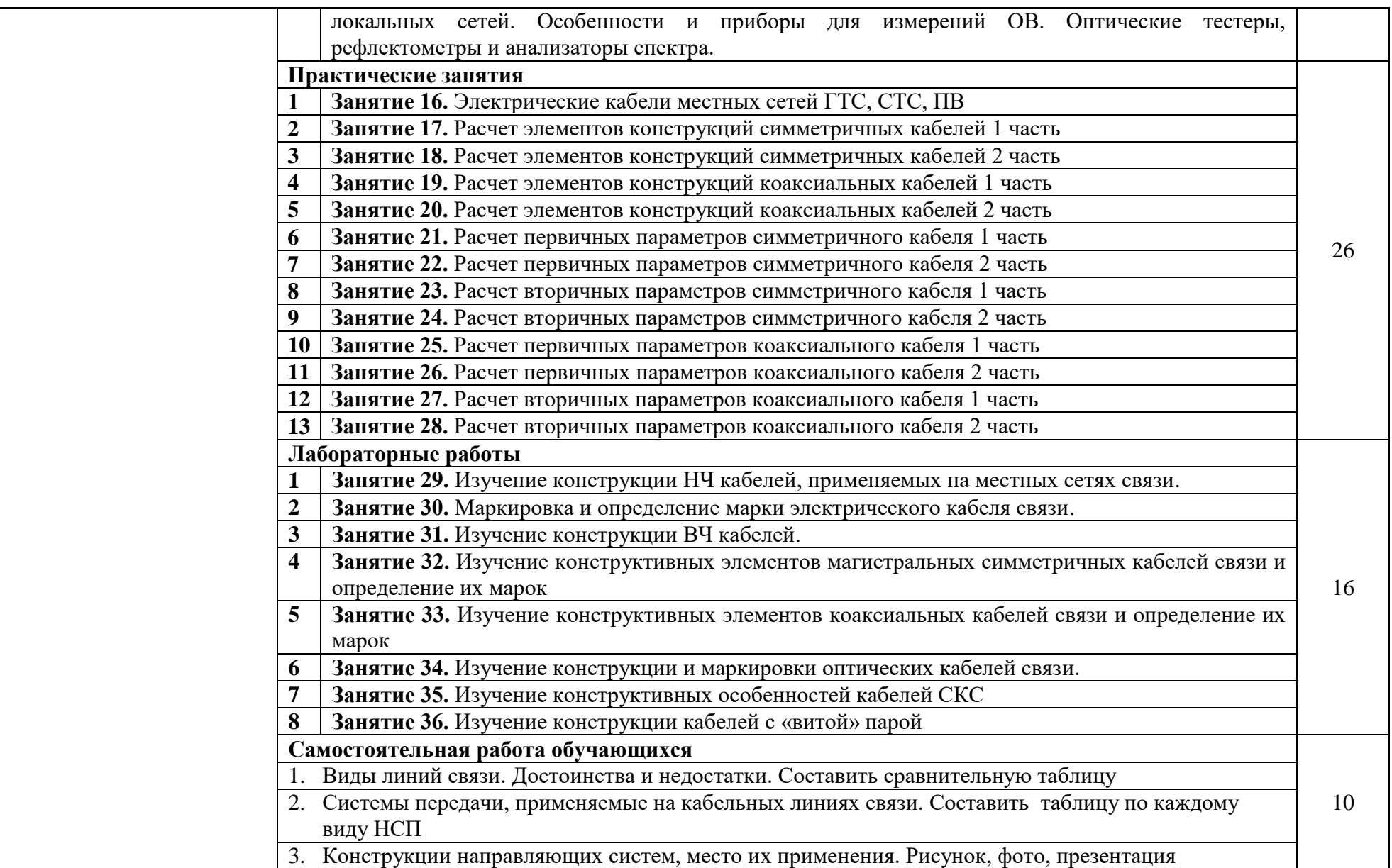

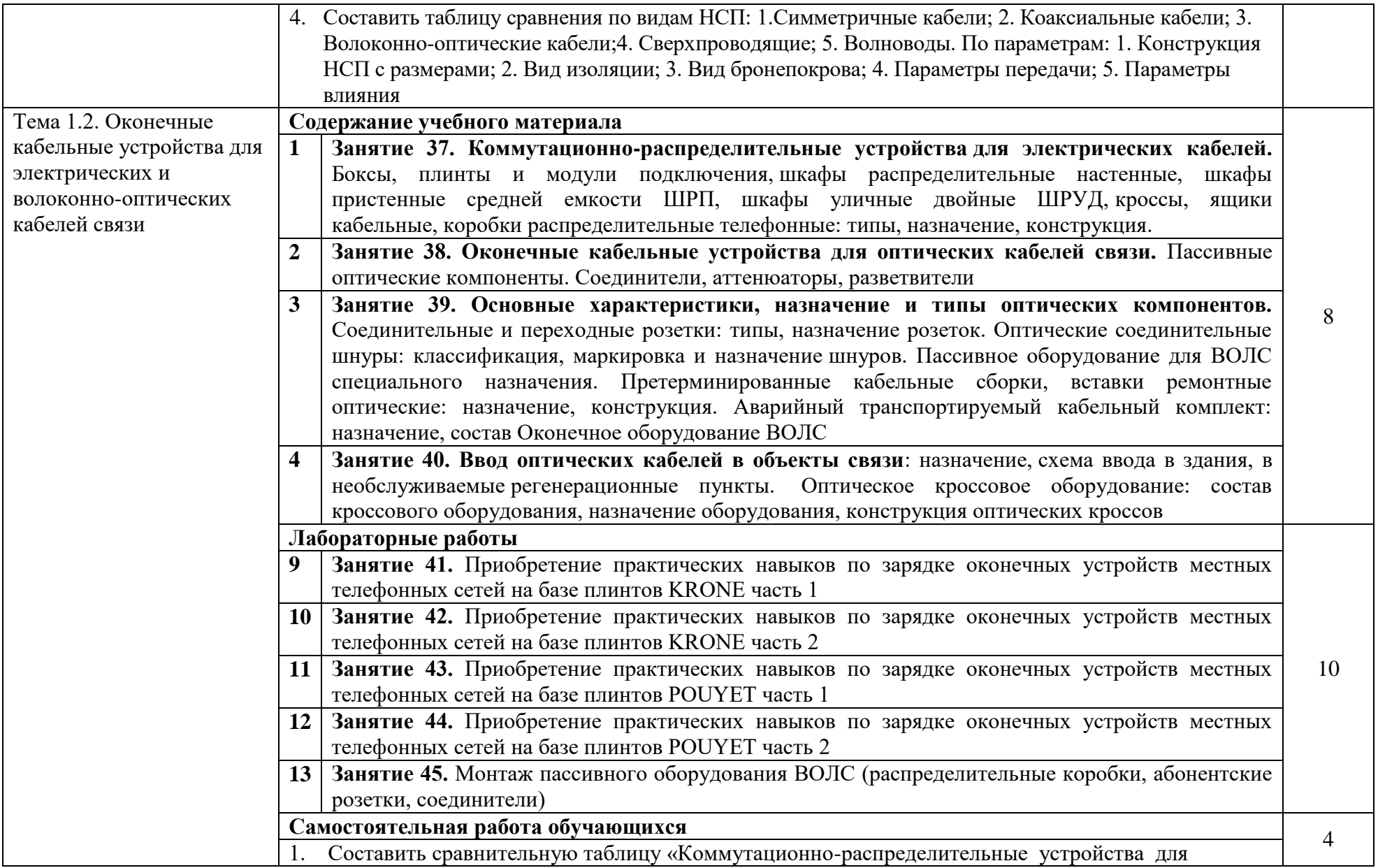

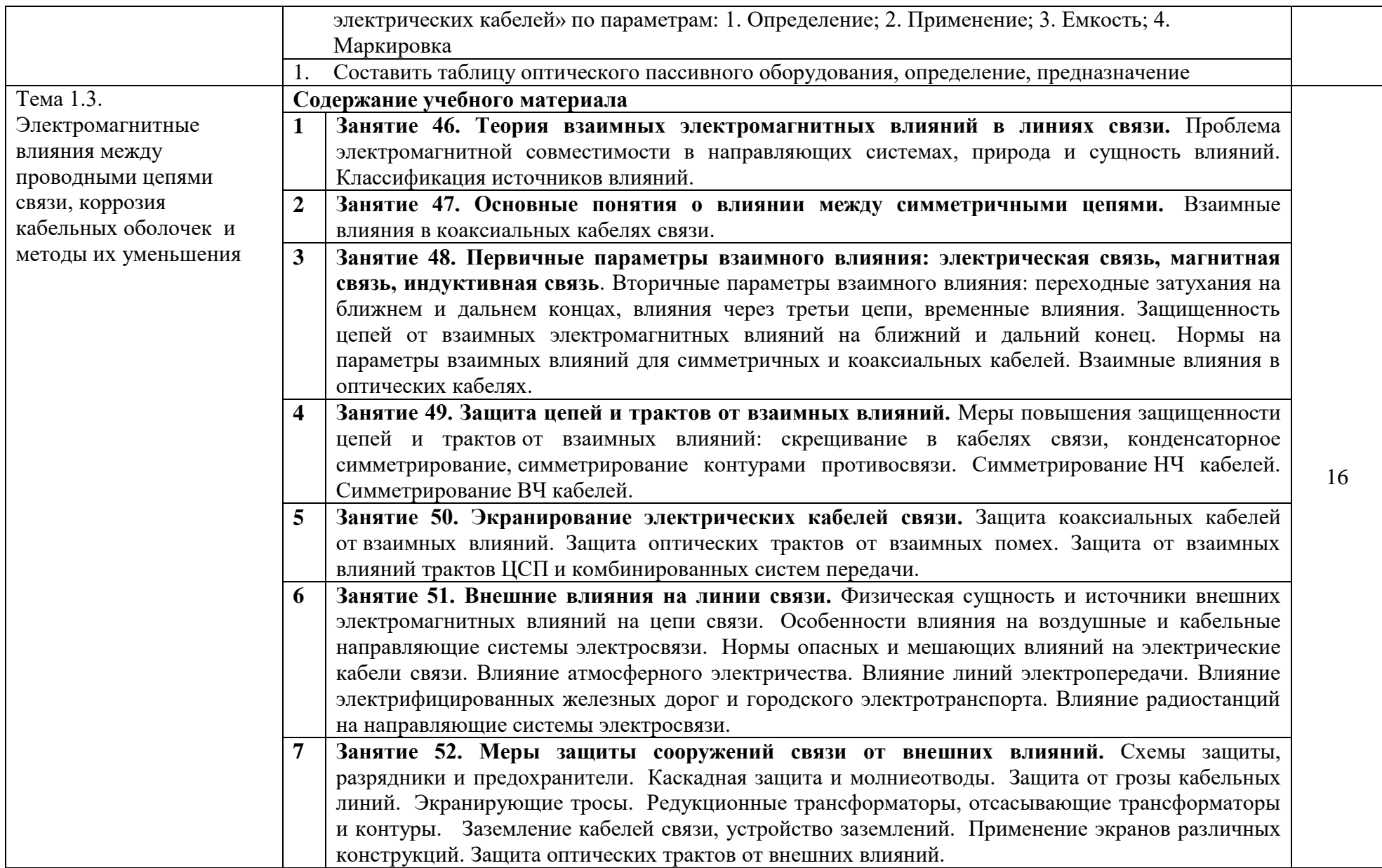

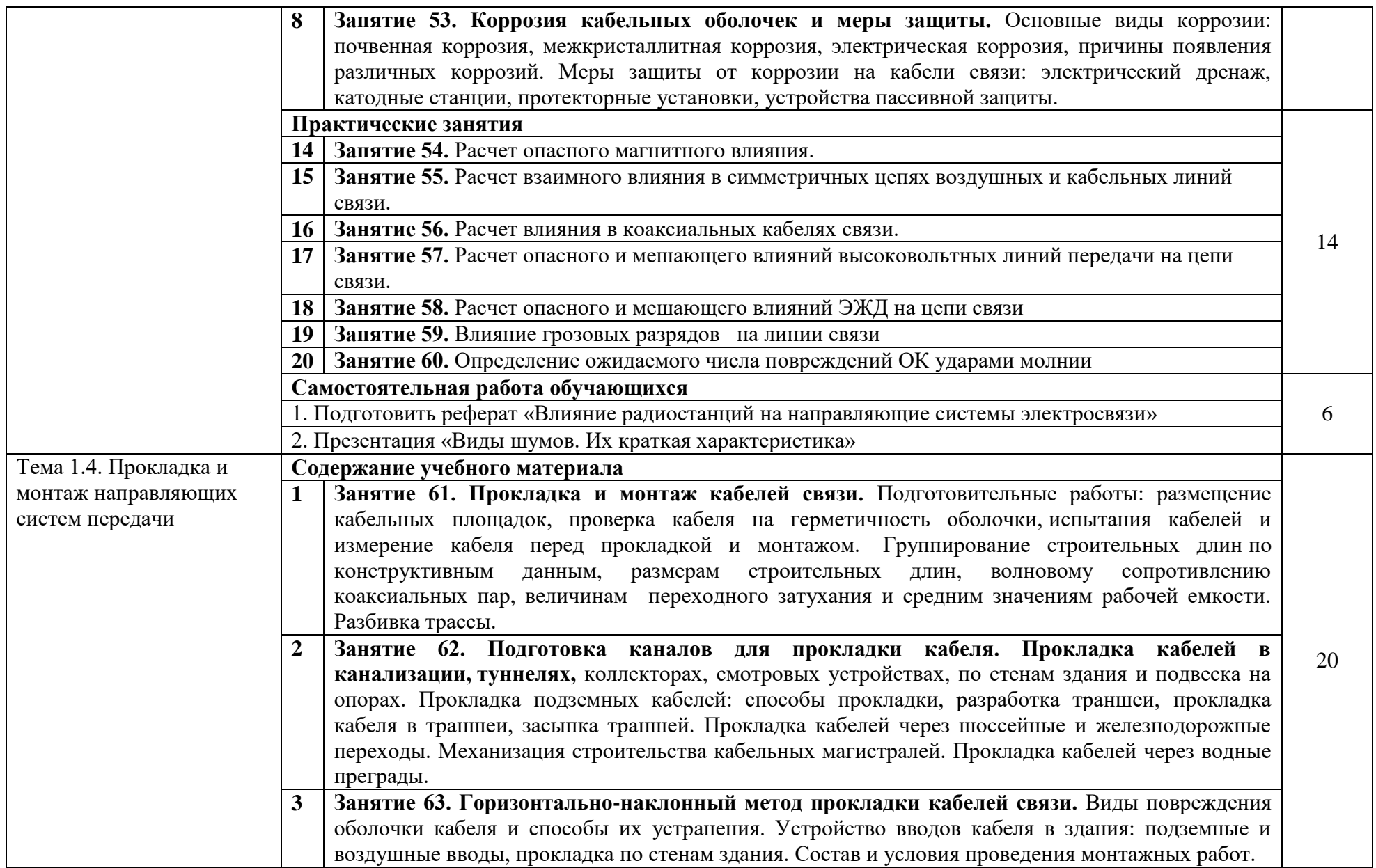

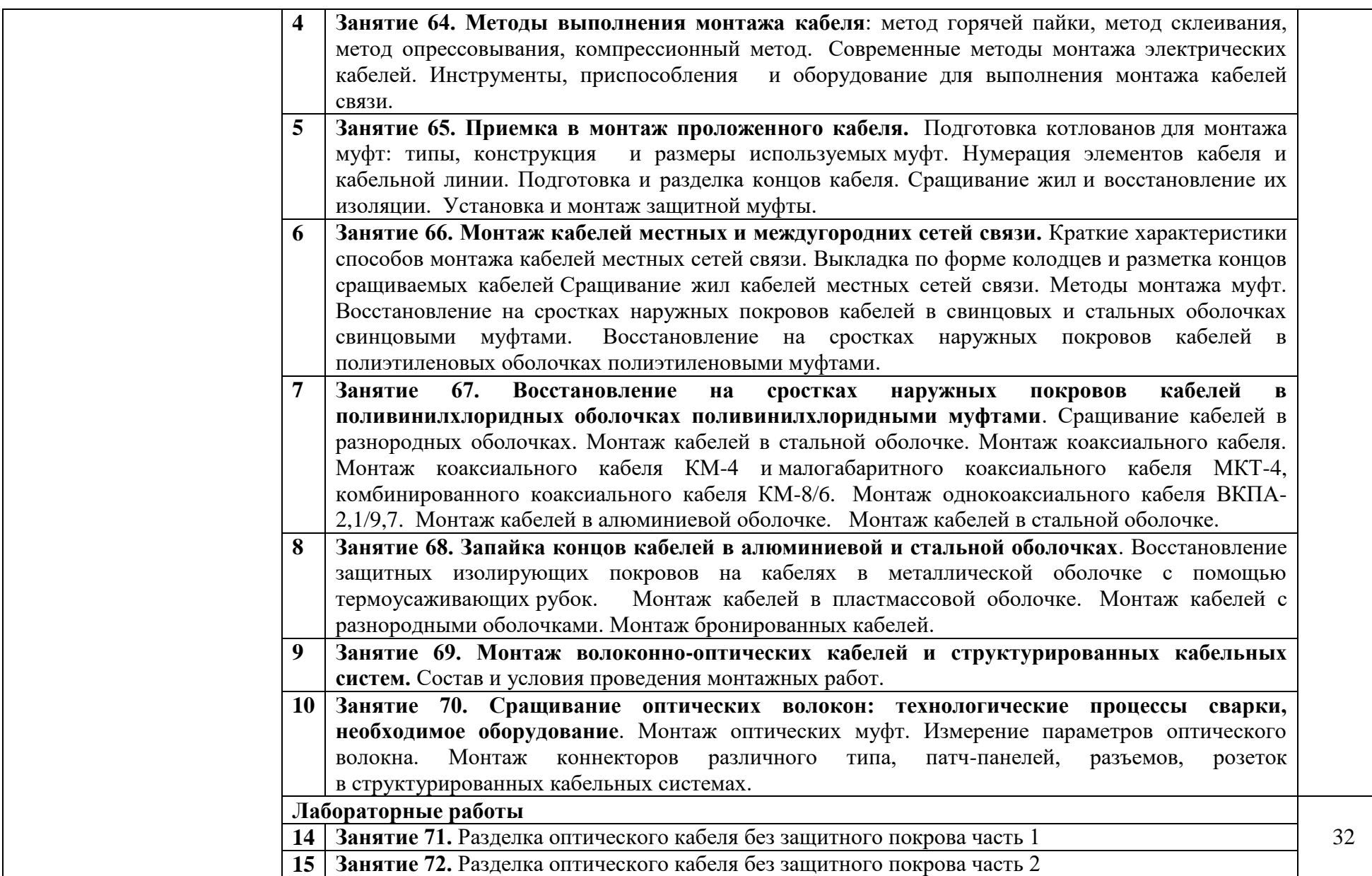

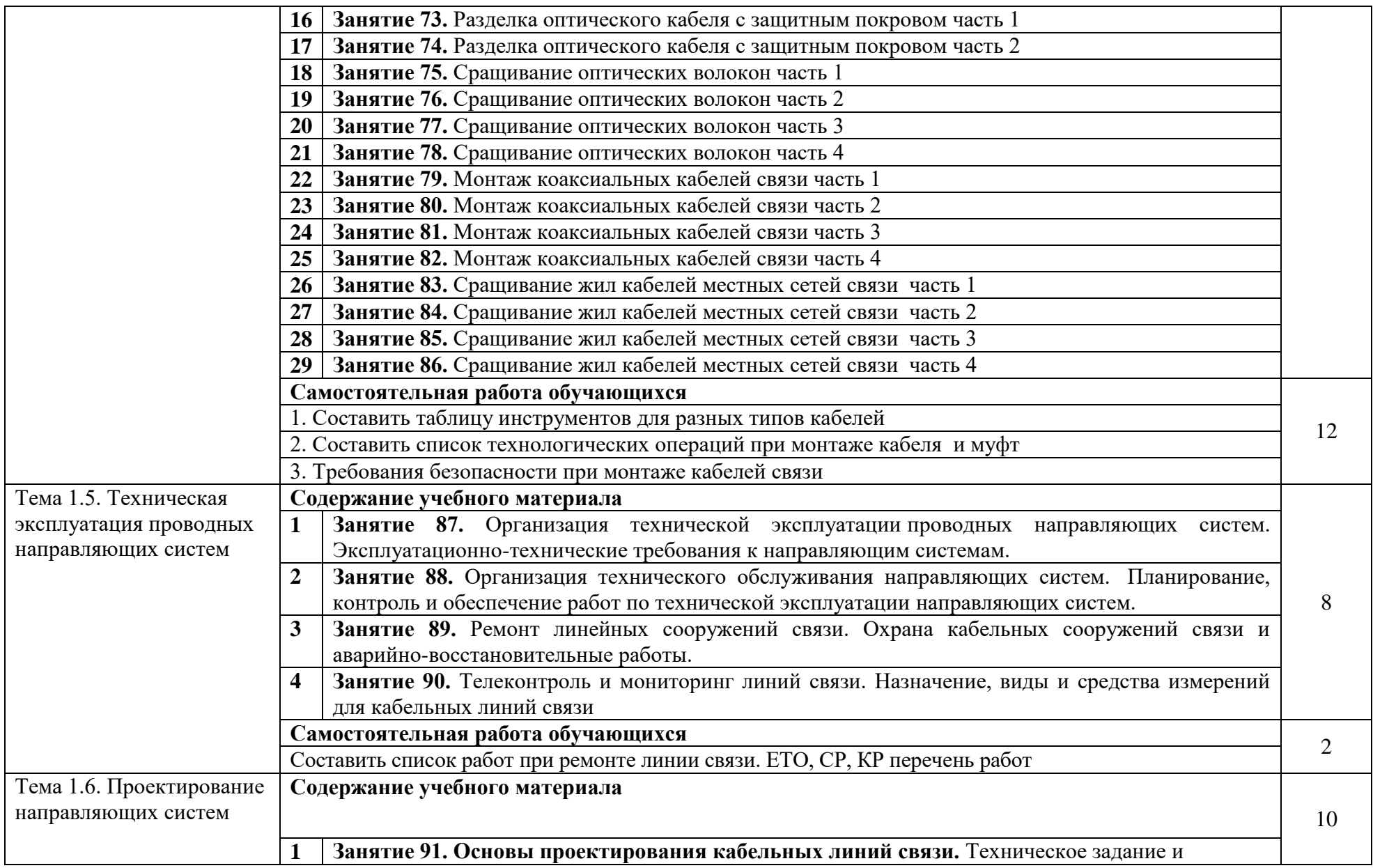

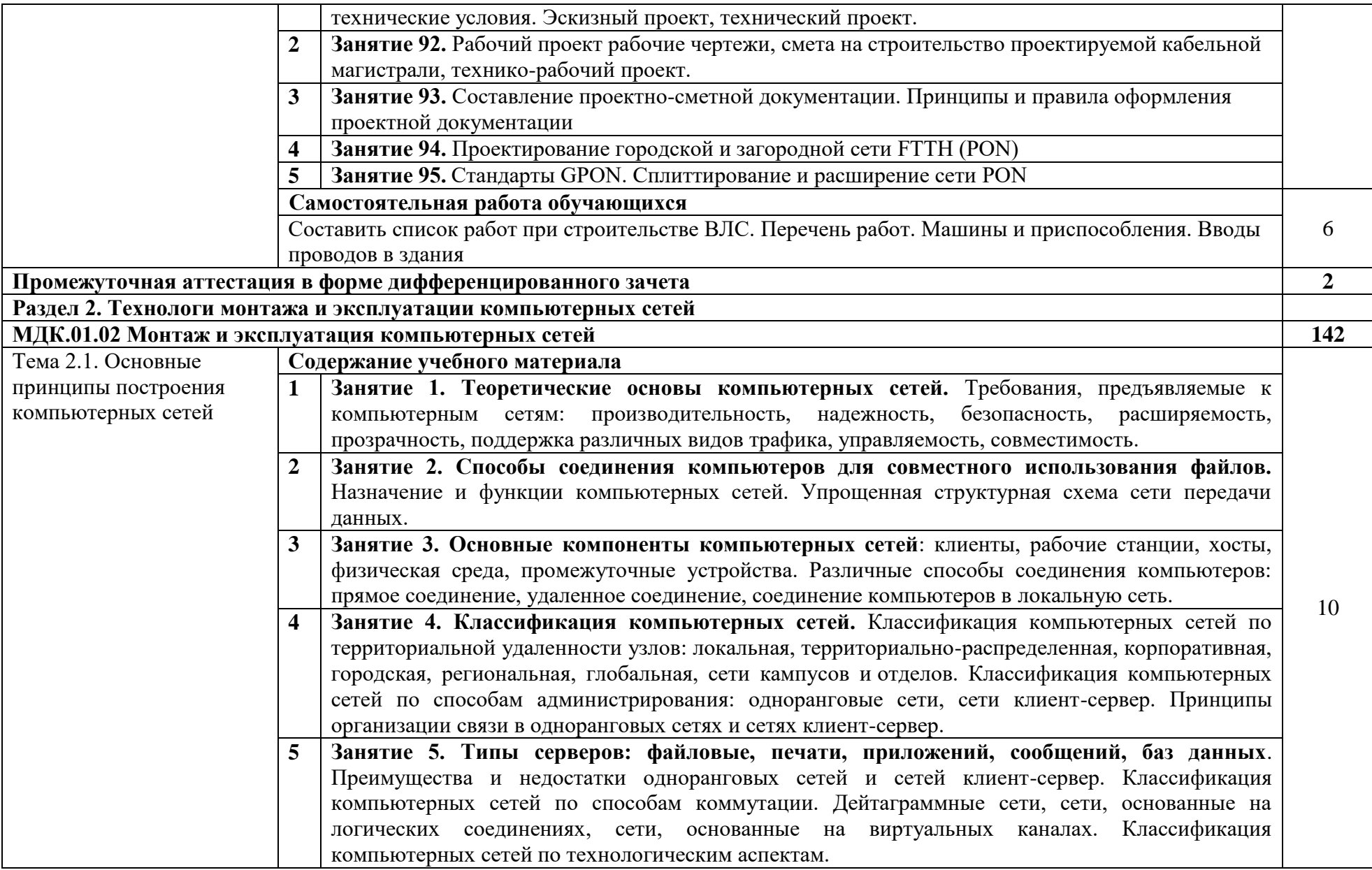

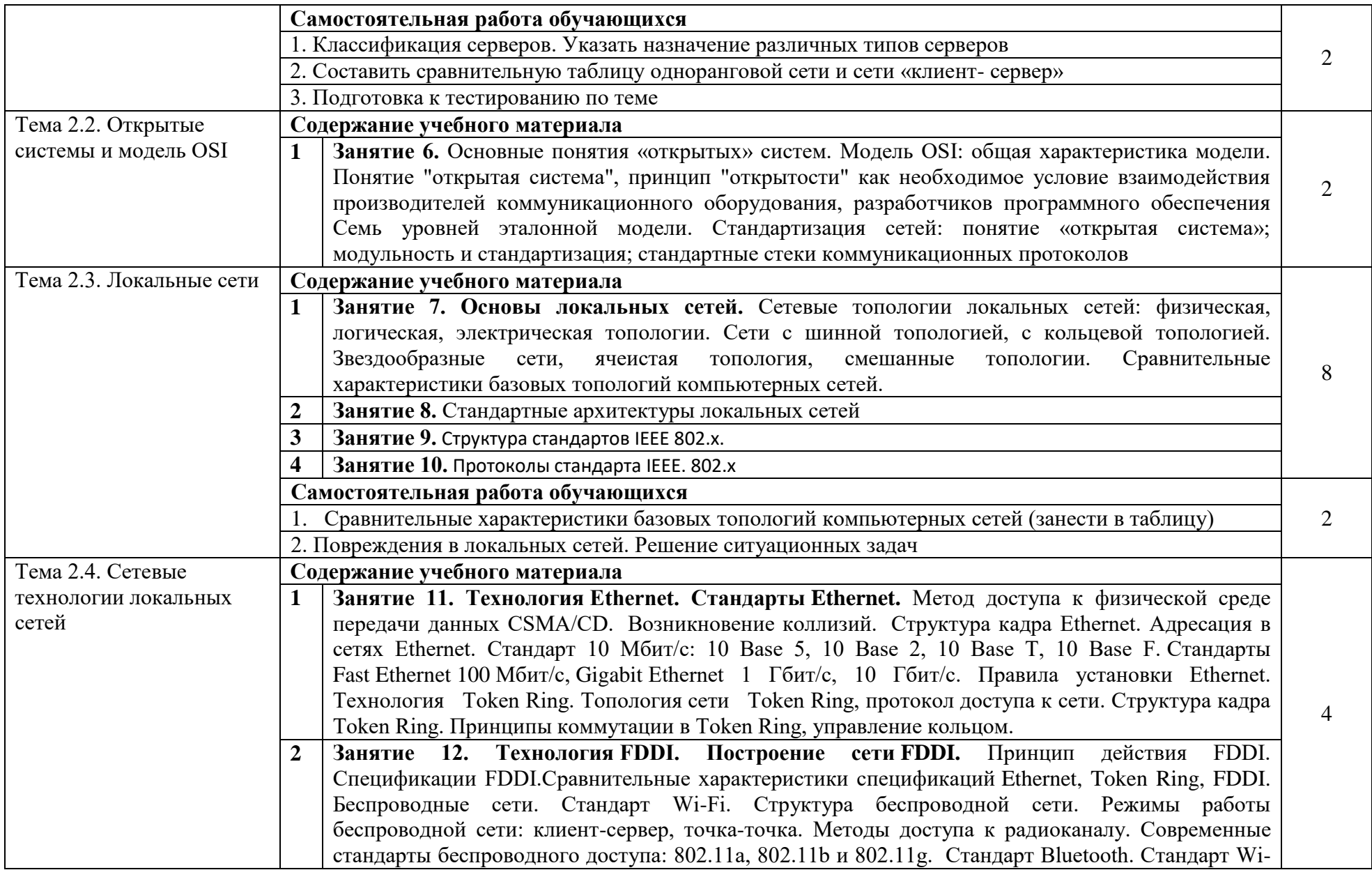

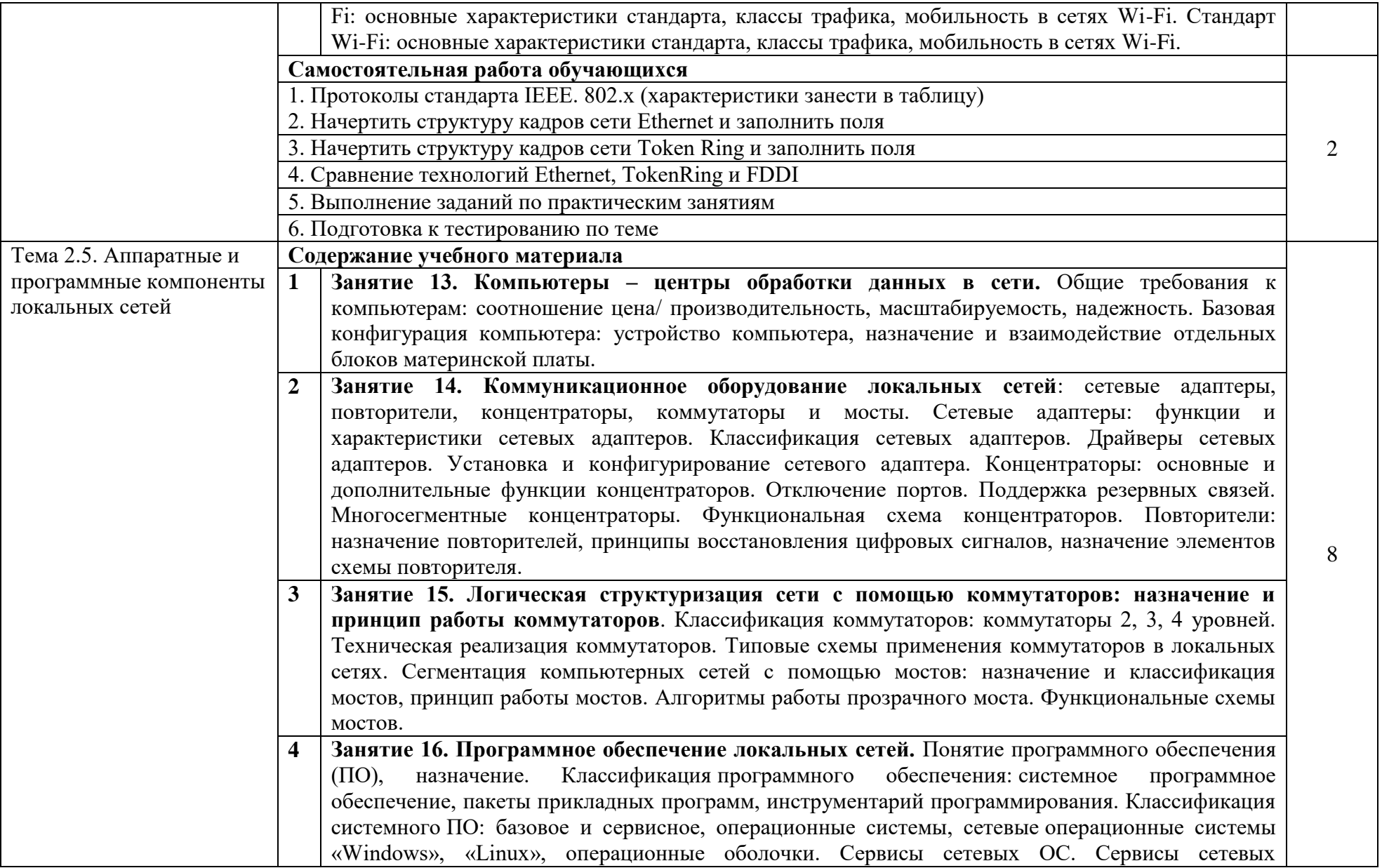

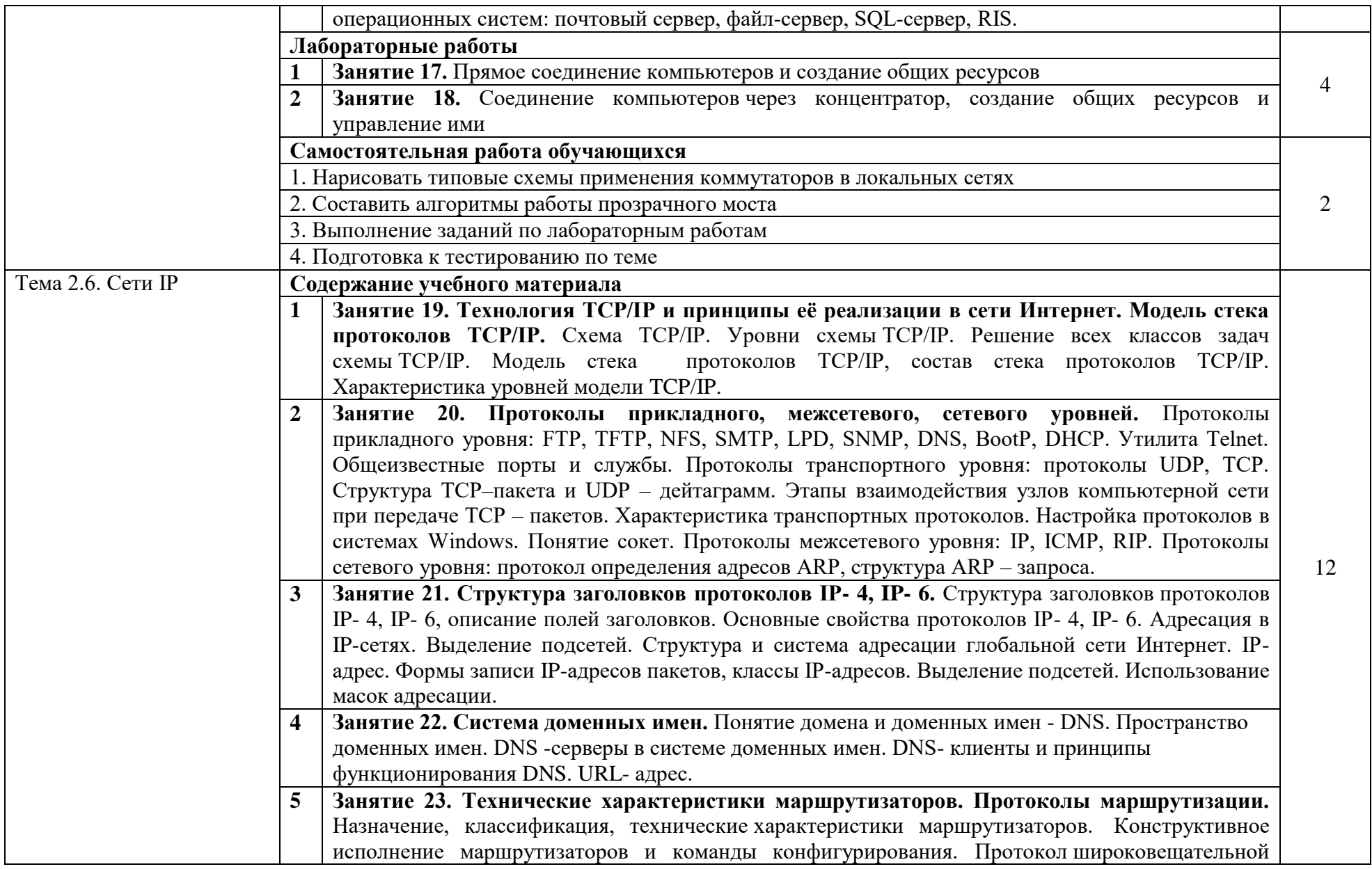

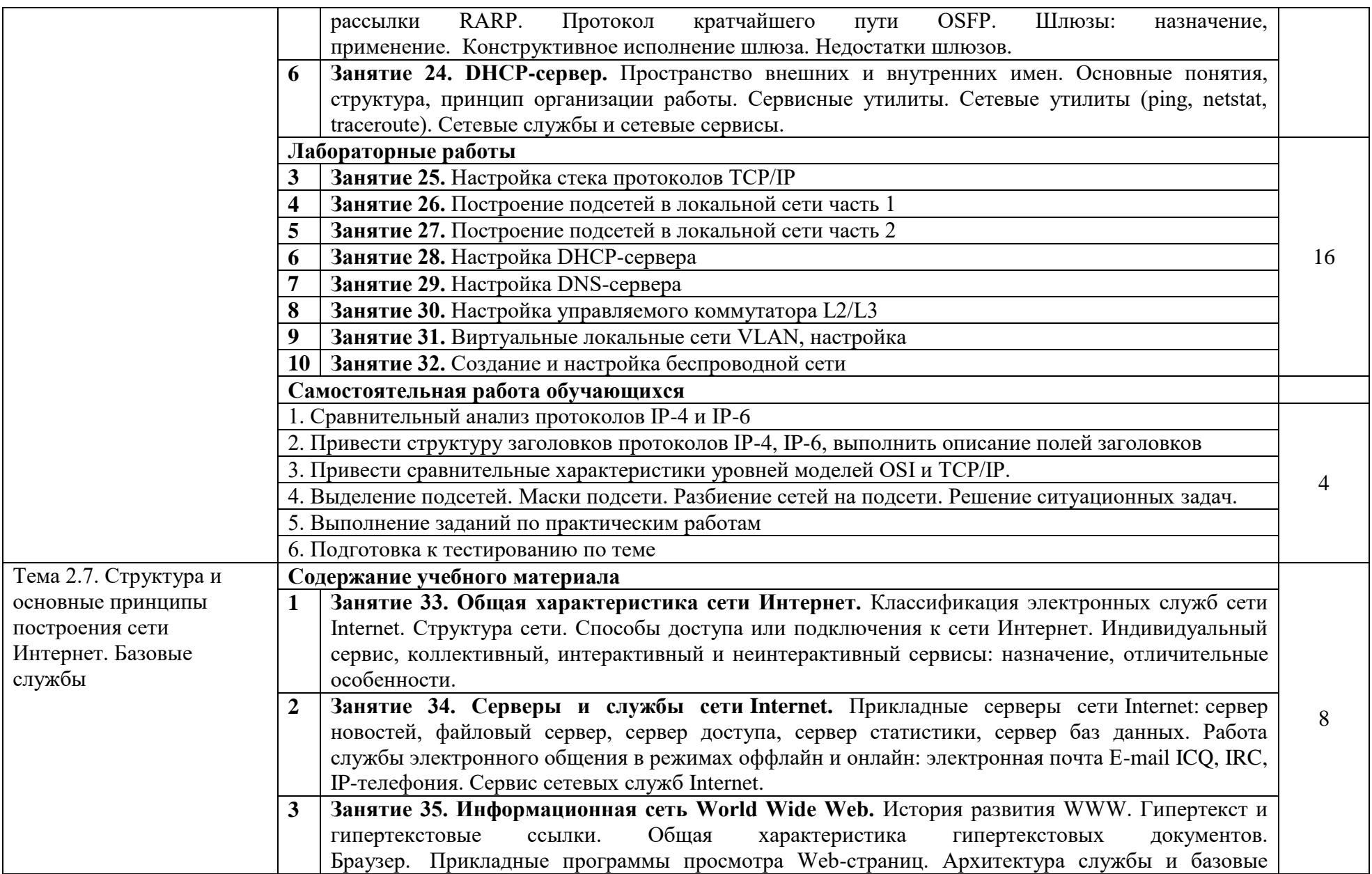

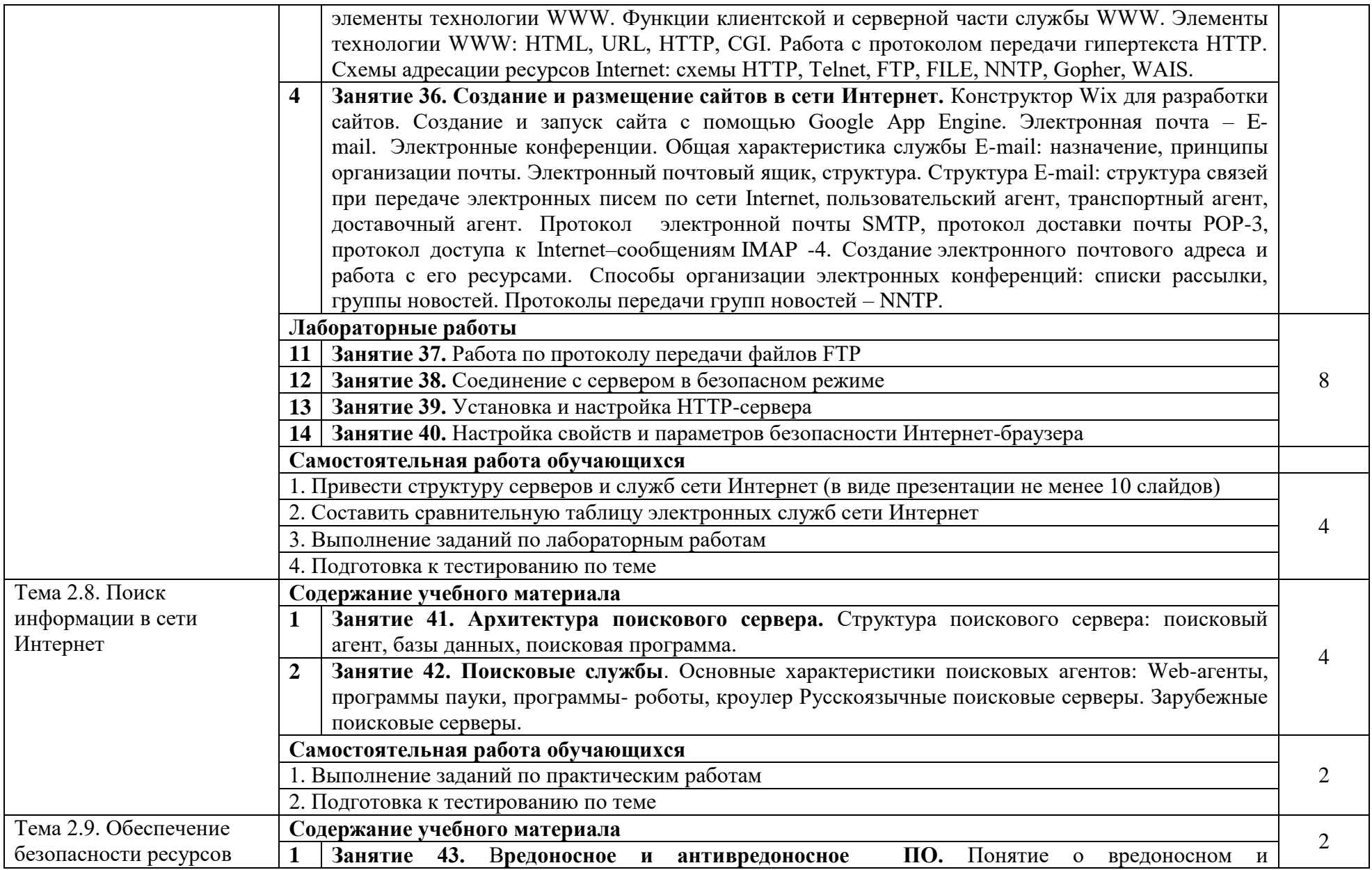

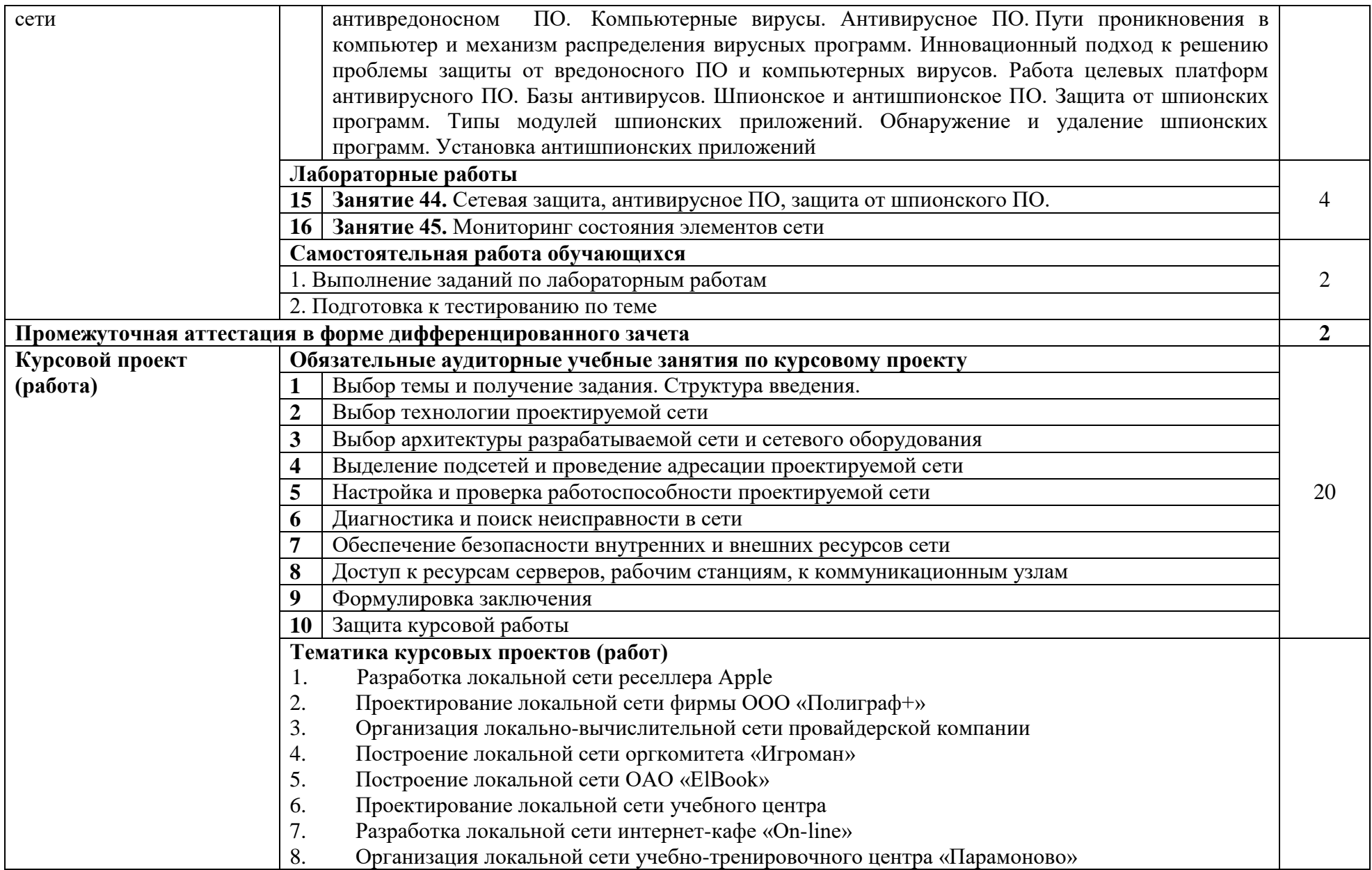

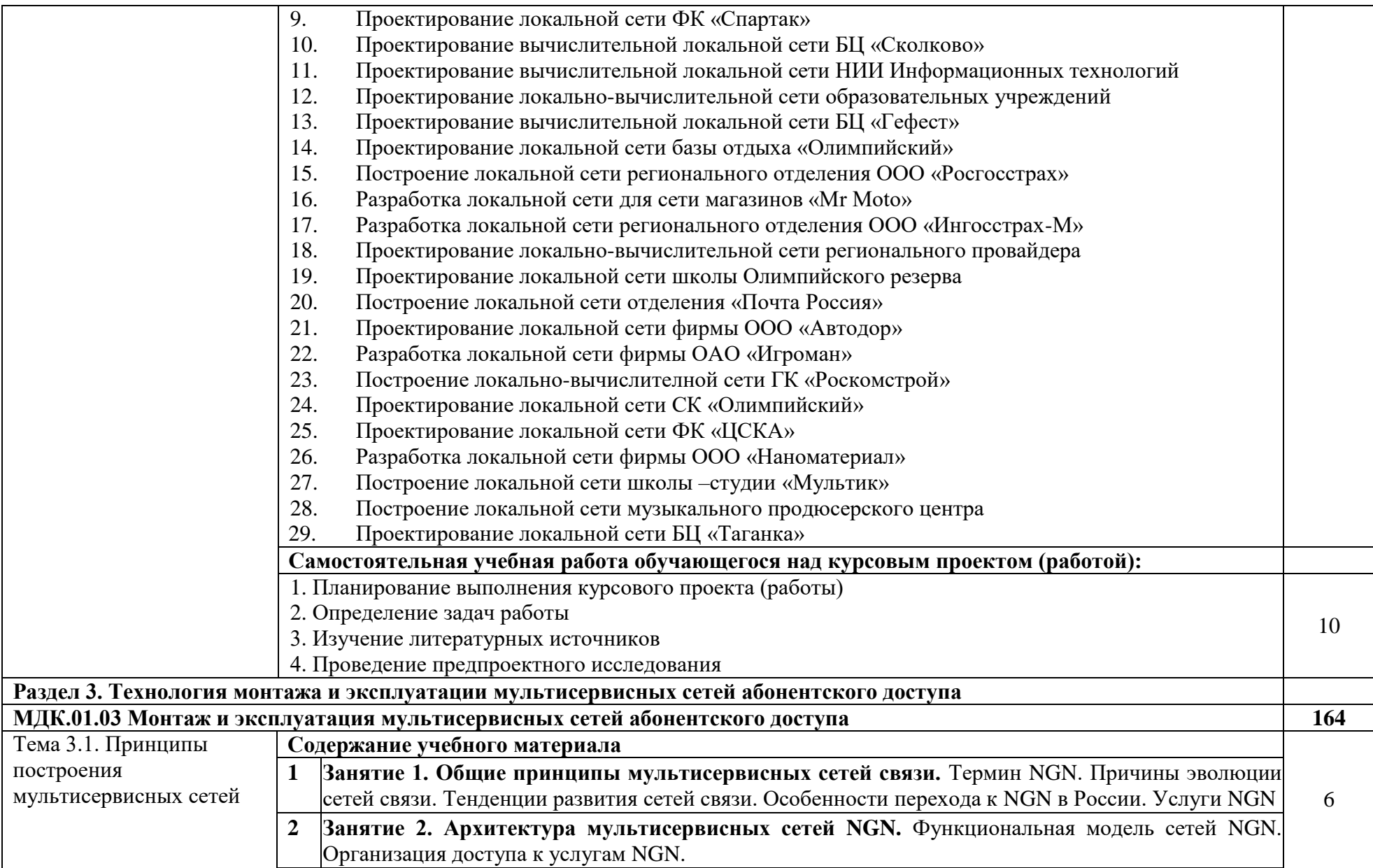

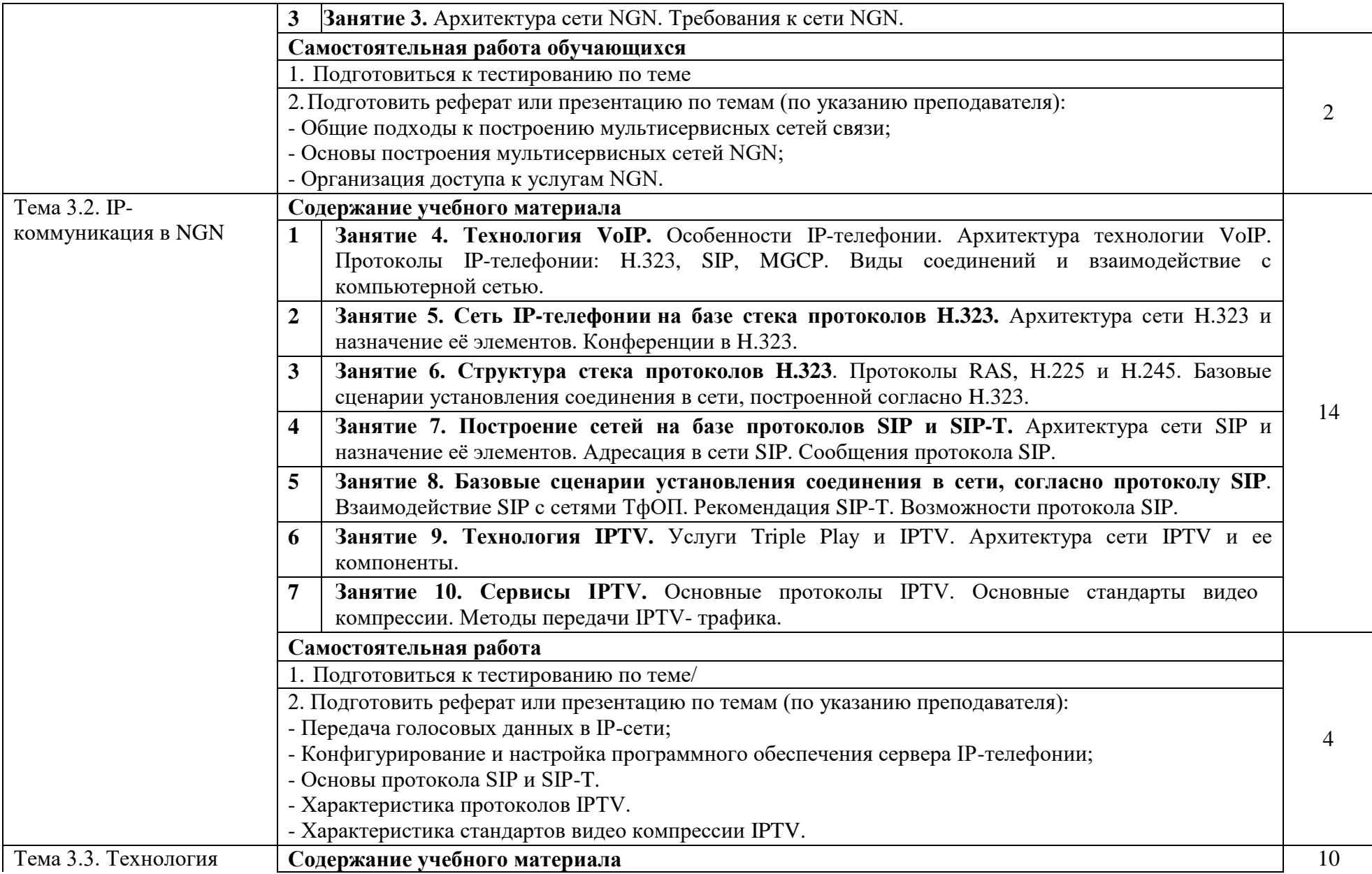

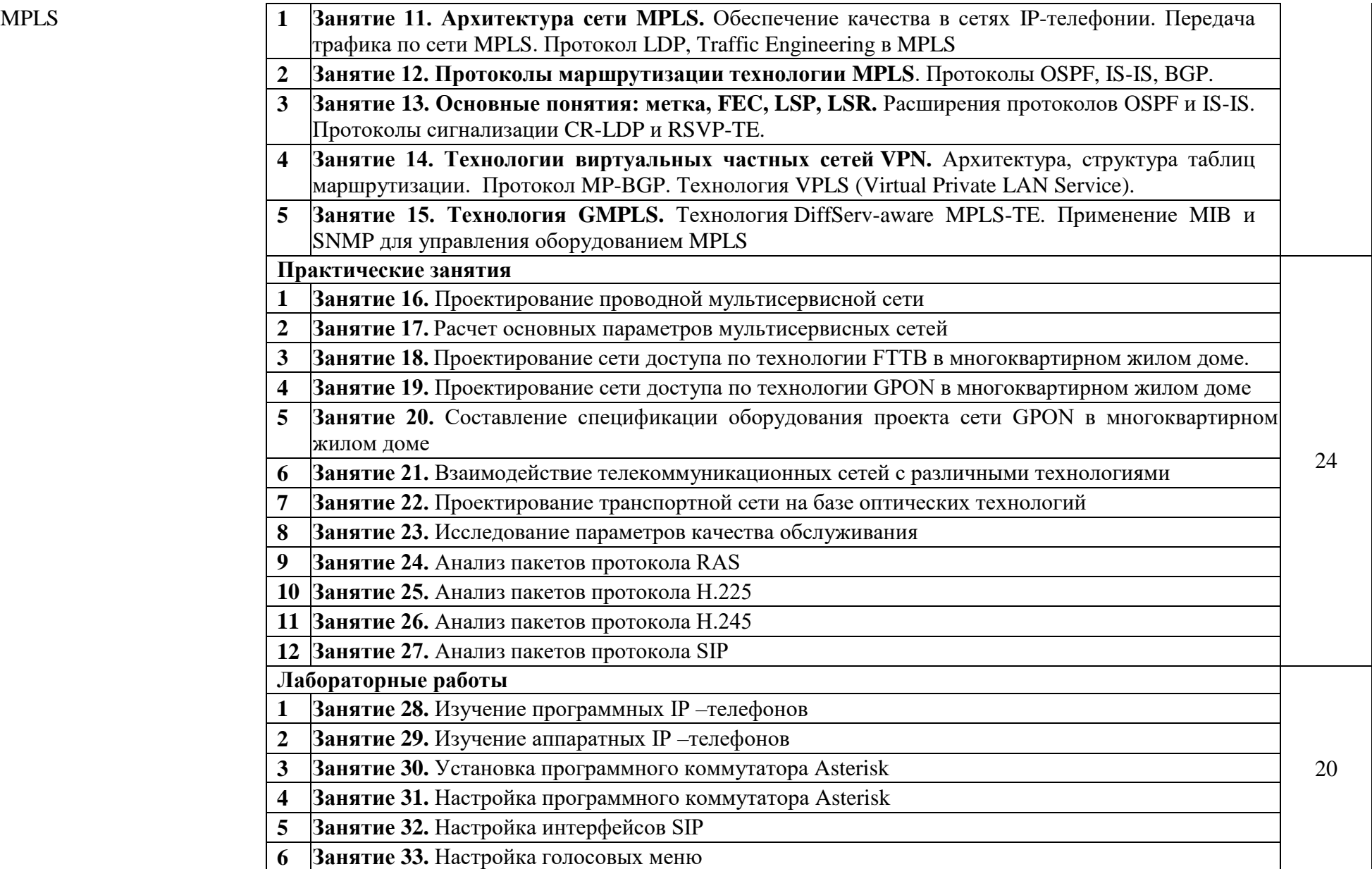

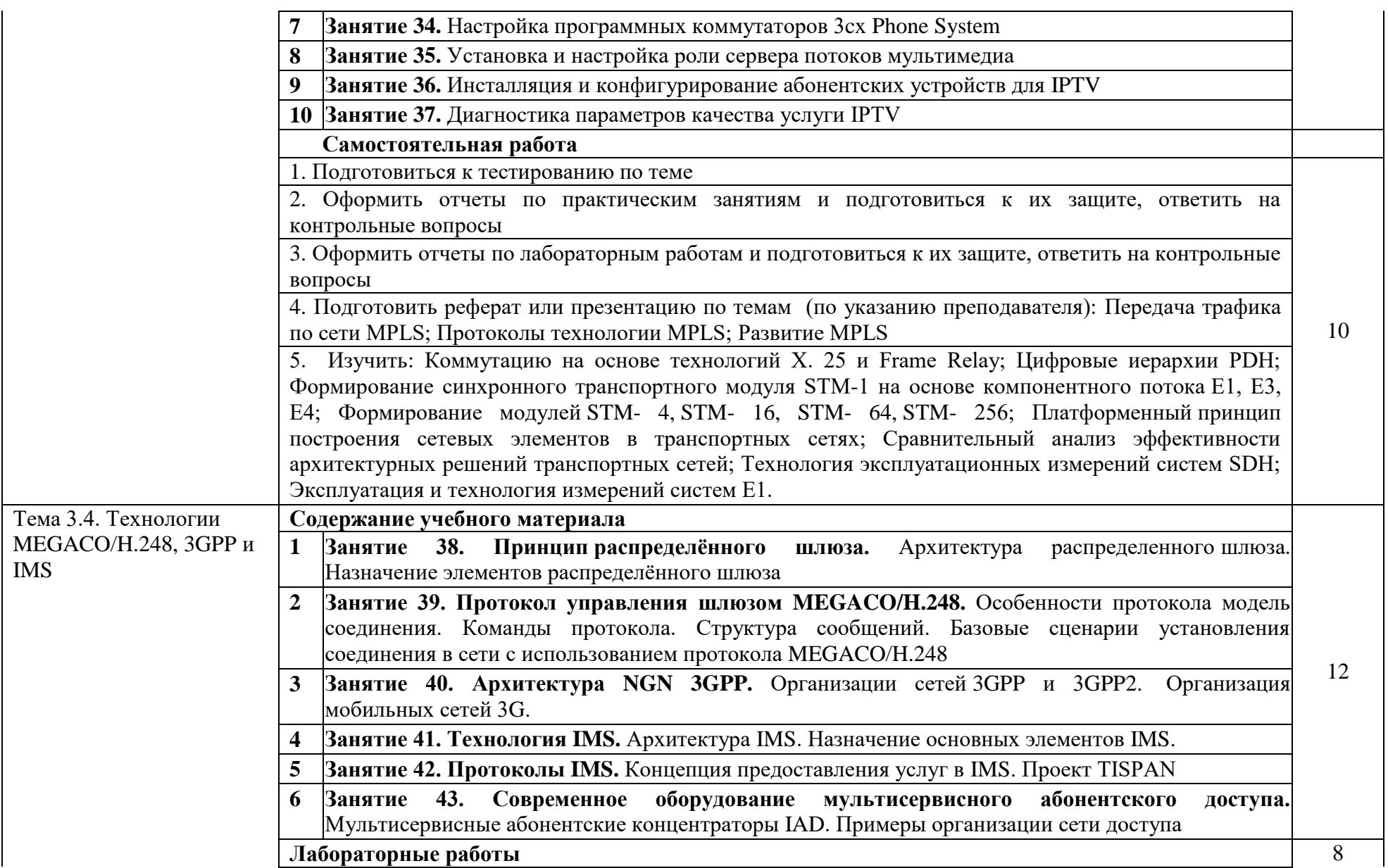

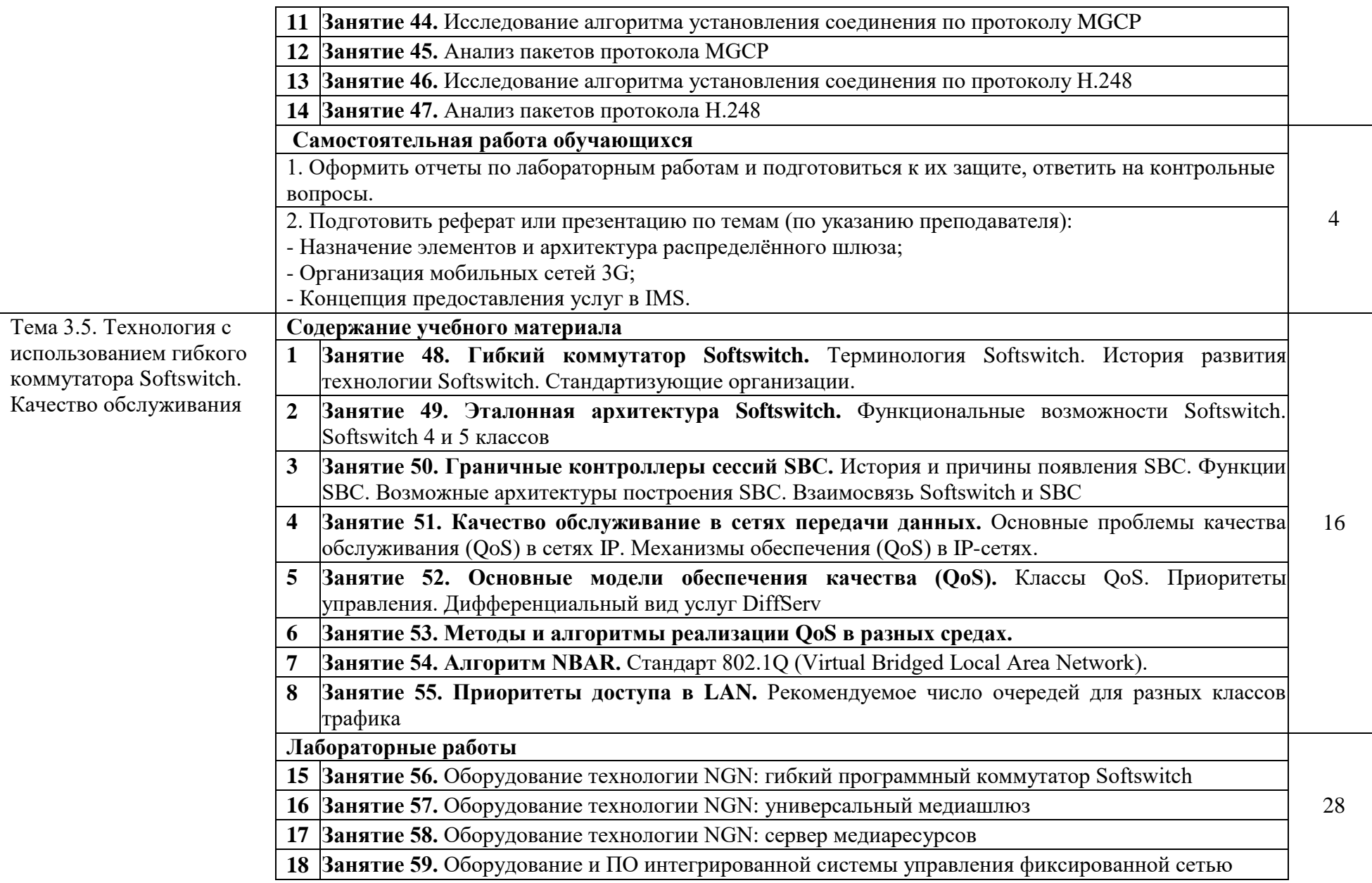

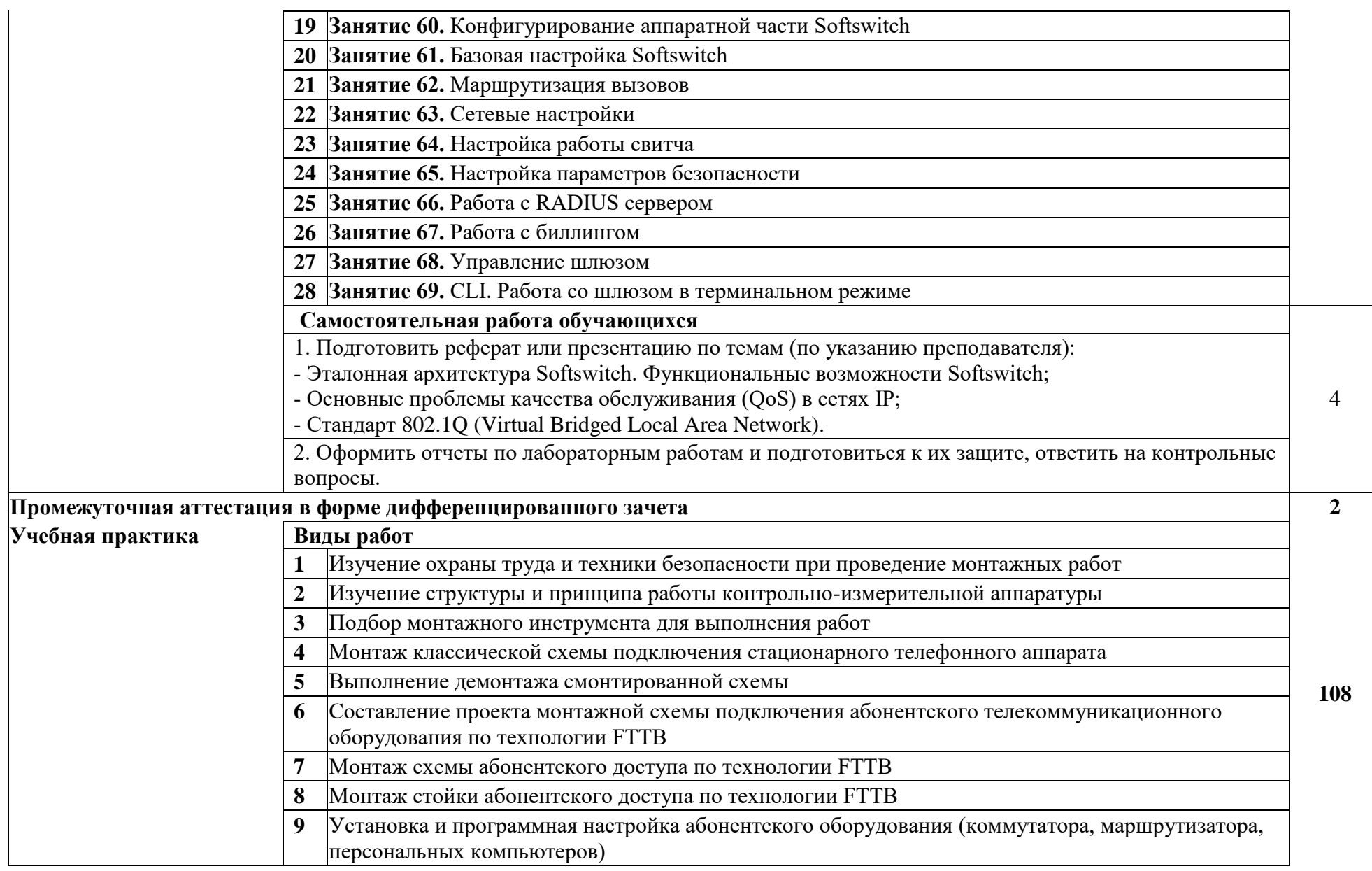

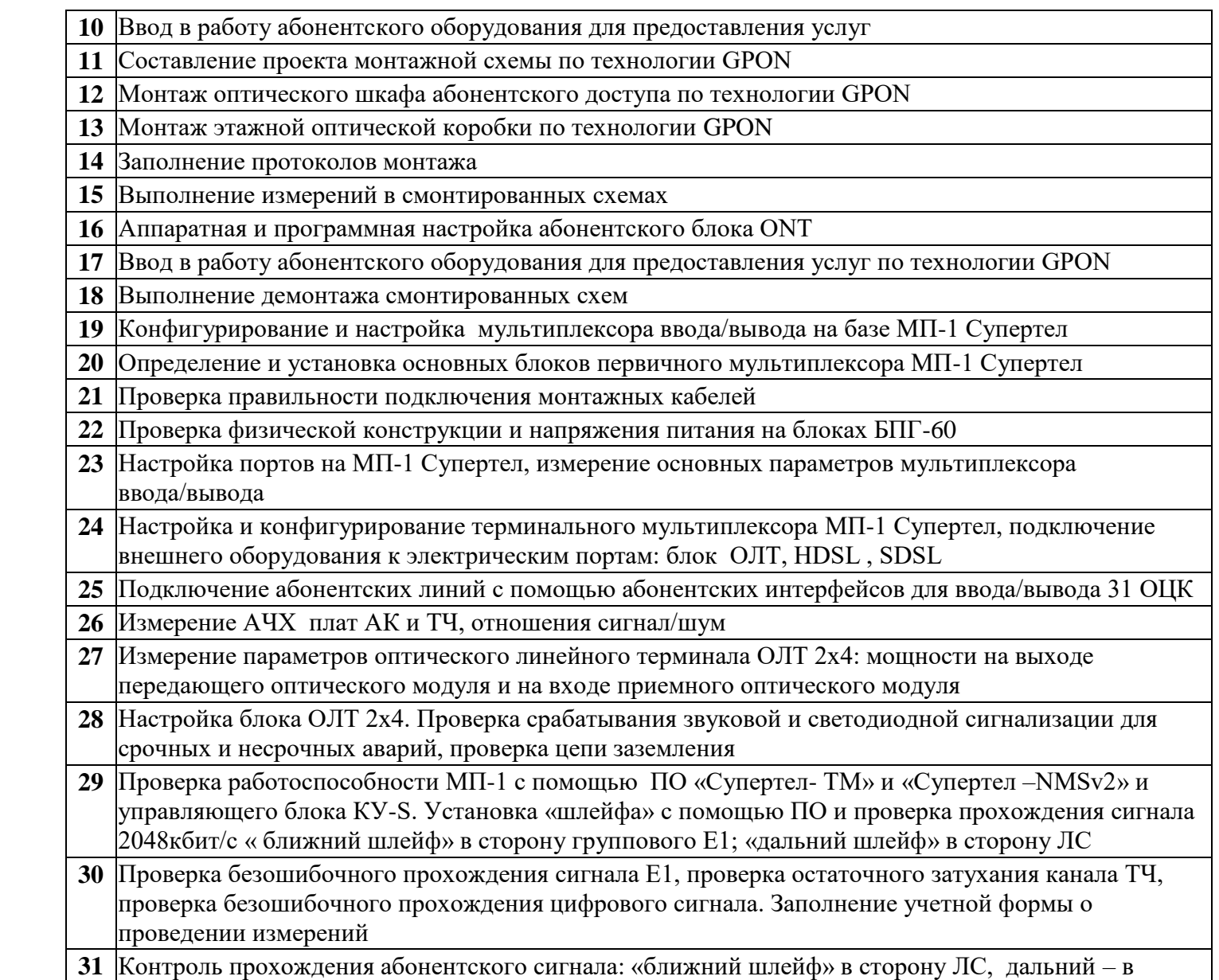

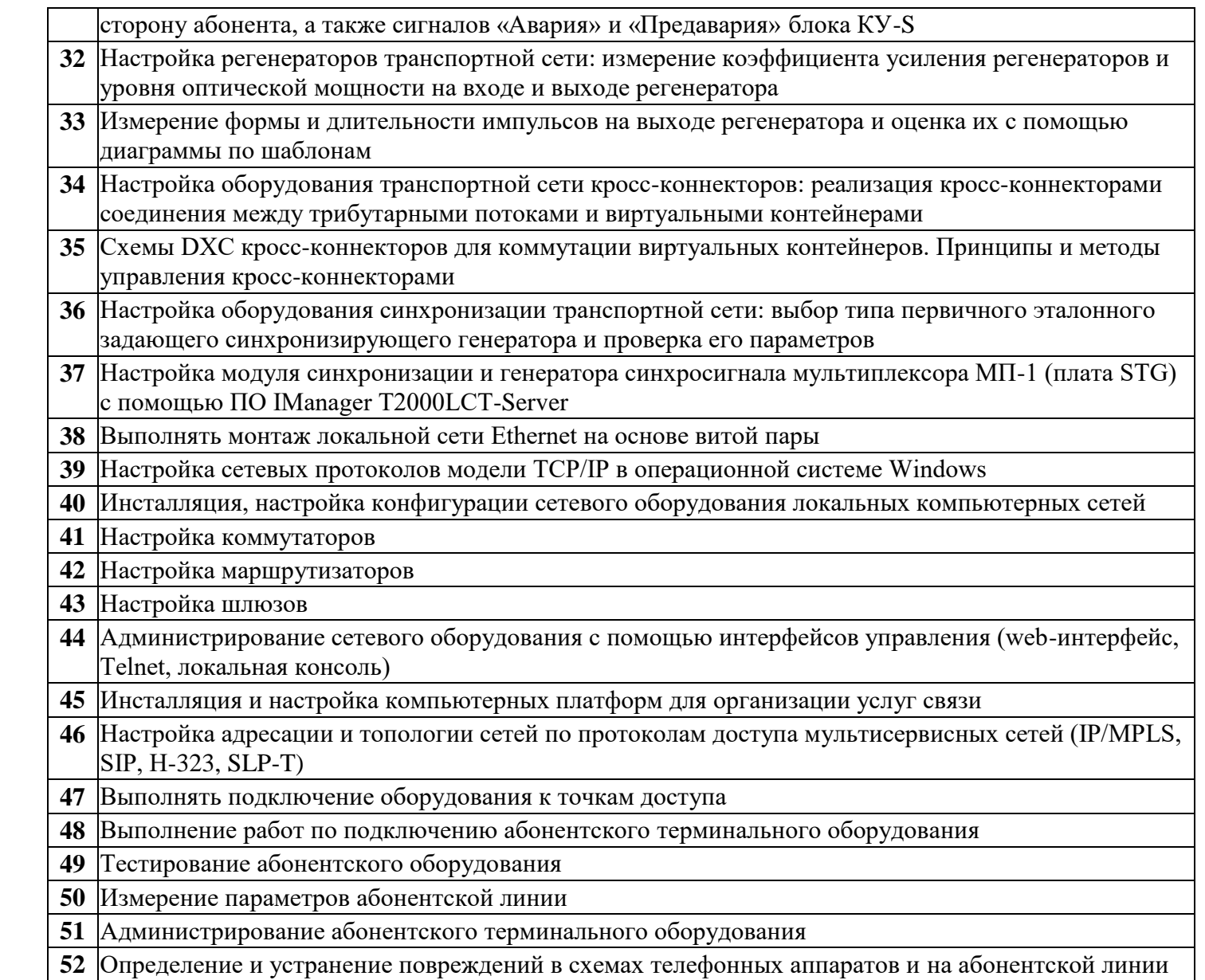

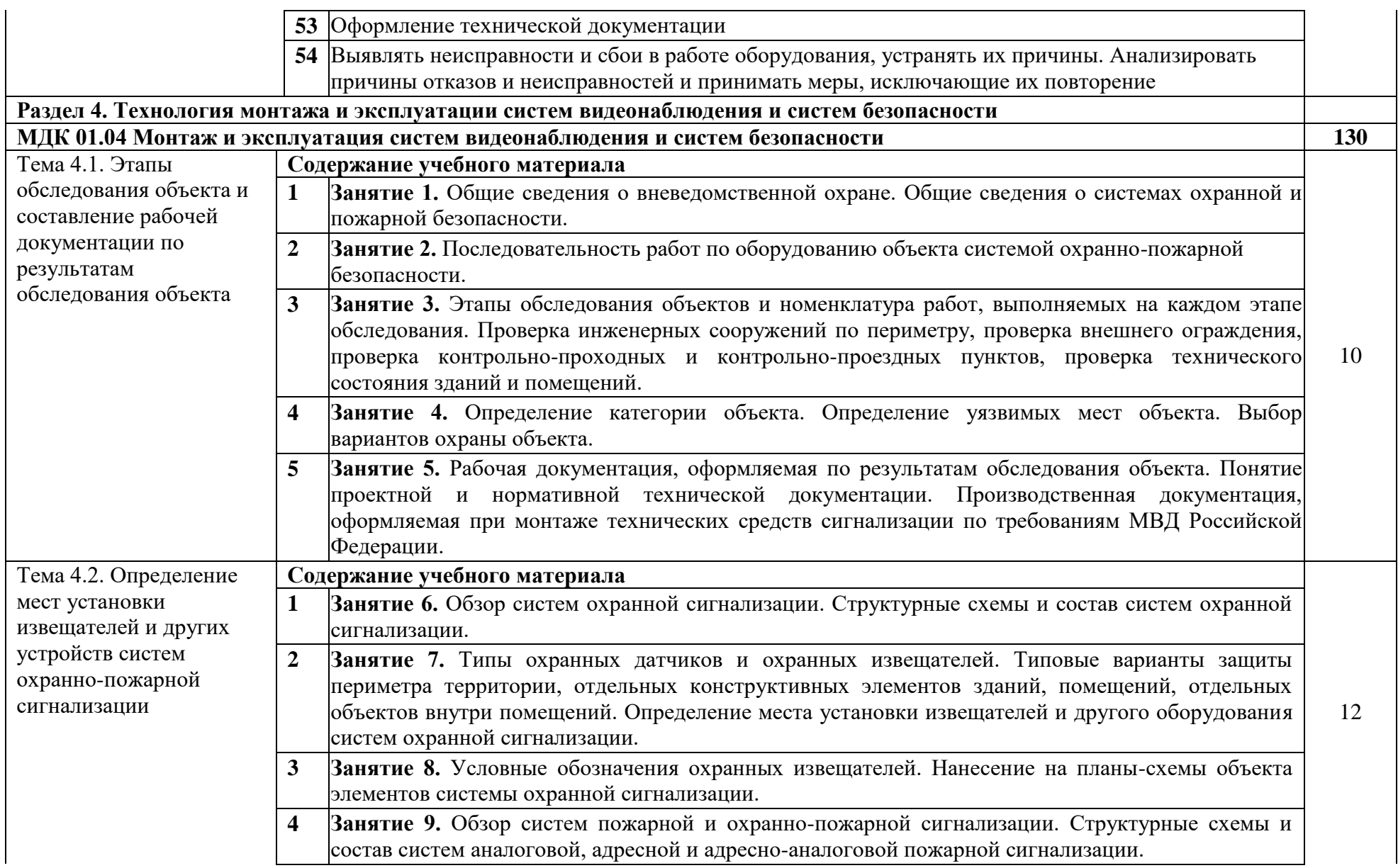

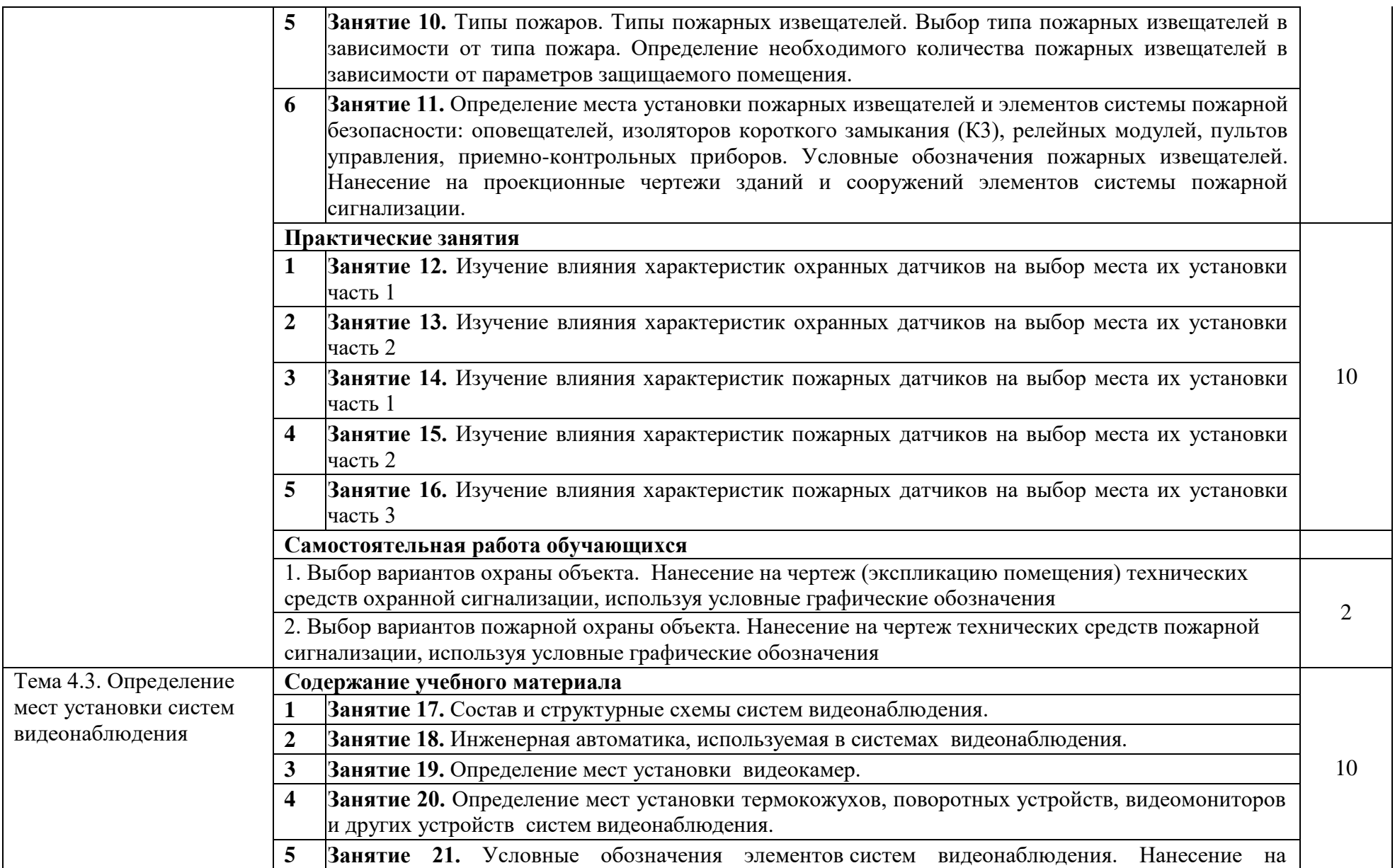

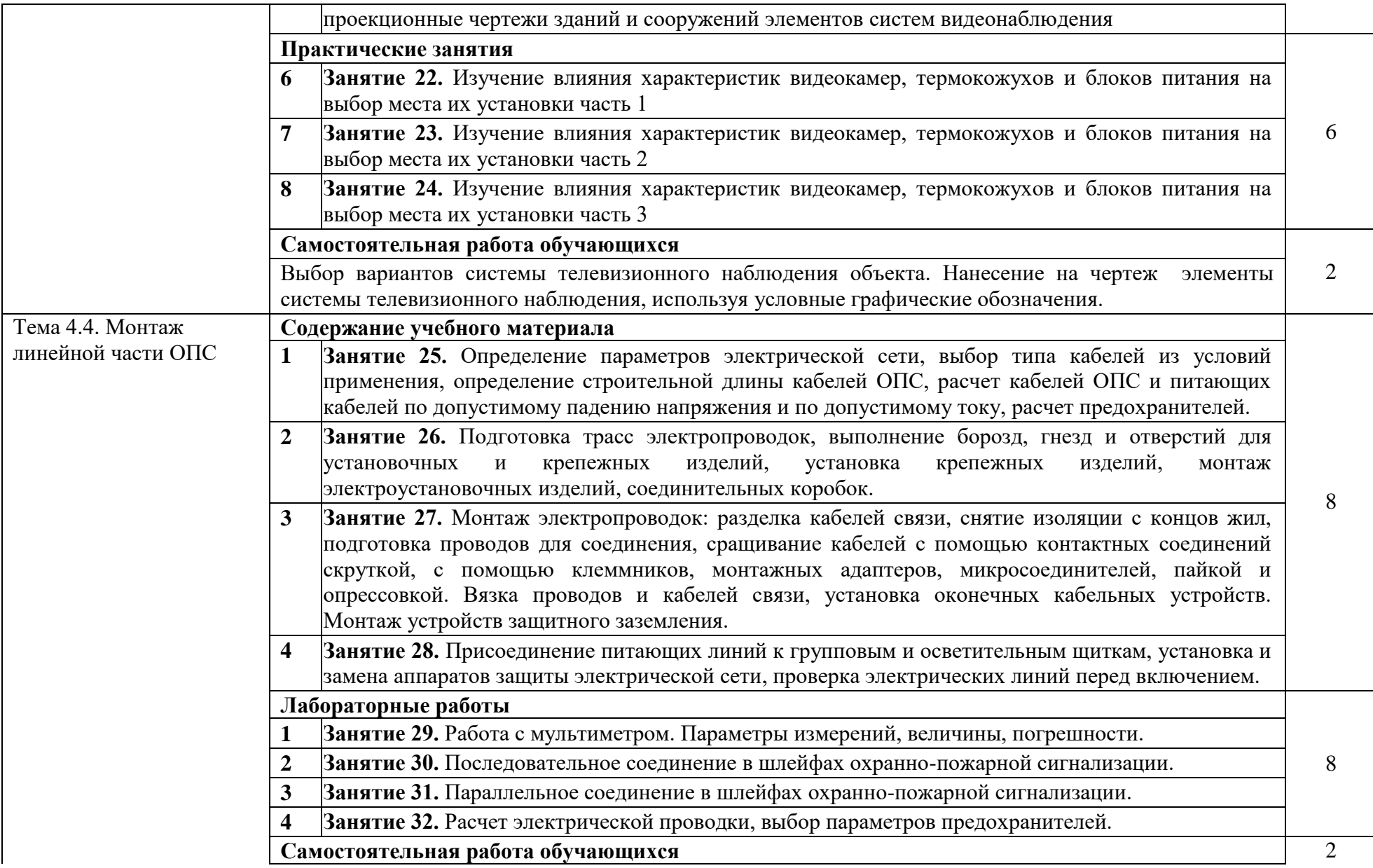

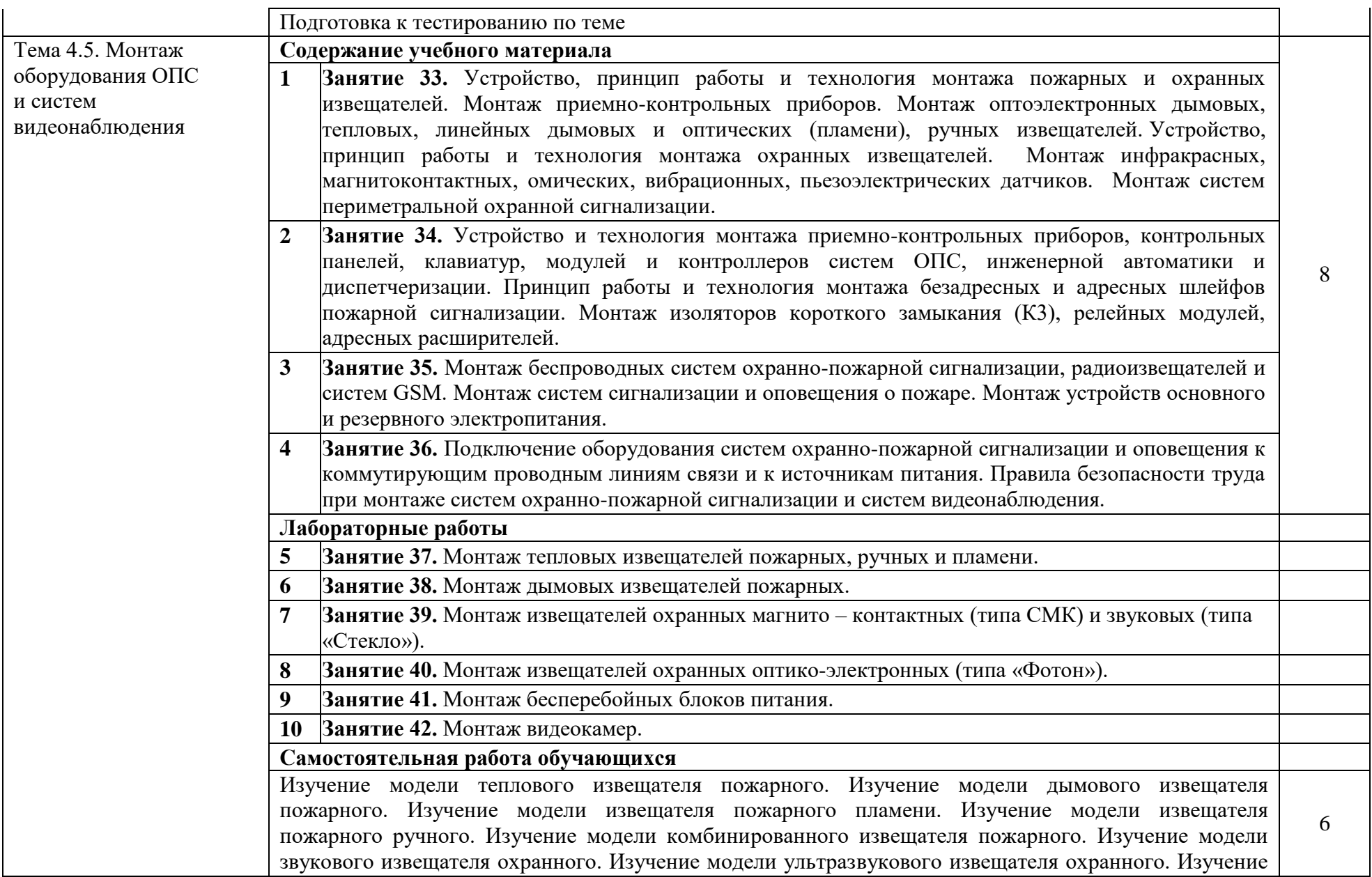

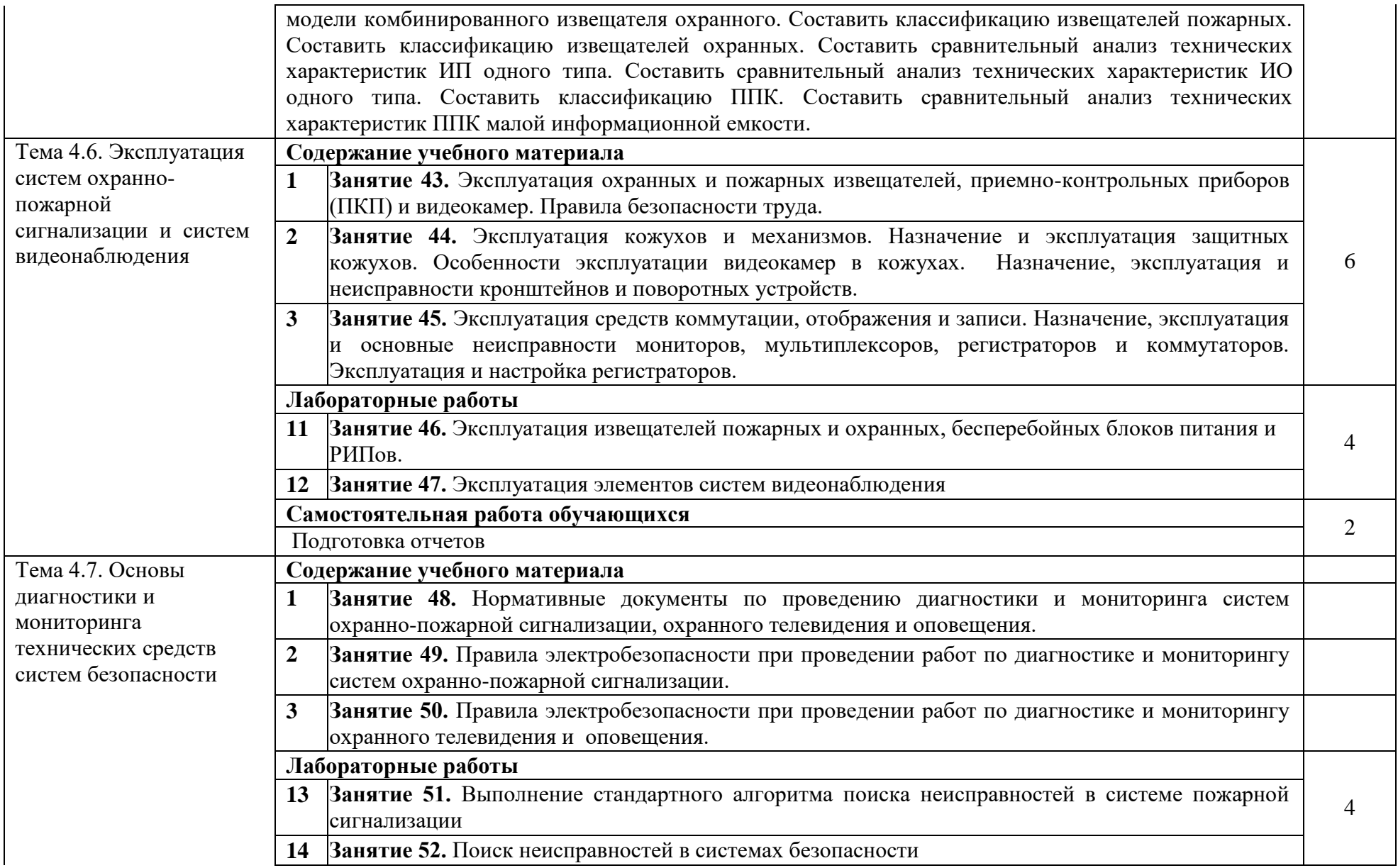

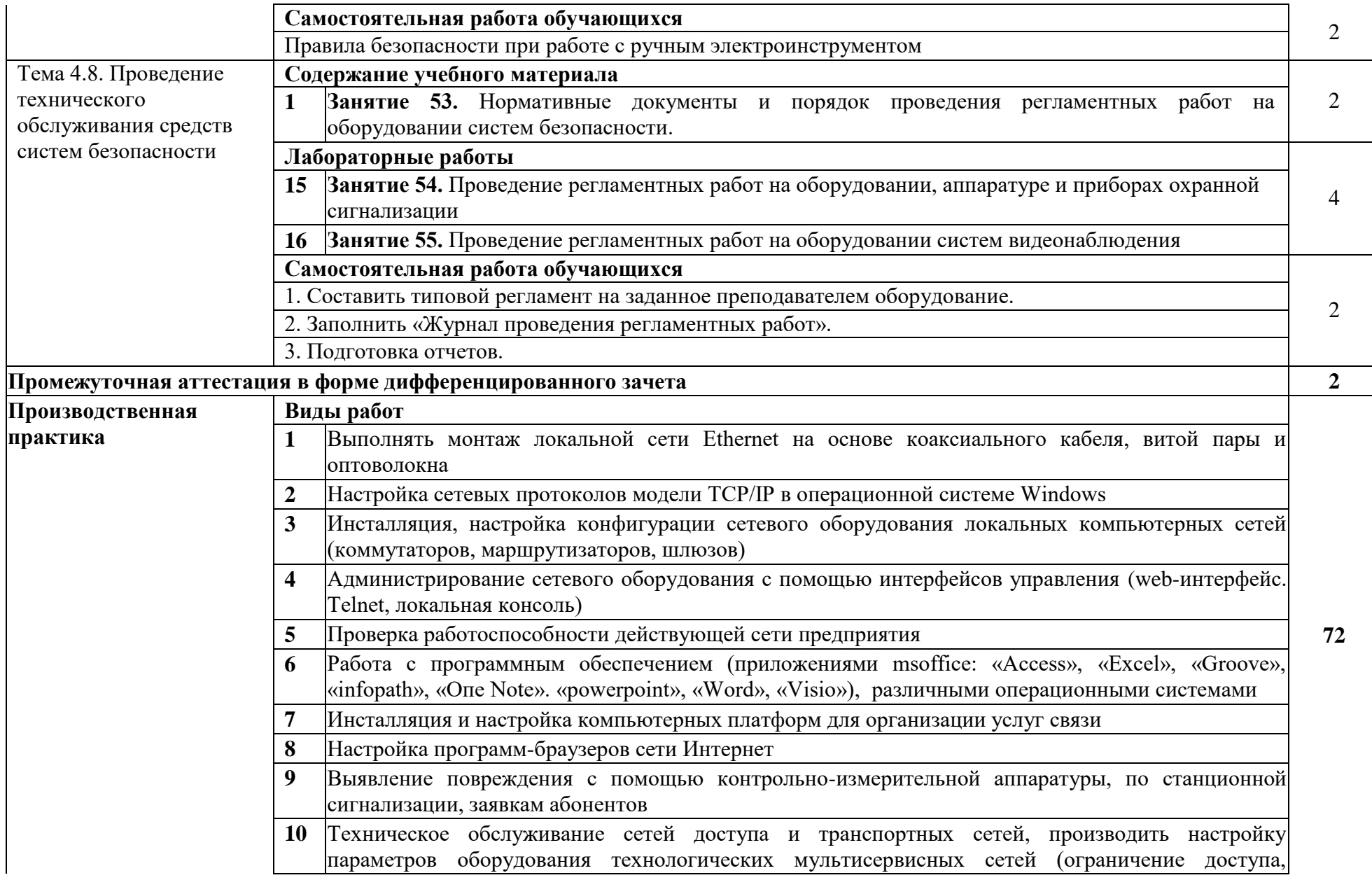

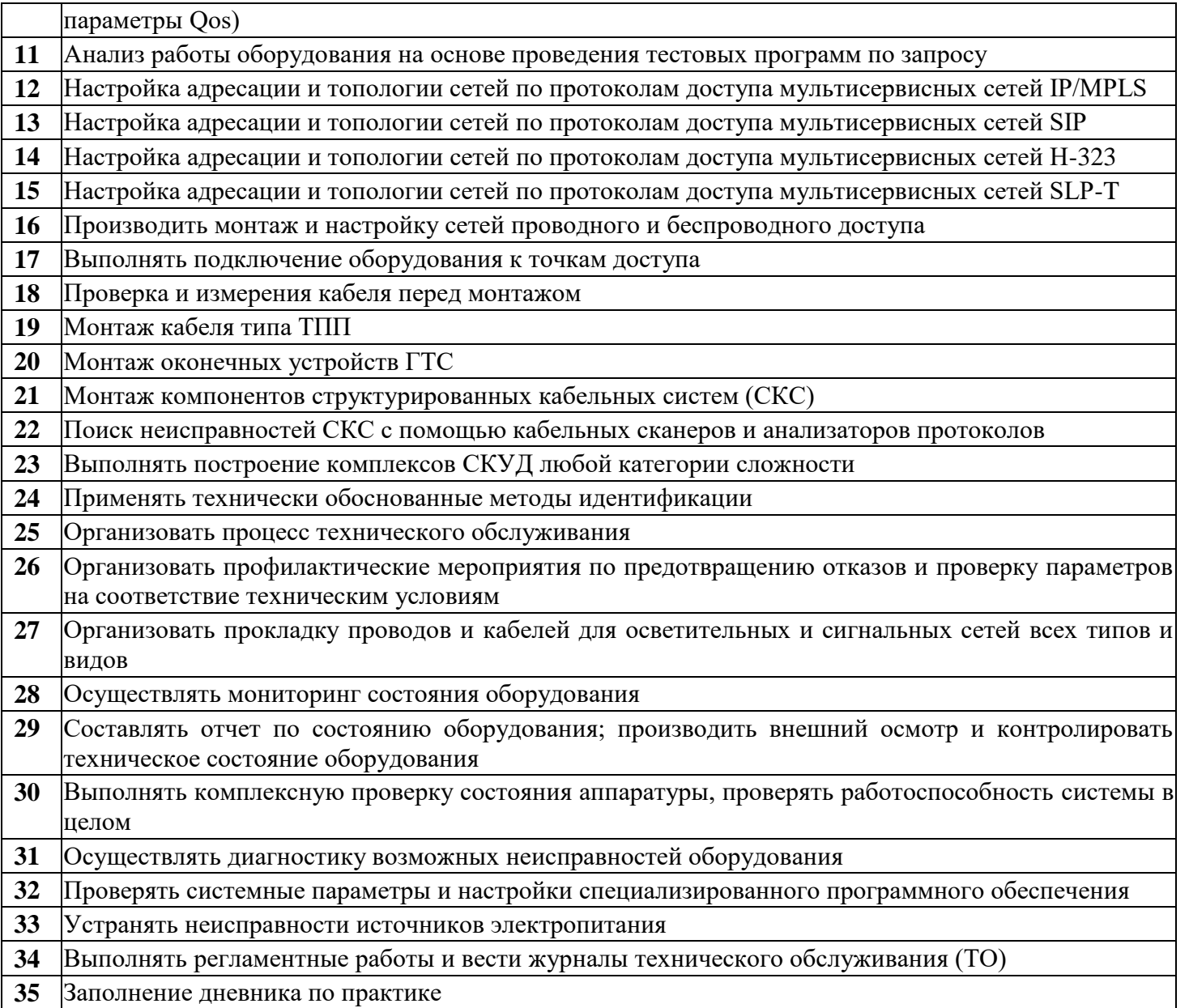

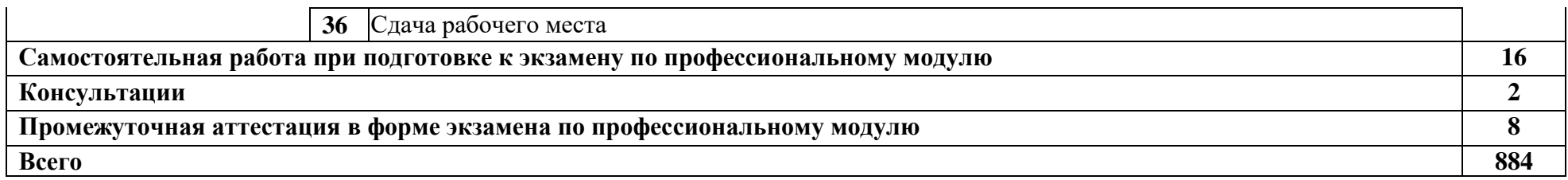

#### **3. УСЛОВИЯ РЕАЛИЗАЦИИ ПРОФЕССИОНАЛЬНОГО МОДУЛЯ**

#### **3.1. Для реализации программы профессионального модуля предусмотрены следующие специальные помещения:**

Кабинет компьютерного моделирования, оснащенный оборудованием: рабочие места обучающихся (25), ПК 12 шт., ПК преподавателя; экран; доска школьная; мультимедиапроектор; печатные/электронные демонстрационные пособия, учебнометодические пособия в электронном/печатном виде.

Лаборатория **«**Информационной безопасности телекоммуникационных систем», оснащенная оборудованием: Стойки с сетевым оборудованием: CISCO1941/K9 – 12 шт., ASA5505-50-BUN-K8 – 4 шт., ASA5520-AIP10-K8 – 4 шт., IPS-4240-K9 – 4 шт., WS-C3560G-24PS-E -4 шт., Cisco Catalyst 2960 – 8 шт., Cisco ISR G1 2801 – 6 шт., CISCO2911/K9, AIR-CT2504-15-K9, MSE-3310-K9, Digi port server - 4 шт., Nexus 2248, Nexus 5548, Milrotik CRS 125 – 24g – 1s - rm, сервер Fujitsu - 3 шт., NAC - 3315 -2 шт.и 2 сервера supermicro, рабочие станции для студентов Fujitsu - 15 шт. программноаппаратный межсетевой экран (комплекс сетевой защиты); комплекс антивирусного программного обеспечения, комплекс программного обеспечения шифрования и дешифрования данных с использованием различных систем шифрования, устройства защиты слаботочных систем коммуникаций (телефонная линия, радиотрансляция).

Лаборатория **«**Теории электросвязи», оснащенная оборудованием: рабочее место преподавателя, рабочие места обучающихся (25), доска школьная, печатные/электронные демонстрационные пособия, учебно-методические пособия в электронном/печатном виде, компьютер, мультимедийный проектор, экран; стенд «Электронная техника» 11 шт.; генератор Г3-112 14 шт.; вольтметры В3-38 40 шт.; осциллограф С1-118А 18 шт.; вольтметр В7-26 17 шт.; вольтметры В3-56 8 шт.; генераторы Г5-54 10 шт.; осциллограф PCS500A 1 шт.; генератор сигналов PSG10A 1 шт.; анализатор MFJ-269 1 шт.; измеритель параметров транзисторов Л2-42 1 шт.; вольтметр цифровой В7-27 - 1 шт.; источник питания МИП-ДС-8006 5; рабочий лабораторный стол с антресолью ЭТ 10 шт.; рабочий лабораторный стол с антресолью ТЭЦ 13 шт.; стеллажи 3 шт.; персональные компьютеры -12 шт.; учебная лабораторная установка по курсу: «Теория электрической связи».

Лаборатория «Основ телекоммуникаций», оснащенная оборудованием: рабочие места обучающихся (25), ПК 12 шт., ПК преподавателя; доска школьная; мультимедиапроектор; экран; печатные/электронные демонстрационные пособия, учебнометодические пособия в электронном/печатном виде; коммутаторы DES 3526; межсетевой экран D-Link DFL-1660; точка доступа, беспроводные адаптеры D-Link; модемы: cisco 1000 series, ASMi-50, M 115Н; стойка открытая телекоммуникационная 19"42U; патч панели 19''; комплект монтажного инструмента.

Лаборатория «Телекоммуникационных систем», оснащенная оборудованием: рабочие места обучающихся (25), ПК 12 шт., ПК преподавателя; доска школьная; мобильное демонстрационное оборудование (ноутбук, мультимедиапроектор); печатные/электронные демонстрационные пособия, учебно-методические пособия в электронном/печатном виде; стенды Связьстройдеталь; стенды для монтажа абонентского оптического доступа; участок распределительной сети GPON; стенд оптического доступа GPON на 3 абонента; стенд оптического доступа GPON на 3 абонента; кросс высокой плотности ВОКС-ФП; стойка открытая 19" с 4 оптическими кроссами; шкаф ШТ-45U 600- ЭЛ; стойка однорамная телекоммуникационная; сервер Asterisk; сервер Middleware Stalker; персональные компьютеры – 2 шт.; ноутбук hP Compaq – 7 шт.; кросс ШКОС-Л -1U/2 -8 -SC ~8 -SC/APC ~8 -SC/APC; кросс ШКОН-КПВ-64(2)-SC ~48-SC/APC ~48- SC/APC (ОРШ-32); кросс ШКОН -П -8 -SC ~8 -SC/APC ~8 -SC/APC; кросс ШКОН-ПА-1- SC-SC/APC, без пигтейла; коммутатор 2-го уровня D-Link DES-3526; коммутатор 3-го 45

уровня D-Link DGS-3312 SR; IP-телефоны: D-Link DPH-150S, D-Link DPH-400S, Linksys SPA 921, Cisco 7906; шлюзы D-Link: DVG-5004S, DVG-6004S, DVG-7022S, DVG-7111S, DVG-2105; точки доступа ADSL2/2+ Wi-Fi D-Link DSL-G804U; D-Link DIR-300; D-Link DVX-7090; D-Link DVG 6008S FxoVoIP Router; ADSL IP DSLAM DAS 3224 D-Link; DSL-2500U; оптический тестер Grandway FHH2A01; оптический источник излучения C/H 0000825; оптический сетевой терминал ONT HUAWEI; приставка телевизионная STB Motorola VIP 1003; набор монтажного инструмента для медного кабеля.

Лаборатория «Сетей абонентского доступа», оснащенная оборудованием: рабочие места обучающихся (25), ПК 12 шт., ПК преподавателя; доска школьная; мобильное демонстрационное оборудование (ноутбук, мультимедиапроектор); печатные/электронные демонстрационные пособия, учебно-методические пособия в электронном/печатном виде; стенды Связьстройдеталь; стенды для монтажа абонентского оптического доступа; участок распределительной сети GPON; стенд оптического доступа GPON на 3 абонента; стенд оптического доступа GPON на 3 абонента; кросс высокой плотности ВОКС-ФП; стойка открытая 19" с 4 оптическими кроссами; шкаф ШТ-45U 600-ЭЛ; стойка однорамная телекоммуникационная; сервер Asterisk; сервер Middleware Stalker; персональные компьютеры – 2 шт.; ноутбук hP Compaq – 7 шт.; кросс ШКОС-Л -1U/2 -8 - SC ~8 -SC/APC ~8 -SC/APC; кросс ШКОН-КПВ-64(2)-SC ~48-SC/APC ~48-SC/APC (ОРШ-32); кросс ШКОН - $\Pi$  -8 -SC ~8 -SC/APC ~8 -SC/APC; кросс ШКОН- $\Pi$ A-1-SC-SC/APC, без пигтейла; коммутатор 2-го уровня D-Link DES-3526; коммутатор 3-го уровня D-Link DGS-3312 SR; IP-телефоны: D-Link DPH-150S, D-Link DPH-400S, Linksys SPA 921, Cisco 7906; шлюзы D-Link: DVG-5004S, DVG-6004S, DVG-7022S, DVG-7111S, DVG-2105; точки доступа ADSL2/2+ Wi-Fi D-Link DSL-G804U; D-Link DIR-300; D-Link DVX-7090; D-Link DVG 6008S FxoVoIP Router; ADSL IP DSLAM DAS 3224 D-Link; DSL-2500U; оптический тестер Grandway FHH2A01; оптический источник излучения C/H 0000825; оптический сетевой терминал ONT HUAWEI; приставка телевизионная STB Motorola VIP 1003; набор монтажного инструмента для медного кабеля.

Лаборатория «Мультисервисных сетей», оснащенная оборудованием: рабочие места обучающихся (25), ПК 12 шт., ПК преподавателя; доска школьная; мобильное демонстрационное оборудование (ноутбук, мультимедиапроектор); печатные/электронные демонстрационные пособия, учебно-методические пособия в электронном/печатном виде; стенды Связьстройдеталь; стенды для монтажа абонентского оптического доступа; участок распределительной сети GPON; стенд оптического доступа GPON на 3 абонента; стенд оптического доступа GPON на 3 абонента; кросс высокой плотности ВОКС-ФП; стойка открытая 19" с 4 оптическими кроссами; шкаф ШТ-45U 600-ЭЛ; стойка однорамная телекоммуникационная; сервер Asterisk; сервер Middleware Stalker; персональные компьютеры – 2 шт.; ноутбук HP Compaq – 7 шт.; кросс ШКОС-Л -1U/2 -8 - SC ~8 -SC/APC ~8 -SC/APC; кросс ШКОН-КПВ-64(2)-SC ~48-SC/APC ~48-SC/APC (ОРШ-32); кросс ШКОН -П -8 -SC ~8 -SC/APC ~8 -SC/APC; кросс ШКОН-ПА-1-SC-SC/APC, без пигтейла; коммутатор 2-го уровня D-Link DES-3526; коммутатор 3-го уровня D-Link DGS-3312 SR; IP-телефоны: D-Link DPH-150S, D-Link DPH-400S, Linksys SPA 921, Cisco 7906; шлюзы D-Link: DVG-5004S, DVG-6004S, DVG-7022S, DVG-7111S, DVG-2105; точки доступа ADSL2/2+ Wi-Fi D-Link DSL-G804U; D-Link DIR-300; D-Link DVX-7090; D-Link DVG 6008S FxoVoIP Router; ADSL IP DSLAM DAS 3224 D-Link; DSL-2500U; оптический тестер Grandway FHH2A01; оптический источник излучения C/H 0000825; оптический сетевой терминал ONT HUAWEI; приставка телевизионная STB Motorola VIP 1003; набор монтажного инструмента для медного кабеля.

Мастерская **«**Электромонтажная», оснащенная оборудованием: рабочее место преподавателя; доска школьная; мультимедиапроектор; экран; печатные/электронные демонстрационные пособия, учебно-методические пособия в электронном/печатном виде; электрические кабели связи разных марок; комплекты инструмента для разделки

электрических кабелей связи; материалы и инструмент компании 3М; волоконнооптические кабели связи разных марок; набор инструментов НИМ-25 для монтажа ВОК; муфты оптические, катушки нормализующие; кабельный фен; автоматический сварочный аппарат оптического волокна; источник лазерный; измеритель на меди.

Мастерская «Электромонтажная охранно-пожарной сигнализации», оснащенная оборудованием: аудиовизуальный комплекс в составе: ПК-1 шт., интерактивная доска-1 шт., проектор – 1 шт., система звукоусиления – 1 шт., выход в интернет, возможность подключения съемных носителей, ноутбука и документ-камеры, компьютеры- 9 шт.; видеорегистраторы аналоговые, видеорегистраторы AHD, видеорегистраторы IP (NVR); видеокамеры аналоговые, AHD, IP-видеокамеры, источники бесперебойного питания, комплекты пассивных элементов (расходных материалов) для подключения видеокамер и выполнения соединений; учебно-лабораторные стенды

Оснащенные базы практики: учебная практика реализуется в мастерских профессиональной образовательной организации и требует наличия оборудования, инструментов, расходных материалов, обеспечивающих выполнение всех видов работ, определенных содержанием программ профессиональных модулей, в том числе оборудования и инструментов, используемых при проведении чемпионатов WorldSkills и указанных в инфраструктурных листах конкурсной документации WorldSkills по компетенции «Информационные кабельные сети» (или их аналогов)**.**

Оборудование предприятий и технологическое оснащение рабочих мест производственной практики соответствует содержанию деятельности и дает возможность обучающемуся овладеть профессиональными компетенциями по всем осваиваемым основным видам деятельности, предусмотренным программой с использованием современных технологий, материалов и оборудования.

#### **3.2. Информационное обеспечение реализации программы**

#### **МДК.01.01. Монтаж и эксплуатация направляющих систем**

#### **3.2.1. Основные печатные издания:**

1. Девицына, С.Н. Монтаж и эксплуатация направляющих систем: учебник для среднего профессионального образования / С.Н.Девицына. – Москва: Академия, 2019. – 288 с. - ISBN 978-5-4468-7709-6.

#### **3.2.2. Основные электронные издания:**

- 2. Бредихин, А. Н. Организация и методика производственного обучения. Электромонтер-кабельщик: учебное пособие для среднего профессионального образования / А. Н. Бредихин. — 2-е изд., испр. и доп. — Москва: Юрайт, 2022. — 175 с. — ISBN 978-5-534-09206-6. - URL: https://urait.ru/book/organizaciya-i-metodikaproizvodstvennogo-obucheniya-elektromonter-kabelschik-491794 (дата обращения: 22.02.2023).
- 3. Грунтович, Н. В. Монтаж, наладка и эксплуатация электрооборудования: учебное пособие для среднего профессионального образования/ Н.В. Грунтович. — Минск: Новое знание; Москва: ИНФРА-М, 2023. — 271 с. — ISBN 978-5-16-006952-4. - URL: https://znanium.com/catalog/document?id=422081 (дата обращения: 22.02.2023).
- 4. Иванов, В. С. Направляющие среды передачи сигналов в структурированных кабельных системах: учебное пособие / В. С. Иванов, А. Н. Сергеев. — Санкт-Петербург: СПбГУТ им. М.А. Бонч-Бруевича, 2019. — 92 с. — URL: https://e.lanbook.com/book/180131 (дата обращения: 28.02.2023).
- 5. Родина, О.В. Волоконно-оптические линии связи: практическое руководство / О.В.Родина. - Москва: Горячая линия-Телеком, 2016. — 400 с. — ISBN 978-5-9912- 0109-4. - URL: https://ibooks.ru/bookshelf/334026 (дата обращения: 28.02.2023).
- 6. Семенов, А. Б. Введение в структурированные кабельные системы: учебное пособие / А. Б. Семенов, В. М. Артюшенко, Т. С. Аббасова. — Королёв: МГОТУ, 2018. — 206 с. — ISBN 978-5-907084-57-5. — URL: https://e.lanbook.com/book/140927 (дата обращения: 28.02.2023).
- 7. Семенов, А. Б. Проектирование структурированных кабельных сетей: учебнометодическое пособие / А. Б. Семенов, Д. А. Харьков. — Москва: МИСИ – МГСУ, 2020. — 81 с. — ISBN 978-5-7264-2146-9. — URL: https://e.lanbook.com/book/145071 (дата обращения: 22.02.2023).
- 8. Скляров, О. К. Волоконно-оптические сети и системы связи: учебное пособие / О. К. Скляров. — 5-е изд., стер. — Санкт-Петербург: Лань, 2023. — 268 с. — ISBN 978-5- 507-47011-2. —URL: https://e.lanbook.com/book/322565 (дата обращения: 22.02.2023).
- 9. Ходасевич, О.Р. Информационные кабельные сети: учебно-методическое пособие для среднего профессионального образования / О.Р. Ходасевич. - Минск: РИПО, 2019. — 194 с. — ISBN 978-985-503-860-4. - URL: https://ibooks.ru/products/361839 (дата обращения: 22.02.2023).

#### **3.2.3. Дополнительные источники:**

- 1. Правила технической эксплуатации первичных сетей взаимоувязанной сети связи Российской Федерации: утв. Приказом Госкомсвязи России от 19.10.98 № 187. Книга 1. Основные принципы построения и организации технической эксплуатации // Техэксперт. Электронный фонд правовой и нормативно-технической документации// АО «Кодекс»: Профессиональные справочные системы: официальный сайт. — URL: https://docs.cntd.ru/document/1200036616 (дата обращения: 22.02.2023).
- 2. Нормы на электрические параметры цифровых каналов и трактов магистральной и внутризоновой первичных сетей: утв. Приказом Минсвязи РФ от 10.08.1996 г. № 92 // Техэксперт. Электронный фонд правовой и нормативно-технической документации// АО «Кодекс»: Профессиональные справочные системы: официальный сайт. — URL: https://docs.cntd.ru/document/1200037661(дата обращения: 22.02.2023).
- 3. ГОСТ Р 53246-2008 Национальный стандарт Российской Федерации. Системы кабельные структурированные. Проектирование основных узлов системы. Общие требования// Техэксперт. Электронный фонд правовой и нормативно-технической документации // АО «Кодекс»: Профессиональные справочные системы: официальный сайт. – URL: https://docs.cntd.ru/document/1200071899(дата обращения: 22.02.2023).
- 4. ОСТ 45.01-98. Стандарт отрасли. Сеть первичная взаимоувязанной сети связи Российской Федерации. Участки кабельные элементарные и секции кабельные линий передачи. Нормы электрические. Методы испытаний. – URL: https://ohranatruda.ru/upload/iblock/477/4294847411.pdf (дата обращения 22.02.2023).
- 5. Правила по охране труда при работах на линейных сооружениях кабельных линий передачи// Охрана труда в России: профессиональный информационный портал. - URL: https://ohranatruda.ru/ot\_biblio/norma/252478/ (дата обращения: 22.02.2023).
- 6. Правила проектирования, строительства и эксплуатации волоконно-оптических линий связи на воздушных линиях электропередачи напряжением 110 кВ и выше (в четырех частях) // Техэксперт. Электронный фонд правовой и нормативнотехнической документации // АО «Кодекс»: Профессиональные справочные системы: официальный сайт. – URL: https://docs.cntd.ru/document/1200036891 (дата обращения: 22.02.2023).
- 7. Руководство по строительству линейных сооружений магистральных и внутризоновых кабельных линий связи (Разделы 1-14) // Техэксперт. Электронный фонд правовой и нормативно-технической документации// АО «Кодекс»: Профессиональные

справочные системы: официальный сайт. – URL: https://docs.cntd.ru/document/1200036902 (дата обращения: 22.02.2023).

- 8. Руководство по строительству линейных сооружений магистральных и внутризоновых кабельных линий связи (Разделы 15-23. Приложения 1-11) // Техэксперт. Электронный фонд правовой и нормативно-технической документации// АО «Кодекс»: Профессиональные справочные системы: официальный сайт. – URL: https://docs.cntd.ru/document/1200038280?marker (дата обращения: 22.02.2023).
- 9. Руководство по эксплуатации линейно-кабельных сооружений местных сетей связи. Утв. Госкомсвязи России 05.06.98// Техэксперт. Электронный фонд правовой и нормативно-технической документации// АО «Кодекс»: Профессиональные справочные системы: официальный сайт. – URL: https://docs.cntd.ru/document/1200006785 (дата обращения: 22.02.2023).
- 10. СП 134.13330.2012. Свод правил. Системы электросвязи зданий и сооружений. Основные положения проектирования // Техэксперт. Электронный фонд правовой и нормативно-технической документации // АО «Кодекс»: Профессиональные справочные системы: официальный сайт. – URL: http://docs.cntd.ru/document/1200092911 (дата обращения: 22.02.2023).
- 11. RusCable.Ru. Энергетика. Электротехника. Связь: отраслевое электронное СМИ: [сайт]. - URL: http://www.ruscable.ru/ (дата обращения: 22.02.2023).
- 12. ВОЛС.Эксперт: Все о волоконно-оптических линиях связи: [сайт]. URL: https://vols.expert/ (дата обращения: 22.02.2023).
- 13. Первая миля Lastmile: официальный сайт. URL: http://www.lastmile.su/.
- 14. Технологии и кабельные измерения линий связи: [сайт]. URL: http://izmerls.ru/index.html (дата обращения: 22.02.2023).
- 15. Энциклопедия инструментов: иллюстрированный справочник по инструментам и приборам. - URL: http://www.tools.ru/tools.htm (дата обращения 29.03.2023).
- 16. Абышев, С. В. Направляющие системы связи: сборник задач для практических занятий: методические указания / С. В. Абышев, Н. А. Трефилов. — Москва: РТУ МИРЭА, 2022. — 75 с. — URL: https://e.lanbook.com/book/310844 (дата обращения: 22.02.2023).
- 17. Алехин, И. Н. Специальный курс по рабочей специальности: учебное пособие / И. Н. Алехин. — Самара: ПГУТИ, 2017. — 75 с. — URL: https://e.lanbook.com/book/182185 (дата обращения: 22.02.2023).
- 18. Андреев, Р. В. Технологические приемы монтажа муфт при строительстве и эксплуатации ВОЛП: учебное пособие / Р. В. Андреев, И. Н. Алехин, Н. И. Алехин. — Самара: ПГУТИ, 2021. — 84 с. — URL: https://e.lanbook.com/book/320801 (дата обращения: 22.02.2023).
- 19. Андреев, В. А. Электромагнитные влияния между цепями кабелей внутриобъектовой связи и широкополосного доступа / В. А. Андреев, Р. В. Андреев, В. Б. Попов. — 2-е изд., испр. и доп. — Самара: ПГУТИ, 2017. — 271 с. — ISBN 978-5-904029-35-7. — URL: https://e.lanbook.com/book/182187 (дата обращения: 22.02.2023).
- 20. Вытовтов, К. А. Основы электробезопасности и охраны труда в системах связи: учебное пособие / К. А. Вытовтов. — Астрахань: АГТУ, 2020. — 104 с. — ISBN 978- 5-89154-683-7. —URL: https://e.lanbook.com/book/195066 (дата обращения: 22.02.2023).
- 21. Елистратова, И. Б. Оптические распределенные системы в телекоммуникациях / И. Б. Елистратова, Л. В. Первушина, Л. В. Семендилова. — 2-е изд., стер. — Санкт-Петербург: Лань, 2023. — 132 с. — ISBN 978-5-507-45943-8. — URL: https://e.lanbook.com/book/292037 (дата обращения: 22.02.2023).
- 22. Методы и приборы для оптических измерений в инфокоммуникациях. Часть 1: Измерение параметров оптических волокон. Поляризационные измерения. Рефлектометрия: учебное пособие. — Санкт-Петербург: СПбГУТ им. М.А. Бонч-

Бруевича, 2020. — 88 с. — URL: https://e.lanbook.com/book/180198 (дата обращения: 22.02.2023).

- 23. Никитин, Б.К. Современные технологии проектирования, строительства и эксплуатации оптических сетей связи: учебно-методическое пособие по выполнению курсового проекта / Б. К. Никитин, А. Н. Сергеев, Г. М. Смирнов; Санкт-Петербургский государственный университет телекоммуникаций им. проф. М. А. Бонч-Бруевича. - Санкт-Петербург: СПбГУТ, 2017. — 100 с. — URL: https://e.lanbook.com/book/180172 (дата обращения: 22.02.2023).
- 24. Прапорщиков, Д. Е. Расчет параметров передачи электрических кабелей связи: учебнометодическое пособие / Д. Е. Прапорщиков. — Самара: ПГУТИ, 2020. — 17 с. — URL: https://e.lanbook.com/book/255572 (дата обращения: 22.02.2023).
- 25. Сибикин, Ю. Д. Технология электромонтажных работ: учебное пособие для среднего профессионального образования/ Ю.Д. Сибикин, М.Ю. Сибикин. — 4-е изд., испр. и доп. — Москва: ФОРУМ: ИНФРА-М, 2022. — 352 с. — ISBN 978-5-00091-631-5. - URL: https://znanium.com/catalog/document?id=379681 (дата обращения: 22.02.2023).
- 26. Смычек, М.А. Технологические сети и системы связи: учебное пособие / М.А. Смычек. — 2-е изд. — Москва; Вологда: Инфра-Инженерия, 2019. — 400 с. — - ISBN 978-5- 9729-0338-2. - URL: https://znanium.com/catalog/document?id=346723 (дата обращения: 22.02.2023).
- 27. Семенов, А.Б. Волоконно-оптические подсистемы современных СКС/А.Б.Семенов. Москва: ДМК Пресс, 2015. — 632 с. — ISBN 5-98453-025-2. - URL: https://ibooks.ru/bookshelf/26681 (дата обращения: 22.02.2023).
- 28. Семенов, А.Б. Основы проектирования, монтажа и тестирования структурированных кабельных систем: учебное пособие / А.Б. Семенов, В.М. Артюшенко, Т.С. Аббасова. - Москва: Научный консультант, 2019. - 232 с. - ISBN 978-5-907196-41-4. - URL: https://ibooks.ru/bookshelf/375279/reading (дата обращения: 22.02.2023).
- 29. Цуканов, В. Н. Волоконно-оптическая техника: практическое руководство / В. Н. Цуканов, М. Я. Яковлев. - 5-е изд., испр. и доп. - Москва; Вологда: Инфра-Инженерия, 2022. - 300 с. - ISBN 978-5-9729-0932-2. - URL: https://znanium.com/catalog/product/1902690 (дата обращения: 22.02.2023).
- 30. Яблочкин, К. А. Монтаж оконечных устройств коммутации горизонтальной подсистемы СКС: методические указания / К. А. Яблочкин. — Самара: ПГУТИ, 2019. — 16 с. — URL: https://e.lanbook.com/book/223367 (дата обращения: 22.02.2023).

#### **МДК 01.02. Технология монтажа и обслуживания компьютерных сетей**

#### **3.2.2. Основные электронные издания:**

- 1. Дибров, М. В. Компьютерные сети и телекоммуникации. Маршрутизация в IP-сетях в 2 ч. Часть 1: учебник и практикум для среднего профессионального образования / М. В. Дибров. - Москва: Юрайт, 2023. - 333 с. — ISBN 978-5-534-04638-0. URL: https://www.urait.ru/bcode/513518 (дата обращения: 14.02.2023).
- 2. Журавлев, А. Е. Инфокоммуникационные системы: протоколы, интерфейсы и сети. Практикум / А. Е. Журавлев. — 2-е изд., стер. — Санкт-Петербург: Лань, 2022. — 192 с. — ISBN 978-5-507-44269-0. — URL: https://e.lanbook.com/book/218852 (дата обращения: 14.02.2023).
- 3. Кутузов, О. И. Инфокоммуникационные системы и сети: учебник / О. И. Кутузов, Т. М. Татарникова, В. В. Цехановский. — 2-е изд., стер. - 244 с. - Санкт-Петербург: Лань, 2022. — 244 с. — ISBN 978-5-507-44763-3. — URL: https://e.lanbook.com/book/242858 (дата обращения: 20.02.2023).
- 4. Виноградов, Г. П. Компьютерные сети: учебное пособие / Г. П. Виноградов, Е. Е. Фомина, Г. В. Кошкина. — Тверь: ТвГТУ, 2022. — 116 с. — ISBN 978-5-7995-1197- 5. —URL: https://e.lanbook.com/book/255170 (дата обращения: 20.02.2023).
- 5. Гельбух, С. С. Сети ЭВМ и телекоммуникации. Архитектура и организация: учебное пособие / С. С. Гельбух. — Санкт-Петербург: Лань, 2022. — 208 с. — ISBN 978-5- 8114-3474-9. — URL: https://e.lanbook.com/book/206585 (дата обращения: 20.02.2023).
- 6. Урбанович, П. П. Компьютерные сети: учебное пособие / П. П. Урбанович, Д. М. Романенко. - Москва; Вологда: Инфра-Инженерия, 2022. - 460 с. - ISBN 978-5-9729- 0962-9. - URL: https://znanium.com/catalog/product/1902692 (дата обращения: 14.02.2023).
- 7. Васин, Н. Н. Технологии пакетной коммутации: учебник / Н. Н. Васин. Санкт-Петербург: Лань, 2022. — 284 с. — ISBN 978-5-8114-3866-2. — URL: https://e.lanbook.com/book/207083 (дата обращения: 20.02.2023).
- 8. Белугина, С. В. Архитектура компьютерных систем: курс лекций / С. В. Белугина. Санкт-Петербург: Лань, 2020. — 160 с. — ISBN 978-5-8114-4489-2. —URL: https://e.lanbook.com/book/148235 (дата обращения: 20.02.2023).
- 9. Липанова, И. А. Информационные технологии. Работа в глобальных компьютерных сетях: учебное пособие / И. А. Липанова, Е. Е. Андрианова. — Санкт-Петербург: СПбГУТ им. М.А. Бонч-Бруевича, 2019. — 60 с. — URL: https://e.lanbook.com/book/180034 (дата обращения: 20.02.2023).
- 10. Максимов, Н.В. Компьютерные сети: учебное пособие для среднего профессионального образования / Н.В.Максимов, И.И.Попов. - Москва: ФОРУМ, 2022. - 464 с. - ISBN 978-5-00091-454-0. - URL: https://znanium.com/catalog/document?id=379310 (дата обращения: 20.02.2023).

### **3.2.3. Дополнительные источники**

1. Феллинг, Д. Приложение Forefront Client Security / Джефф Феллинг // OSP – Гид по технологиям цифровой трансформации: [сайт]. - URL: https://www.osp.ru/winitpro/2007/06/4365382 (дата обращения: 20.02.2023).

#### **МДК.01.03. Монтаж и эксплуатация мультисервисных сетей абонентского доступа**

### **3.2.1. Основные печатные издания**

1. Девицына, С. Н. Монтаж и эксплуатация мультисервисных сетей абонентского доступа: учебник для среднего проф. образования / С.Н.Девицына. – Москва: Академия, 2020. – 256 с. - ISBN 978-5-4468-7709-6.

#### **3.2.2. Основные электронные издания**

- 2. Авксентьев, А. А. Сети и системы связи: учебное пособие / А. А. Авксентьев. Казань: КНИТУ-КАИ, 2020. — 324 с. — ISBN 978-5-7579-2502-8. — URL: https://e.lanbook.com/book/264836 (дата обращения: 10.02.2023).
- 3. Гавлиевский, С. Л. Архитектура и требования к системному анализу мультисервисной сети ПАО «Ростелеком»: учебное пособие / С. Л. Гавлиевский. — Самара: ПГУТИ, 2018. — 152 с. — URL: https://e.lanbook.com/book/182198 (дата обращения: 10.02.2023).
- 4. Глушак, Е. В. Технологии обеспечения QoS в пакетных сетях: учебное пособие / Е. В. Глушак. — Самара: ПГУТИ, 2020. — 90 с. — ISBN 978-5-88210-820-4. — URL: https://e.lanbook.com/book/255428 (дата обращения: 10.02.2023).
- 5. Кульбикаян, Х.Ш. Телекоммуникационные сети и технологии: учебное пособие / Х. Ш. Кульбикаян [и др.]; под редакцией Х. Ш. Кульбикаяна. — Ростов-на-Дону: РГУПС, 2019. — 212 с. — ISBN 978-5-88814-869-3. — URL: https://e.lanbook.com/book/134039 (дата обращения: 25.02.2023).
- 6. Сети и телекоммуникации: учебник и практикум для среднего профессионального образования / К. Е. Самуйлов [и др.]; под редакцией К. Е. Самуйлова, И. А. Шалимова, Д. С. Кулябова. — Москва: Юрайт, 2023. — 363 с. — ISBN 978-5-534-17310-9. — URL: https://urait.ru/bcode/517817 (дата обращения: 25.02.2023).
- 7. Смолеха, В. П. Межсетевое взаимодействие систем и сетей NGN: учебное пособие / В. П. Смолеха; под редакцией А. А. Смагина. — Ульяновск: УлГУ, 2018. – 100 с. - URL: https://reader.lanbook.com/book/166092#27 (дата обращения: 10.02.2023).
- 8. Сутягин, К. А. Сети и телекоммуникации: учебное пособие / К. А. Сутягин. Самара: ПГУТИ, 2018. — 104 с. — URL: https://e.lanbook.com/book/182238 (дата обращения: 10.02.2023).
- 9. Телекоммуникационные системы и сети: учебное пособие в 3 томах. Том 3. Мультисервисные сети / В.В. Величко, Е.А. Субботин, В.П. Шувалов, Е.В. Кокорева. – 3-е изд., перераб. и доп. - Москва: Горячая Линия–Телеком, 2017. - 540 с. - ISBN 978-5- 9912-0678-5. - URL: https://ibooks.ru/bookshelf/344542/reading (дата обращения: 26.02.2023).
- 10. Толегенова, А. С. Проектирование и эксплуатация телекоммуникационных сетей связи: учебно-методическое пособие / А. С. Толегенова, Л. А. Соболева, А. А. Кисманова. — Астана: КазАТУ, 2022. — 192 с. — URL: https://e.lanbook.com/book/234089 (дата обращения: 10.02.2023).
- 11. Хатунцев, А. Б. Теория и практика анализа показателей качества обслуживания сигнальных сообщений в гибридных сетях: учебное пособие для вузов / А. Б. Хатунцев, А. Д. Обухов. — Санкт-Петербург: Лань, 2022. — 116 с.— ISBN 978-5- 8114-8841-4. — URL: https://e.lanbook.com/book/208625 (дата обращения: 10.02.2023).

#### **3.2.3. Дополнительные источники**

- 1. IP-телефония в компьютерных сетях: учебное пособие / И. В. Баскаков, А. В. Пролетарский, Р. А. Федотов, С. А. Мельников. — 2-е изд. — Москва: ИНТУИТ, 2016. — 226 с. — ISBN 978-5-94774-978-6. — URL: https://e.lanbook.com/book/100611 (дата обращения: 10.02.2023).
- 2. Артюшенко, В. В. Компьютерные сети и телекоммуникации: учебно-методическое пособие / В. В. Артюшенко, А. В. Никулин. — Новосибирск: НГТУ, 2020. — 72 с. — ISBN 978-5-7782-4104-6. — URL: https://e.lanbook.com/book/152244 (дата обращения: 10.02.2023).
- 3. Атцик, А. А. Протокол Megaco/H.248: справочник / А.А. Атцик, А.Б. Гольдштейн, Б.С. Гольдштейн. - Санкт-Петербург: БХВ-Петербург, 2014. - 816 с. - ISBN 978-5-9775- 0331-0. - URL: https://ibooks.ru/bookshelf/340662/reading (дата обращения: 10.02.2023).
- 4. Глушак, Е. В. Протоколы и технологии сетей следующего поколения: учебное пособие / Е. В. Глушак, А. В. Росляков. — Самара: ПГУТИ, 2017. — 56 с. — URL: https://e.lanbook.com/book/223202 (дата обращения: 10.02.2023).
- 5. Голиков, А. М. Транспортные и мультисервисные системы и сети связи: учебное пособие / А. М. Голиков. — Москва: ТУСУР, 2015. — 102 с. — URL: https://e.lanbook.com/book/110339 (дата обращения: 10.02.2023).
- 6. Гольдштейн, Б. С. IP-Телефония / Б.С. Гольдштейн, А.В. Пинчук, А.Л. Суховицкий. Санкт-Петербург: БХВ-Петербург, 2014. - 336 с. - ISBN 978-5-9775-3341-6. - URL: https://ibooks.ru/bookshelf/340669/reading (дата обращения: 10.02.2023).
- 7. Гольдштейн, А. Б. Softswitch / А.Б. Гольдштейн, Б.С. Гольдштейн. Санкт-Петербург: БХВ-Петербург, 2014. - 368 с. - ISBN 5-8206-0117-3. - URL: https://ibooks.ru/bookshelf/340654/reading (дата обращения: 10.02.2023).
- 8. Гольдштейн, Б. С. Протокол SIP: справочник / Б.С. Гольдштейн, А.А. Зарубин, В.В. Саморезов. - Санкт-Петербург: БХВ-Петербург, 2014. - 456 с. - ISBN 5-8206-0123-8. - URL: https://ibooks.ru/bookshelf/340655/reading (дата обращения: 10.02.2023).
- 9. Гольдштейн, А. Б. Технология и протоколы MPLS / А.Б. Гольдштейн, Б.С. Гольдштейн. - Санкт-Петербург: БХВ-Петербург, 2014. - 304 с. - ISBN 5-8206-0126-2. - URL: https://ibooks.ru/bookshelf/340656/reading (дата обращения: 10.02.2023).
- 10. Гольдштейн, А. Б. Транспортные сети IP/MPLS. Технология и протоколы: учебное пособие / А. Б. Гольдштейн, А. В. Никитин, А. А. Шкрыль. — Санкт-Петербург: СПбГУТ им. М.А. Бонч-Бруевича, 2016. — 78 с. — URL: https://e.lanbook.com/book/180139 (дата обращения: 10.02.2023).
- 11. Гулевич, Д. С. Сети связи следующего поколения: учебное пособие / Д. С. Гулевич. 2-е изд. — Москва: ИНТУИТ, 2016. — 213 с. — ISBN 5-94774-647-1. — URL: https://e.lanbook.com/book/100490 (дата обращения: 10.02.2023).
- 12. Лозинская, В. Н. Системы сигнализации мультисервисных сетей: учебное пособие / В. Н. Лозинская, К. А. Павловская, В. В. Турупалов; под общ. ред. В. В. Турупалова. - Москва; Вологда: Инфра-Инженерия, 2022. – 116 с. — ISBN 978-5-9729-0923-0. — URL: https://znanium.com/catalog/product/1902695 (дата обращения: 26.02.2023).
- 13. Маликова, Е. Е. Расчёт объёма оборудования мультисервисных сетей связи: учебное пособие для вузов. / Е.Е. Маликова, А.П. Пшеничников. - Москва: Горячая Линия– Телеком, 2020. - 90 с. - ISBN 978-5-9912-0657-0. -URL: https://ibooks.ru/bookshelf/386568/reading (дата обращения: 10.02.2023).
- 14. Росляков А. В. Зарубежные и отечественные платформы сетей NGN / А.В. Росляков. Москва: Горячая Линия–Телеком, 2014. - 258 с. - ISBN 978-5-9912-0401-9. - URL: https://ibooks.ru/bookshelf/344421/reading (дата обращения: 10.02.2023).
- 15. Росляков, А. В. Изучение IP-телефона: методические рекомендации / А. В. Росляков. — Самара: ПГУТИ, 2020. — 16 с. — URL: https://e.lanbook.com/book/255578 (дата обращения: 10.02.2023).
- 16. Росляков, А. В. Исследование протоколов SIP и SDP: методические рекомендации / А. В. Росляков. — Самара: ПГУТИ, 2019. — 20 с. — URL: https://e.lanbook.com/book/223334 (дата обращения: 10.02.2023).
- 17. Симонина, О. А. Качество сервисов и услуг в сетях связи: учебное пособие / О. А. Симонина. — Санкт-Петербург: СПбГУТ им. М.А. Бонч-Бруевича, 2016. — 91 с. — URL: https://e.lanbook.com/book/181466 (дата обращения: 10.02.2023).

#### **МДК 01.04. Монтаж и эксплуатация систем видеонаблюдения и систем безопасности**

#### **3.2.1. Основные печатные издания**

1. Ярочкина, Г. В. Монтаж и эксплуатация систем видеонаблюдения и систем безопасности: учебник для среднего профессионального образования/Г.В.Ярочкина. – Москва: Академия, 2020. – 256 с. – ISBN 978-5-4468-8967-9.

#### **3.2.2. Основные электронные издания**

- 2. Безруков, В.Н. Системы цифрового вещательного и прикладного телевидения: учебное пособие для вузов / В.Н. Безруков, В.Г. Балобанов. - Москва: Горячая Линия–Телеком, 2015. - 608 с. - ISBN 978-5-9912-0403-3. - URL: https://ibooks.ru/bookshelf/354356/reading (дата обращения: 22.02.2023).
- 3. Бредихин, А. Н. Организация и методика производственного обучения. Электромонтер-кабельщик: учебное пособие для среднего профессионального образования / А. Н. Бредихин. — 2-е изд., испр. и доп. — Москва: Юрайт, 2022. — 175 с. — ISBN 978-5-534-09206-6. - URL: https://urait.ru/bcode/491794 (дата обращения: 22.02.2023).
- 4. Бурькова, Е. В. Системы охранно-пожарной сигнализации: учебное пособие / Е. В. Бурькова. — Оренбург: ОГУ, 2019. — 134 с. — ISBN 978-5-7410-2303-7. — URL: https://e.lanbook.com/book/159903 (дата обращения: 22.02.2023).
- **5.** Вытовтов, К. А. Основы электробезопасности и охраны труда в системах связи: учебное пособие / К. А. Вытовтов. — Астрахань: АГТУ, 2020. — 104 с. — URL: https://e.lanbook.com/book/195066 (дата обращения: 23.02.2023).
- 6. Грунтович, Н. В. Монтаж, наладка и эксплуатация электрооборудования: учебное пособие для среднего профессионального образования/ Н.В. Грунтович. — Минск: Новое знание; Москва: ИНФРА-М, 2023. — 271 с. — ISBN 978-5-16-006952-4. - URL: https://znanium.com/catalog/document?id=422081 (дата обращения: 22.02.2023)
- 7. Груба, И. И. Системы охранной сигнализации. Технические средства обнаружения: справочное пособие / И. И. Груба. - Москва: СОЛОН-ПРЕСС, 2020. - 220 с. - ISBN 978-5-91359-103-6. - URL: https://znanium.com/catalog/product/1858802 (дата обращения: 25.02.2023).
- 8. Инфокоммуникационные системы специального назначения: учебное пособие / сост. А. В. Паринов, Л. В. Степанов, О. В. Исаев. - Воронеж: Научная книга, 2021. - 144 с. - URL: https://znanium.com/catalog/product/1996335 (дата обращения: 14.02.2022).
- 9. Кирпичникова, М. Ю. Системы видеонаблюдения и контроля доступа: учебное пособие / М. Ю. Кирпичникова. — Самара: ПГУТИ, 2020. — 129 с. — URL: https://e.lanbook.com/book/255452 (дата обращения: 14.02.2022).
- 10. Особенности функционирования, подключения и настройки средств обнаружения и контроля: практикум / сост. А. В. Паринов, О. В. Исаев, О. А. Андреева. - Иваново: ПресСто, 2022. - 112 с. - URL: https://znanium.com/catalog/product/1998968 (дата обращения: 15.02.2023).
- 11. Сибикин, Ю. Д. Охрана труда и электробезопасность: учебное пособие / Ю. Д. Сибикин. - 4-е изд., перераб. и доп. - Москва; Вологда: Инфра-Инженерия, 2021. - 312 с. - ISBN 978-5-9729-0577-5. - URL: https://znanium.com/catalog/product/1836201 (дата обращения: 25.02.2023).
- 12. Сибикин, Ю. Д. Технология электромонтажных работ: учебное пособие для среднего профессионального образования/ Ю.Д. Сибикин, М.Ю. Сибикин. — 4-е изд., испр. и доп. — Москва: ФОРУМ: ИНФРА-М, 2021. — 352 с. - ISBN 978-5-00091-631-5. — URL: https://znanium.com/catalog/product/1224479 (дата обращения: 24.02.2023).
- 13. Тимофеева, С. С. Основы производственной и пожарной автоматики: учебное пособие / С. С. Тимофеева, О. М. Кустов. — Иркутск: ИРНИТУ, 2020. — 112 с. — ISBN 978-5- 8038-1558-7. — URL: https://e.lanbook.com/book/325121 (дата обращения: 25.02.2023).

#### **3.2.3. Дополнительные источники**

- 1. Бектобеков, Г. В. Пожарная безопасность: учебное пособие / Г. В. Бектобеков. 5-е изд., стер. — Санкт-Петербург: Лань, 2023. — 88 с. — ISBN 978-5-507-45688-8. — URL: https://e.lanbook.com/book/279803 (дата обращения: 20.02.2023).
- 2. Ворона, В. А. Комплексные (интегрированные) системы обеспечения безопасности / В.А. Ворона, В.А. Тихонов. - Москва: Горячая Линия–Телеком, 2013. - 160 с. - URL: https://ibooks.ru/bookshelf/334053/reading (дата обращения: 20.02.2023).
- 3. Ворона, В. А. Системы контроля и управления доступом / В.А. Ворона, В.А. Тихонов. Москва: Горячая Линия–Телеком, 2013. - 272 с. - ISBN 978-5-9912-0238-1. - URL: https://ibooks.ru/bookshelf/333378/reading (дата обращения: 20.02.2023).
- 4. Ворона, В. А. Технические системы охранной и пожарной сигнализации / В.А. Ворона, В.А. Тихонов. - Москва: Горячая Линия–Телеком, 2012. - 376 с. - ISBN 978-5-9912- 0192-6. - URL: https://ibooks.ru/bookshelf/333381/reading (дата обращения: 20.02.2023).
- 5. Зайцев, А. П. Технические средства и методы защиты информации: учебник для вузов – 7-е изд., испр. / А.П. Зайцев, Р.В. Мещеряков, А.А. Шелупанов. - Москва: Горячая Линия–Телеком, 2018. - 442 с. - ISBN 978-5-9912-0233-6. - URL: https://ibooks.ru/bookshelf/333981/reading (дата обращения: 21.02.2023).
- 6. Инженерно-технические методы защиты объектов: учебное пособие / Е. Ю. Герлинг, М. М. Ковцур, Г. А. Орлов, П. В. Карельский. — Санкт-Петербург: СПбГУТ им. М.А.

Бонч-Бруевича, 2021. — 50 с. — URL: https://e.lanbook.com/book/279602 (дата обращения: 20.02.2023).

- 7. Кирпичникова, М. Ю. Системы видеонаблюдения и контроля доступа: учебнометодическое пособие / М. Ю. Кирпичникова. — Самара: ПГУТИ, 2021. — 109 с. — URL: https://e.lanbook.com/book/301112 (дата обращения: 13.02.2023).
- 8. Пахомов, А. Н. Основные пожарные извещатели: учебное пособие / А. Н. Пахомов, Н. Ц. Гатапова, Ю. В. Пахомова. — Тамбов: ТГТУ, 2020. — 81 с. — ISBN 978-5-8265- 2260-8. — URL: https://e.lanbook.com/book/320231 (дата обращения: 11.02.2023).
- 9. Пескин, А. Е. Системы видеонаблюдения. Основы построения, проектирования и эксплуатации / А.Е. Пескин. - Москва: Горячая Линия–Телеком, 2013. - 265 с. - ISBN 978-5-9912-0336-4. - URL: https://ibooks.ru/bookshelf/334018/reading (дата обращения: 10.02.2023).
- 10. Поликанин, А. Н. Технические средства охраны и видеонаблюдения. Системы видеонаблюдения и тепловизионного контроля: учебное пособие / А. Н. Поликанин. — Новосибирск: СГУГиТ, 2021. — 46 с. — ISBN 978-5-907320-92-5. — URL: https://e.lanbook.com/book/222380 (дата обращения: 11.02.2023).
- 11. Технические средства защиты объектов. Часть 1: Основные понятия. Принципы построения средств инженерно-технической защиты объектов: учебное пособие / Б. Г. Ануфриев, О. В. Трубиенко, В. В. Филатов, А. А. Худяков. — Москва: РТУ МИРЭА, 2020. — 144 с. — URL: https://e.lanbook.com/book/256700 (дата обращения: 11.02.2023).

#### **Периодические издания:**

- 1. Беспроводные технологии.
- 2. Информационные технологии и телекоммуникации.
- 3. Первая миля LastMile.
- 4. Электросвязь.

## **4. КОНТРОЛЬ И ОЦЕНКА РЕЗУЛЬТАТОВ ОСВОЕНИЯ ПРОФЕССИОНАЛЬНОГО МОДУЛЯ**

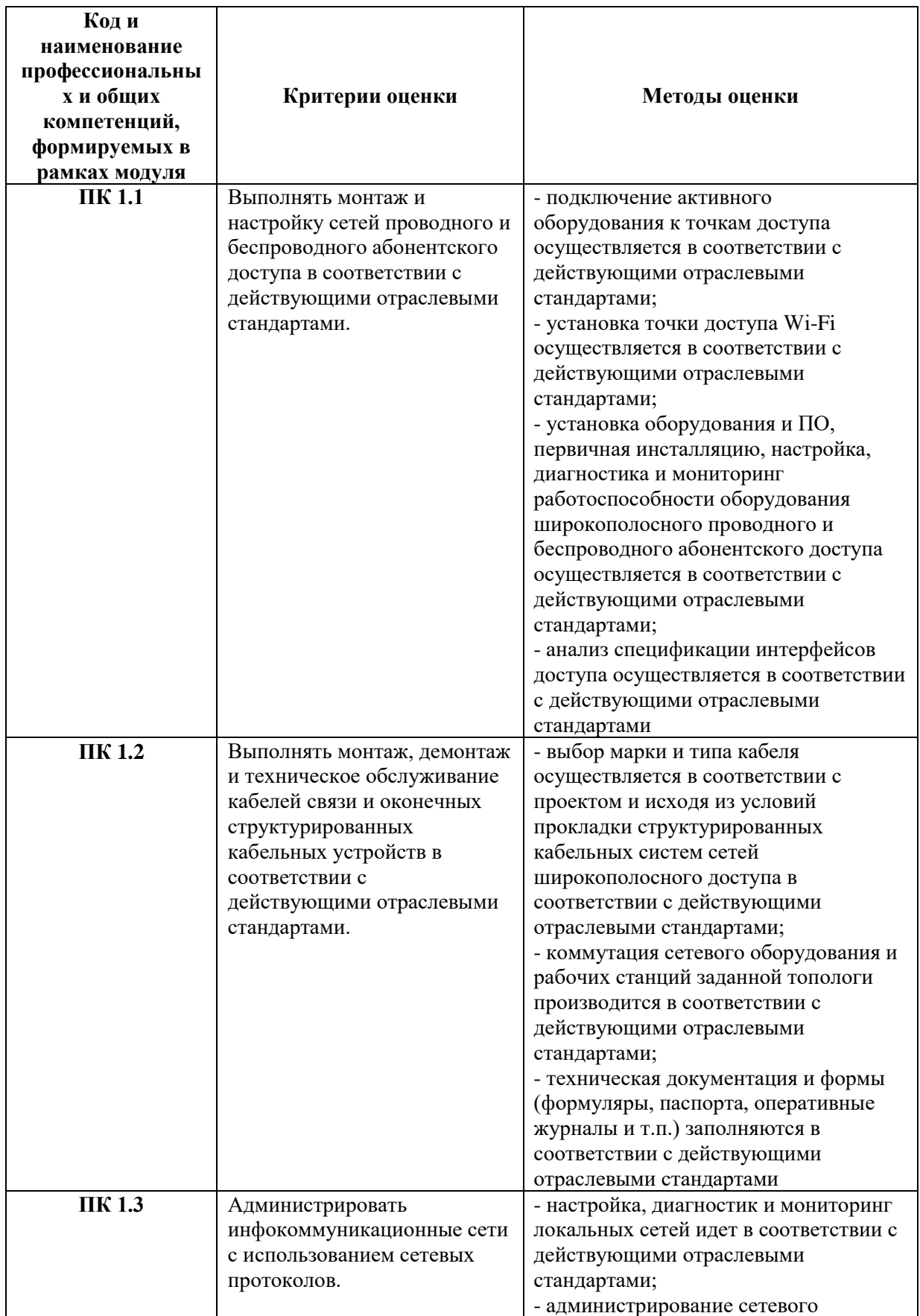

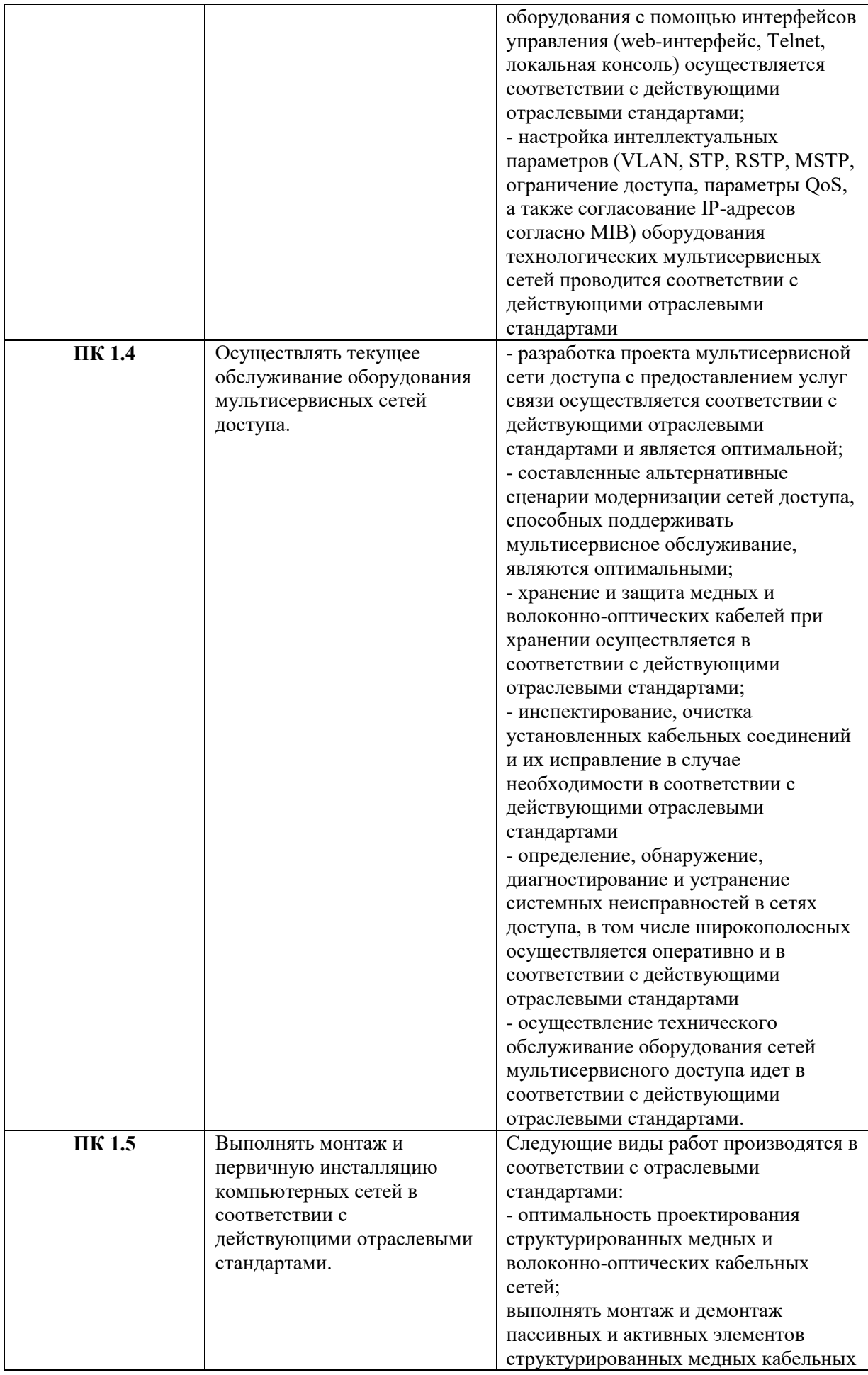

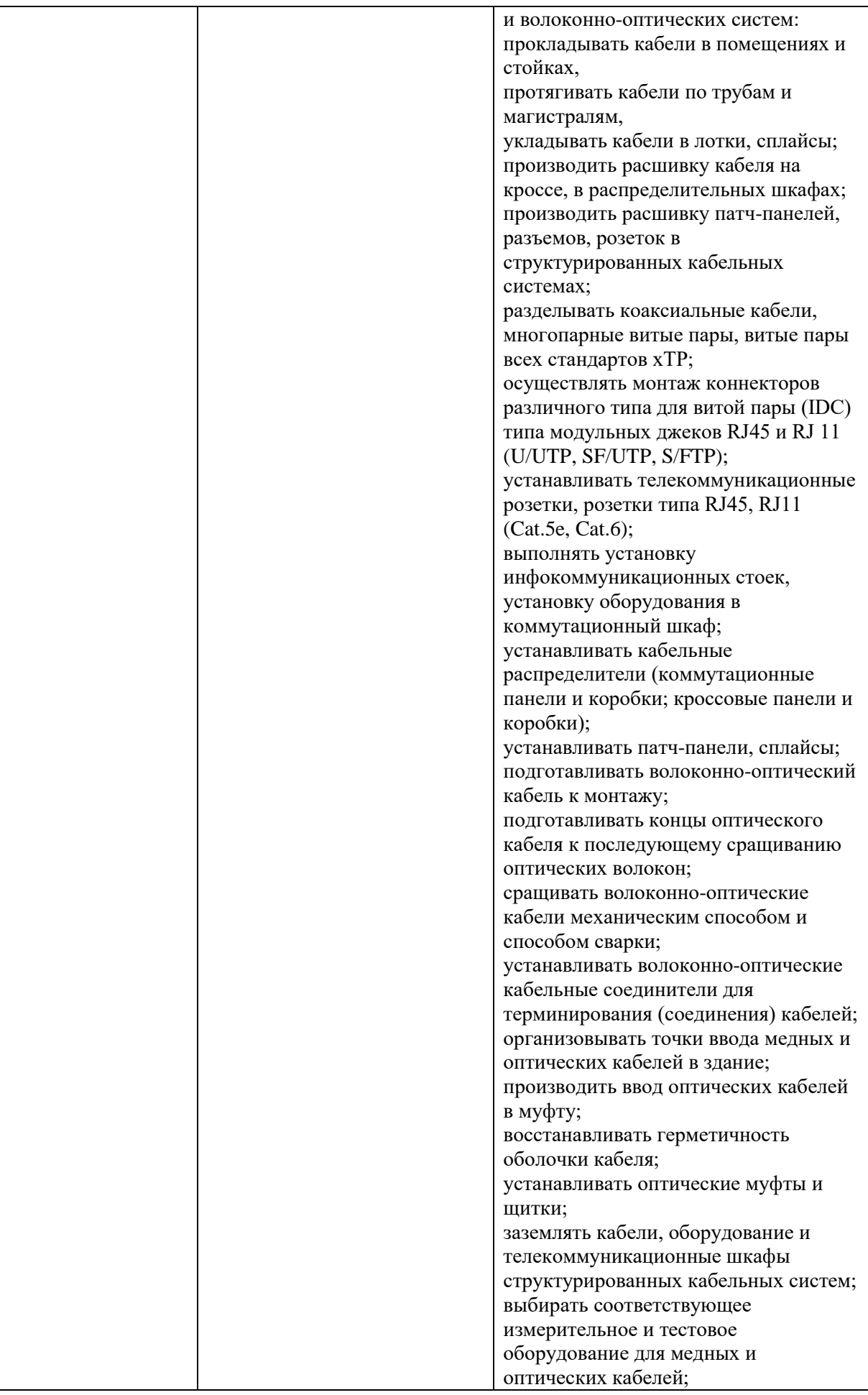

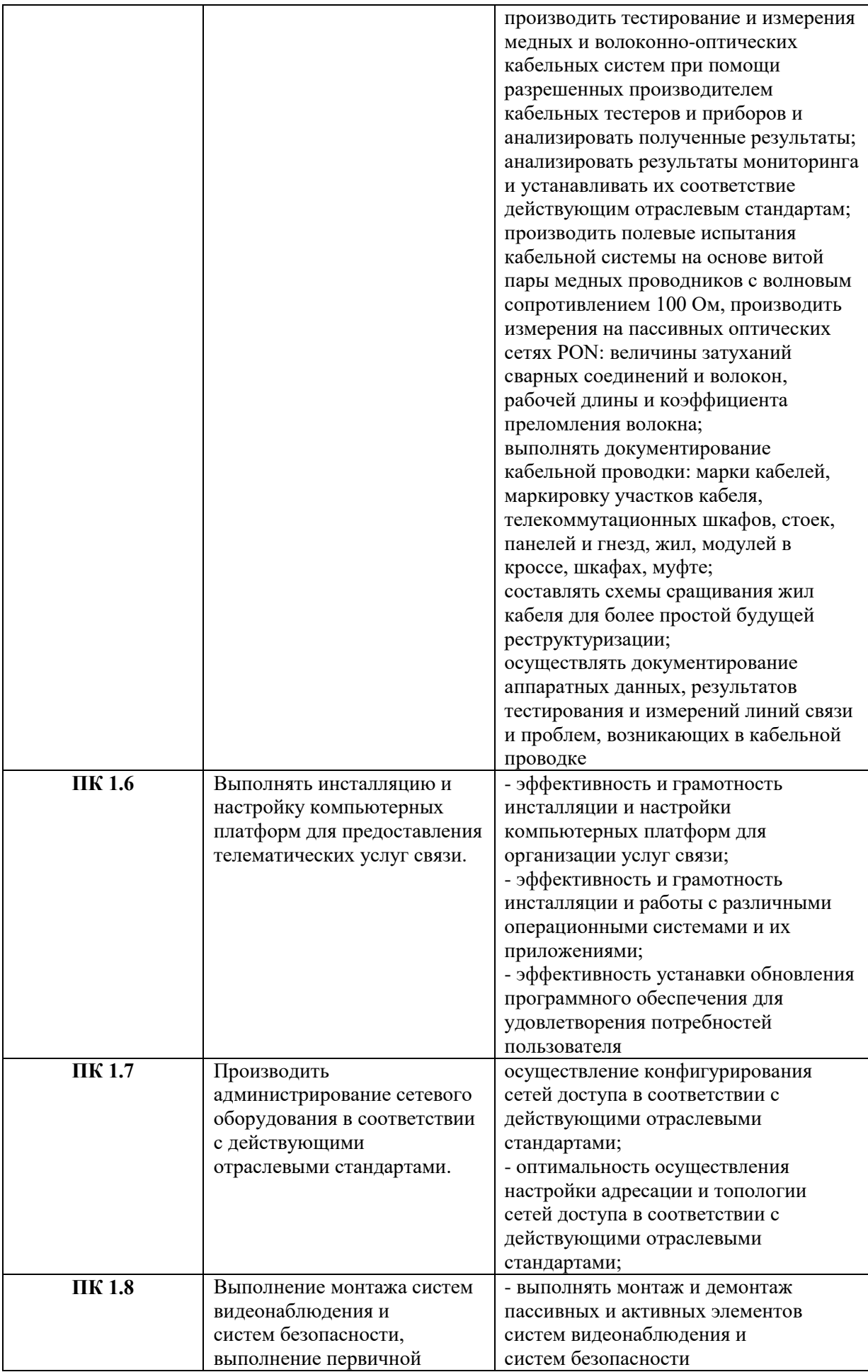

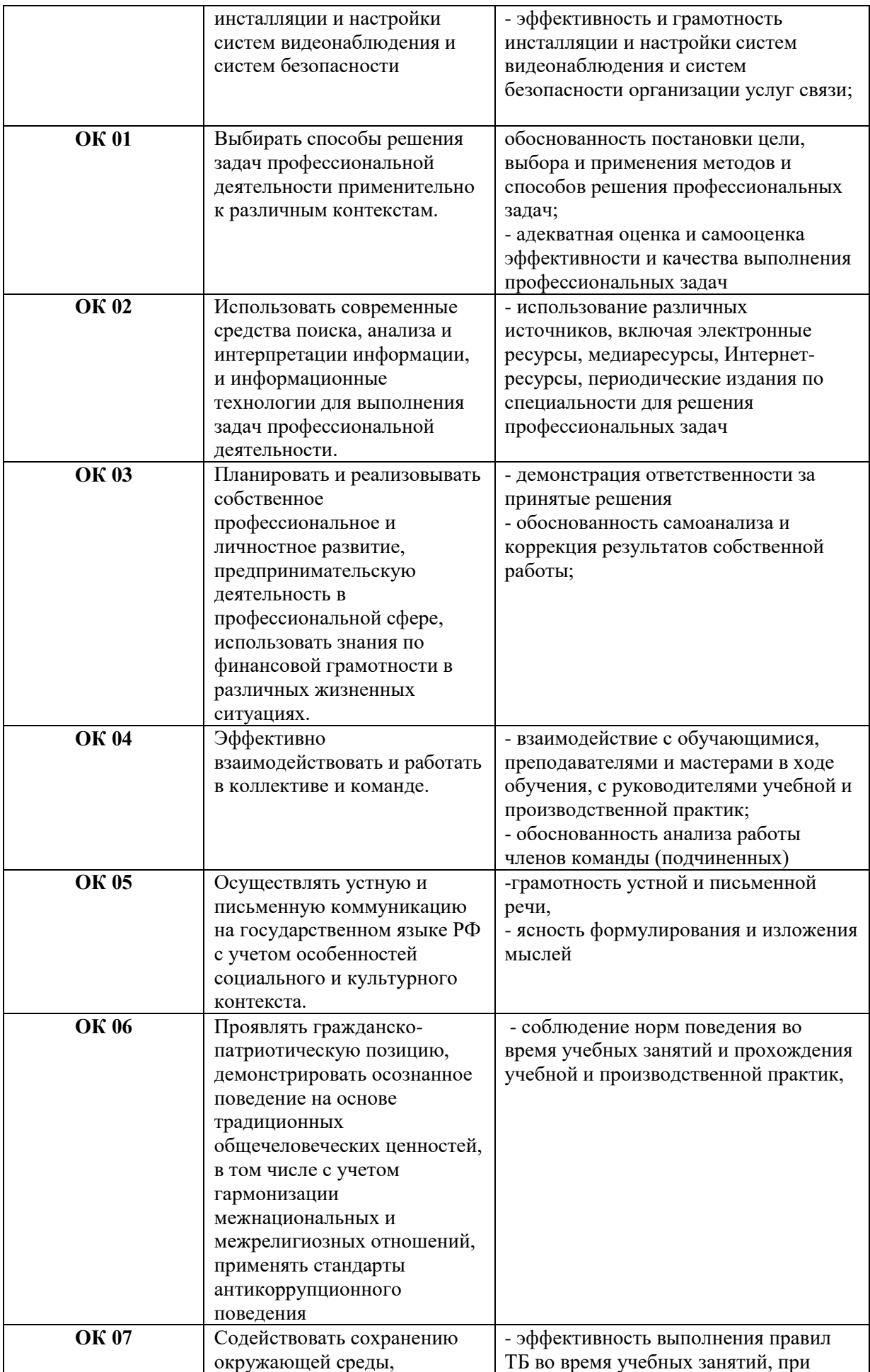

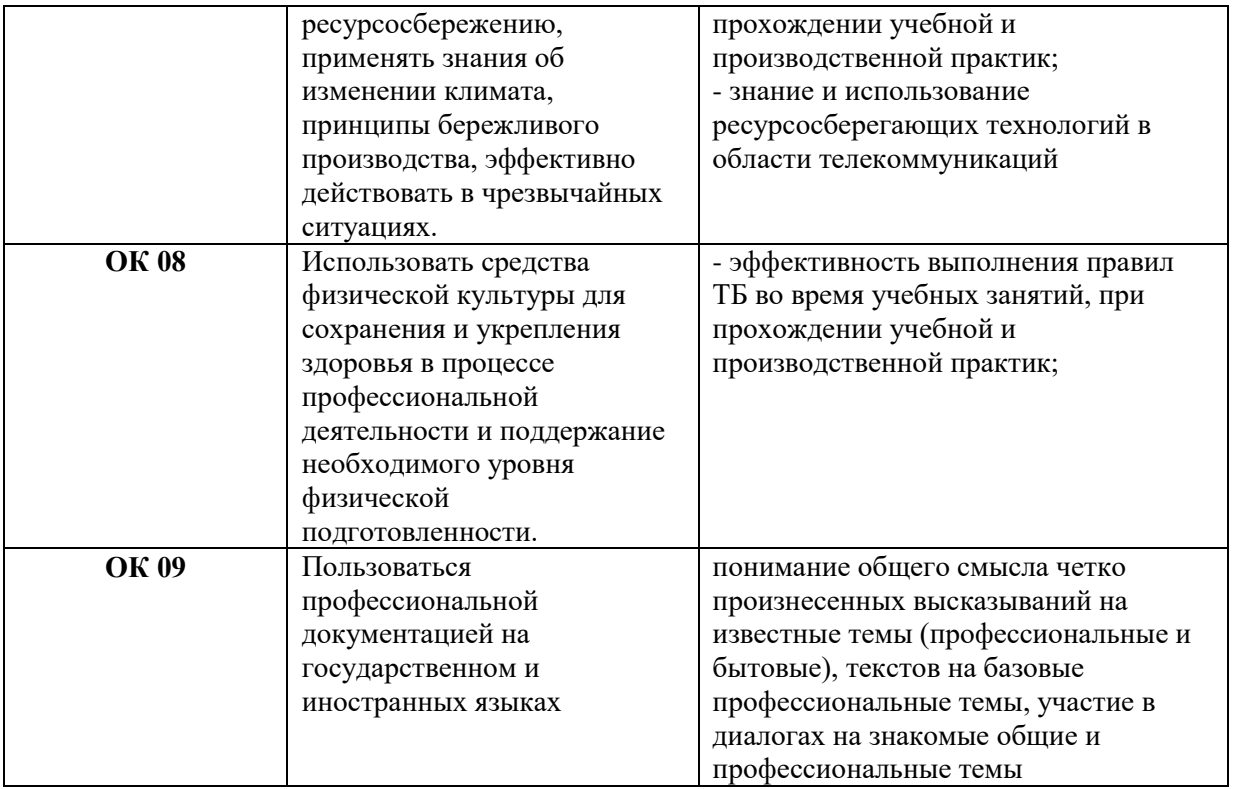